## **1D-FEM in C: Steady State Heat Conduction**

Kengo Nakajima Information Technology CenterThe University of Tokyo

- 1D-code for Steady State Heat Conduction Problems by Galerkin FEM
- Sparse Linear Solver
	- **Hart Communication** Conjugate Gradient Method
	- **Hart Adams and Adams Preconditioning**
- Storage of Sparse Matrices
- $\bullet$ Program

## Keywords

- 1D Steady State Heat Conduction Problems
- Galerkin Method
- Linear Element

FEM1D

• Preconditioned Conjugate Gradient Method

## 1D Steady State Heat Conduction

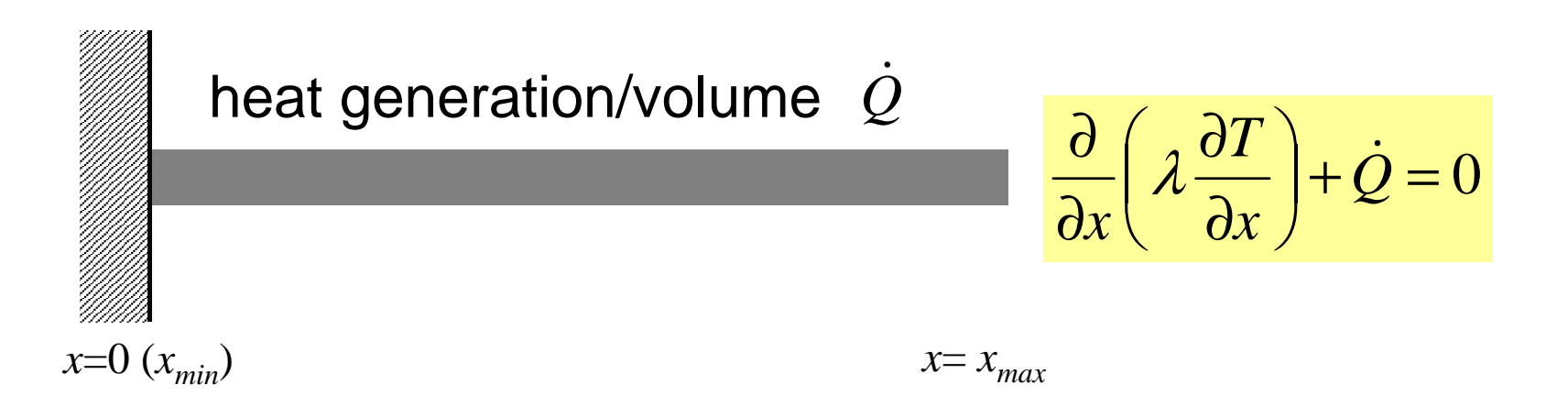

- Uniform: Sectional Area:  $A$ , Thermal Conductivity:  $\lambda$
- $\bullet\,$  Heat Generation Rate/Volume/Time [QL<sup>-3</sup>T<sup>-1</sup>]  $\,\dot{\varrho}\,$
- Boundary Conditions

 $-x=0$  :  $T=0$  (Fixed Temperature)

$$
- x=x_{max}: \frac{\partial T}{\partial x} = 0 \quad \text{(Insulated)}
$$

## 1D Steady State Heat Conduction

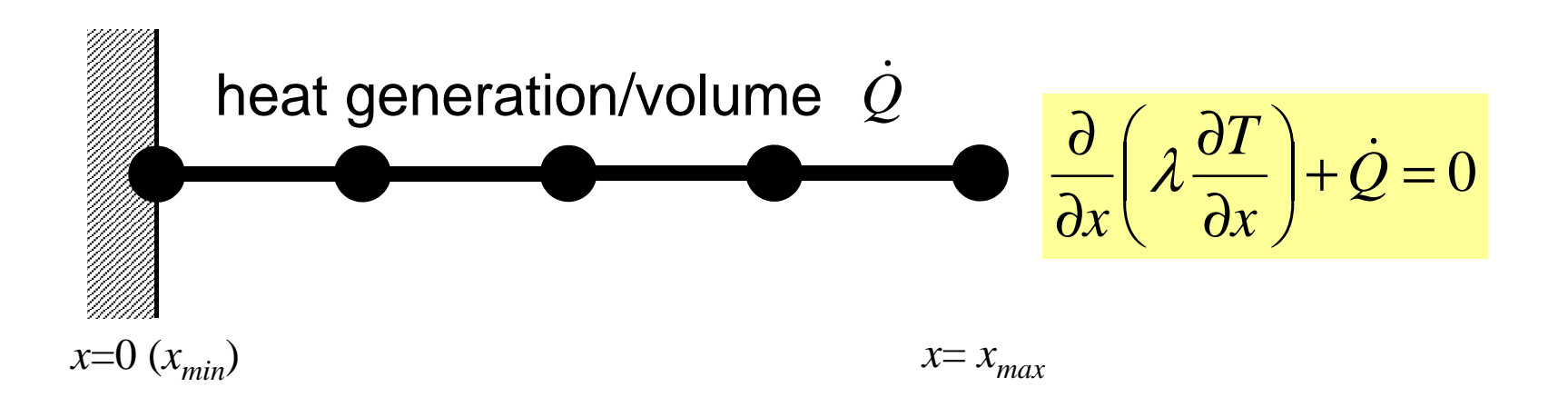

- Uniform: Sectional Area:  $A$ , Thermal Conductivity:  $\lambda$
- $\dot{\mathcal{Q}}$ • Heat Generation Rate/Volume/Time [QL $\text{-3T-1}\text{]}$   $\;$   $\;$
- Boundary Conditions

 $-x=0$  :  $T=0$  (Fixed Temperature)

$$
- x=x_{max}: \frac{\partial T}{\partial x} = 0 \quad \text{(Insulated)}
$$

## Analytical Solution

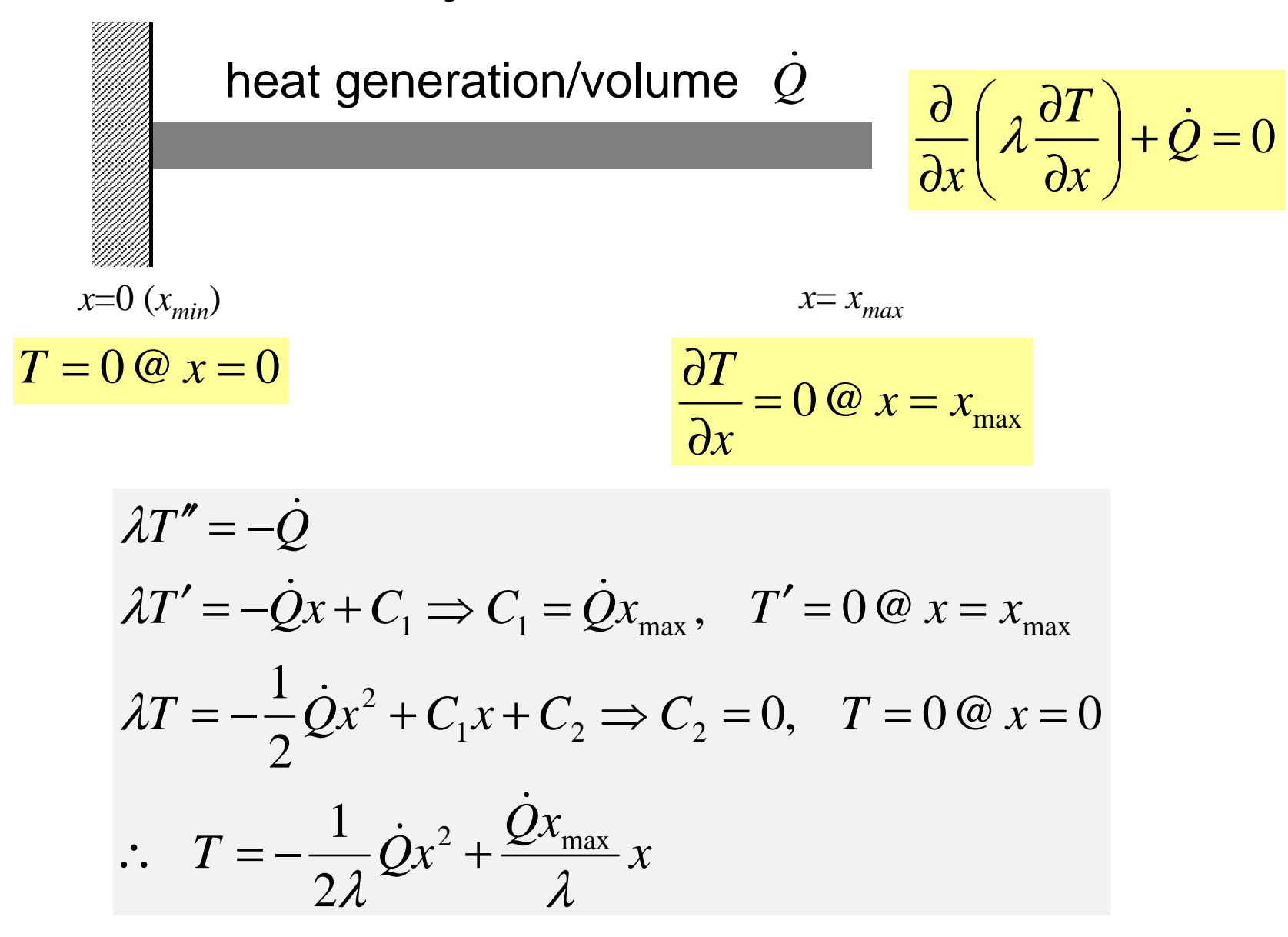

#### <sup>7</sup> 1D Linear Element (1/4)一次元線形要素

- 1D Linear Element
	- Length= *<sup>L</sup>*
		- Node (Vertex)(節点)
		- Element(要素)
	- *<sup>T</sup><sup>i</sup>* Temperature at *<sup>i</sup>*
	- *<sup>T</sup><sup>j</sup>* Temperature at *j*
	- – Temperature *<sup>T</sup>* on each element is linear function of *x* (Piecewise Linear):

$$
T = \alpha_1 + \alpha_2 x
$$

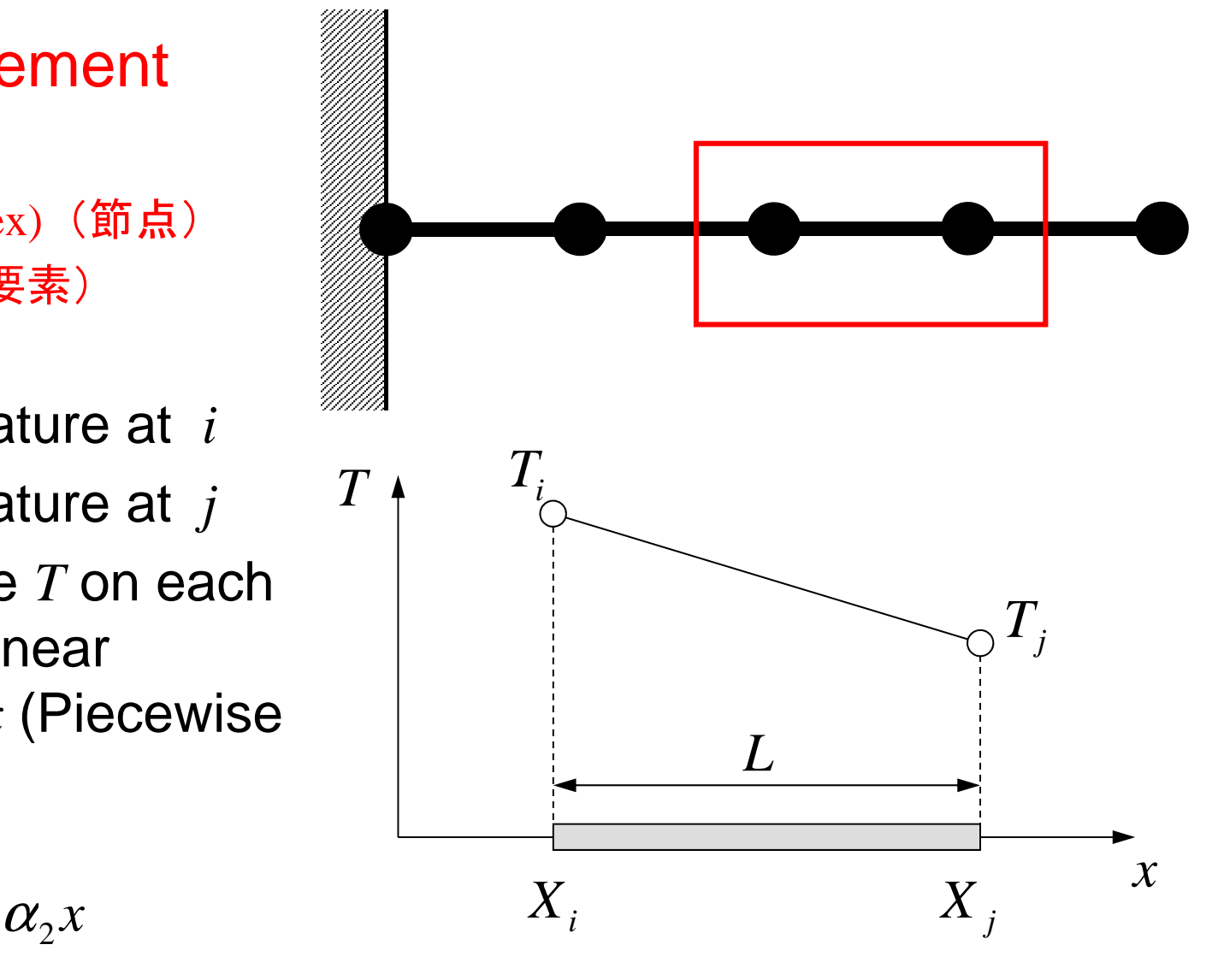

#### <sup>8</sup> 1D Linear Element (1/4)一次元線形要素

- 1D Linear Element
	- Length= *<sup>L</sup>*
		- Node (Vertex)
		- Element
	- *<sup>T</sup><sup>i</sup>* Temperature at *<sup>i</sup>*
	- *<sup>T</sup><sup>j</sup>* Temperature at *j*
	- $\mathcal{L}_{\mathcal{A}}$  , and the set of the set of the set of the set of the set of the set of the set of the set of the set of the set of the set of the set of the set of the set of the set of the set of the set of the set of th Temperature *<sup>T</sup>* on each element is linear function of *x* (Piecewise Linear):

$$
T = \alpha_1 + \alpha_2 x
$$

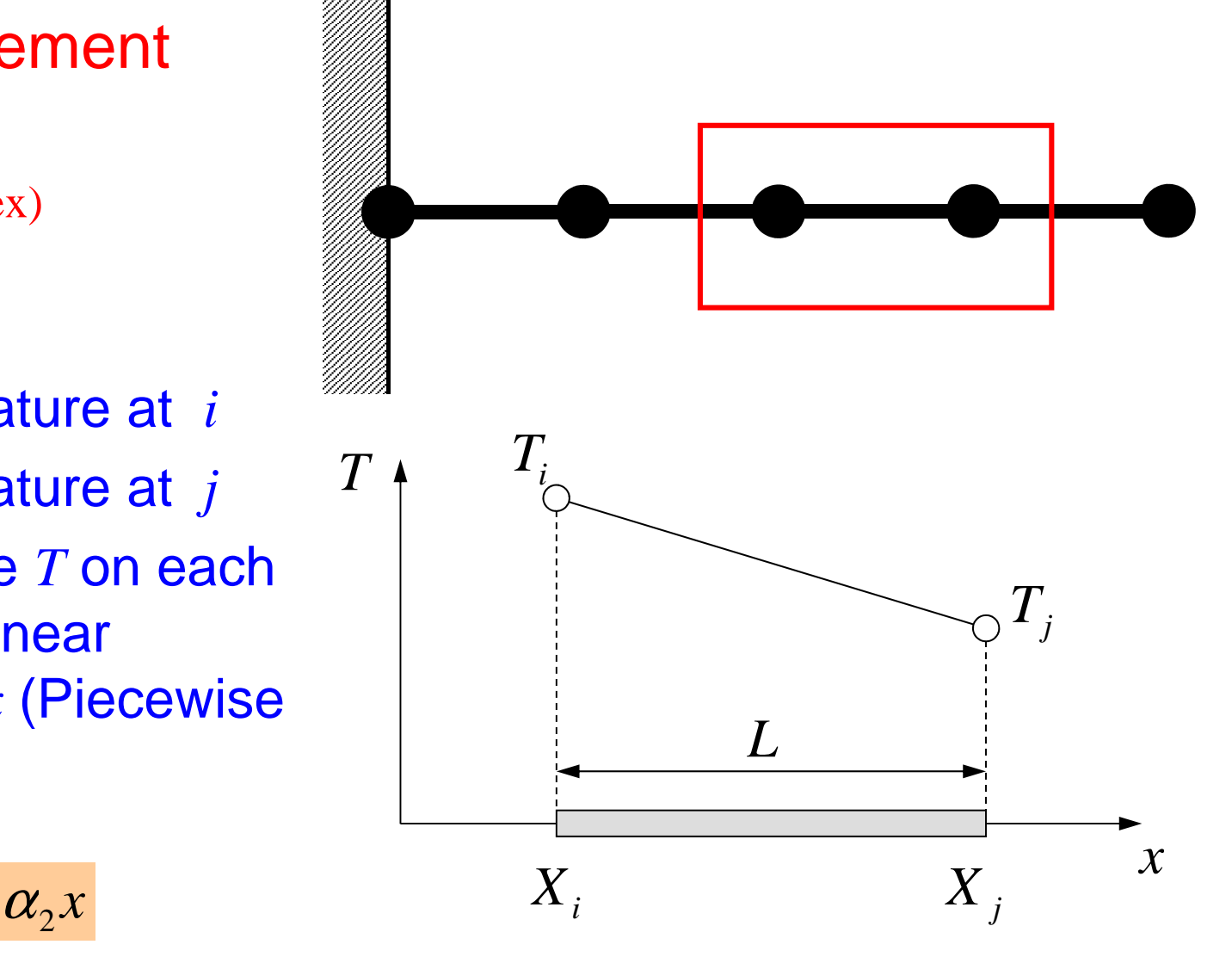

## Piecewise Linear

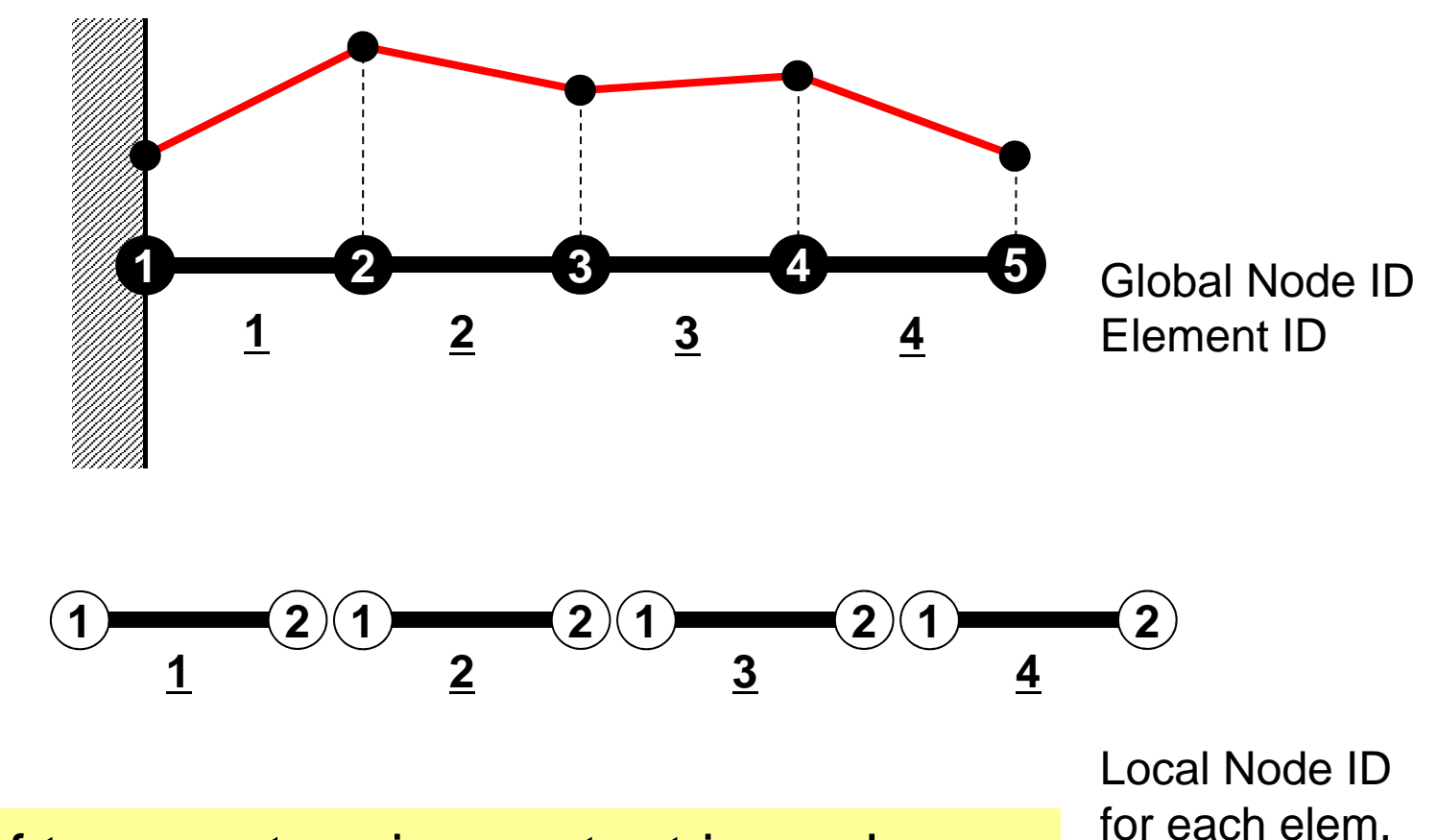

 Gradient of temperature is constant in each element (might be discontinuous at each "node")

## 1D Linear Elem.: Shape Function (2/4)

 $\bullet \hspace{0.1cm}$  Coef's are calculated based $_T$ on info. at each node $T$ <sup>*i*</sup>*l*<sup>*T<sub>i</sub>*</sup>

$$
T = T_i \omega x = X_i, \quad T = T_j \omega x = X_j
$$
  

$$
T_i = \alpha_1 + \alpha_2 X_i, \quad T_j = \alpha_1 + \alpha_2 X_j
$$

• Coefficients:

$$
\alpha_1 = \frac{T_i X_j - T_j X_i}{L}, \alpha_2 = \frac{T_j - T_i}{L}
$$

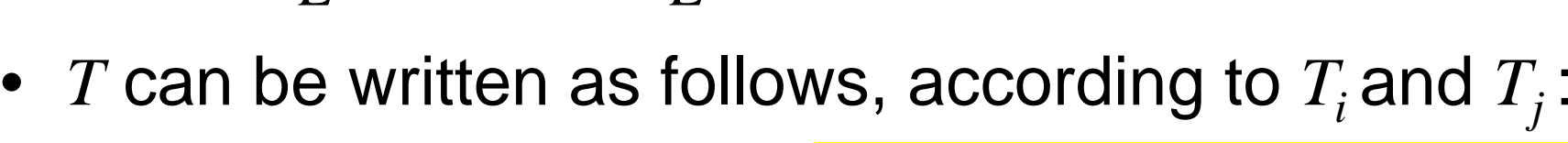

$$
T = \left(\frac{X_j - x}{L}\right)T_i + \left(\frac{x - X_i}{L}\right)T_j
$$
  
N<sub>j</sub>

**<sup>N</sup><sup>i</sup>, N<sup>j</sup>**<mark>Shape Function (形状関数)or</mark> Interpolation Function(内挿関数), function of x (only)

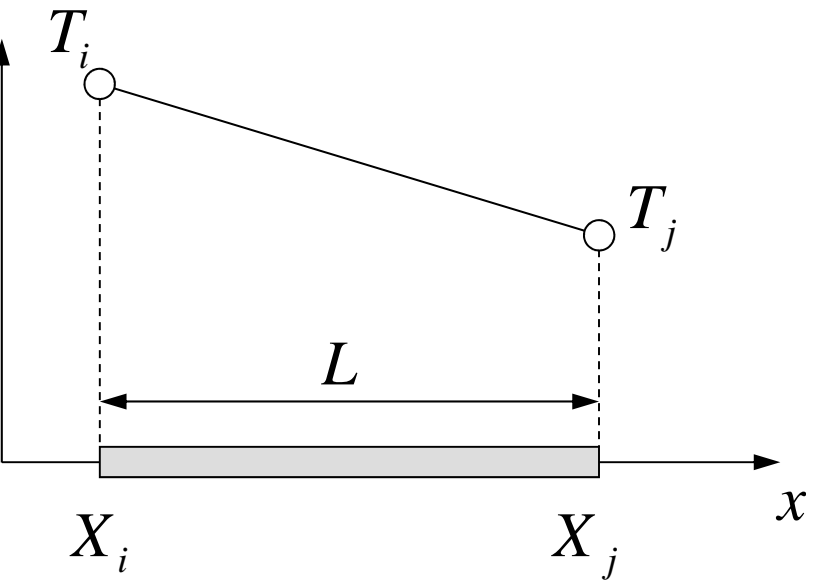

## 1D Linear Elem.: Shape Function (3/4)

- Number of Shape Functions = Number of Vertices of Each Element*T*
	- *<sup>N</sup>i*: Function of Position
	- –A kind of Test/Trial Functions

$$
N_i = \left(\frac{X_j - x}{L}\right), \quad N_j = \left(\frac{x - X_i}{L}\right)
$$

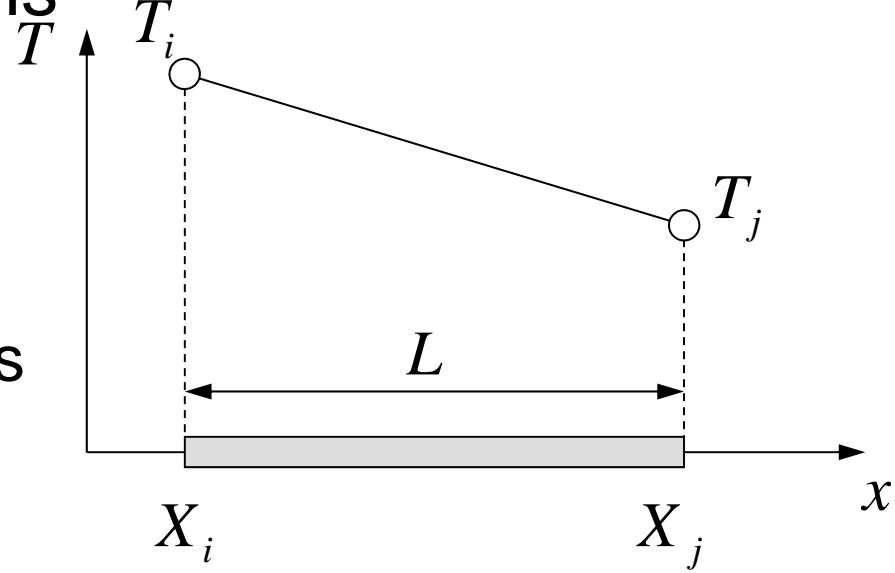

- Linear combination of shape functions provides temperature "in" each element
	- **Links of the Company** Coef's (unknows): Temperature at each node

$$
T = N_i T_i + N_j T_j \longrightarrow
$$

$$
T_M = \sum_{i=1}^M a_i \Psi_i
$$

Ψ*i*

- Trial/Test Function (known function of position, defined in domain and at boundary. "Basis" in linear algebra.
- $a_{\scriptscriptstyle i}$ Coefficients (unknown)

## 1D Linear Elem.: Shape Function (4/4)

*T*

 $T$ <sup>*i*</sup>*l*<sup>*T<sub>i</sub>*</sup>

- Value of *N<sup>i</sup>*
	- – =1 at one of the nodes in element
	- –=0 on other nodes

$$
N_i = \left(\frac{X_j - x}{L}\right), \quad N_j = \left(\frac{x - X_i}{L}\right)
$$
\n
$$
N_j
$$
\n
$$
1.0
$$
\n
$$
N_i
$$
\n
$$
N_j
$$
\n
$$
N_j
$$
\n
$$
N_j
$$
\n
$$
N_j
$$
\n
$$
N_j
$$
\n
$$
N_j
$$
\n
$$
N_j
$$
\n
$$
N_j
$$
\n
$$
N_j
$$
\n
$$
N_j
$$

 $T_j$ 

*L*

## Galerkin Method (1/4)

• Governing Equation for 1D Steady State Heat Conduction Problems (Uniform λ):

$$
\lambda \left( \frac{d^2 T}{dx^2} \right) + \dot{Q} = 0
$$

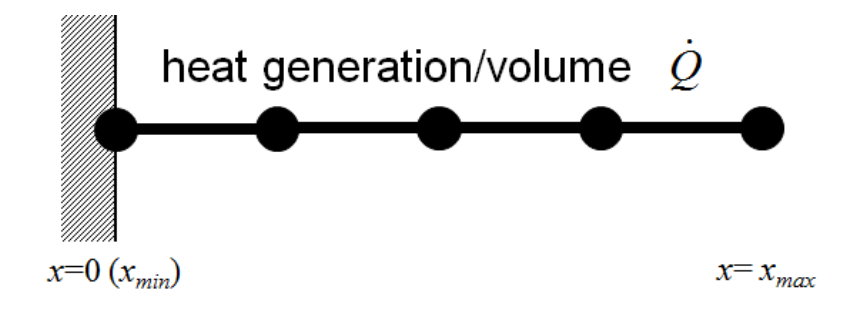

*T* $T = [N](\phi)$  Distribution of temperature in each element (matrix form),  $\phi$ : Temperature at each node

• Following integral equation is obtained at each element by Galerkin method, where [*N*]'s are also weighting functions:

$$
\int\limits_V [N]^T \left\{ \lambda \left( \frac{d^2 T}{dx^2} \right) + \dot{Q} \right\} dV = 0
$$

## FEM1D **Galerkin Method (2/4)**

• Green's Theorem (1D)

$$
\int\limits_V A\left(\frac{d^2B}{dx^2}\right)dV = \int\limits_S A\frac{dB}{dx} dS - \int\limits_V \left(\frac{dA}{dx}\frac{dB}{dx}\right)dV
$$

- Apply this to the 1st part of eqn with 2 $^{\sf nd}$ -order diff.:  $[N] \left( \frac{d^2 T}{dx^2} \right) dV = - \int \lambda \left( \frac{d[N]^T}{dx} \frac{dT}{dx} \right) dV + \int \lambda [N]^T \frac{dT}{dx} dS$  *dx* $\int_{V} \lambda [N]^T \left( \frac{d^2 T}{dx^2} \right) dV = -\int_{V} \lambda \left( \frac{d [N]^T}{dx} \frac{dT}{dx} \right) dV + \int_{S} \lambda [N]^T \frac{dT}{dx}$
- Consider the following terms:

$$
T = [N] \{\phi\}, \quad \frac{dT}{dx} = \frac{d[N]}{dx} \{\phi\} \quad \quad \overline{q} = -\lambda \frac{dT}{dx}
$$

: Heat flux at element surface[QL-2T-1]

*<sup>x</sup>*=0 (*<sup>x</sup>min*)

 $x = x_{max}$ 

*V*

*<sup>S</sup>*

*S*

heat generation/volume  $Q$ 

## Galerkin Method (3/4)

• Finally, following eqn is obtained by considering heat generation term  $\mathcal Q\,$  : ɺ

$$
-\int_{V} \lambda \left( \frac{d[N]^T}{dx} \frac{d[N]}{dx} \right) dV \cdot {\phi} -\int_{S} \overline{q}[N]^T dS + \int_{V} Q[N]^T dV = 0
$$

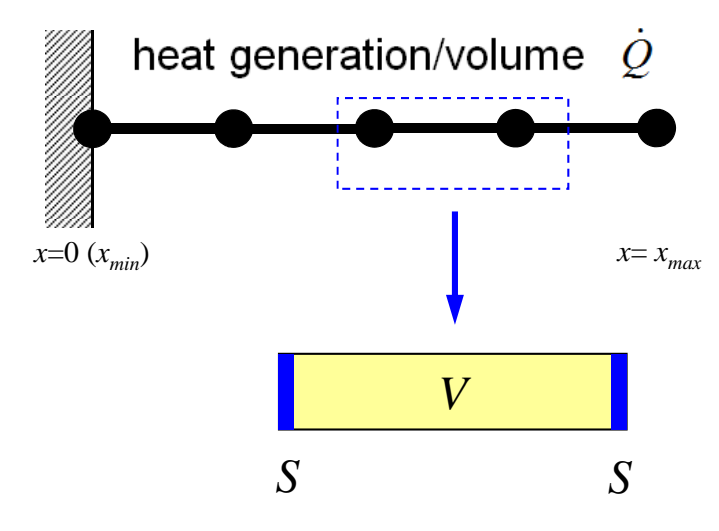

- $\bullet$ This is called "weak form (弱形式) ". Original PDE consists of terms with 2nd-order diff., but this "weak form" only includes 1<sup>st</sup>-order diff by Green's theorem.
	- $\mathcal{L}_{\mathcal{A}}$  , and the set of the set of the set of the set of the set of the set of the set of the set of the set of the set of the set of the set of the set of the set of the set of the set of the set of the set of th Requirements for shape functions are "weaker" in "weak form". Linear functions can describe effects of 2nd-order differentiation.

## Galerkin Method (4/4)

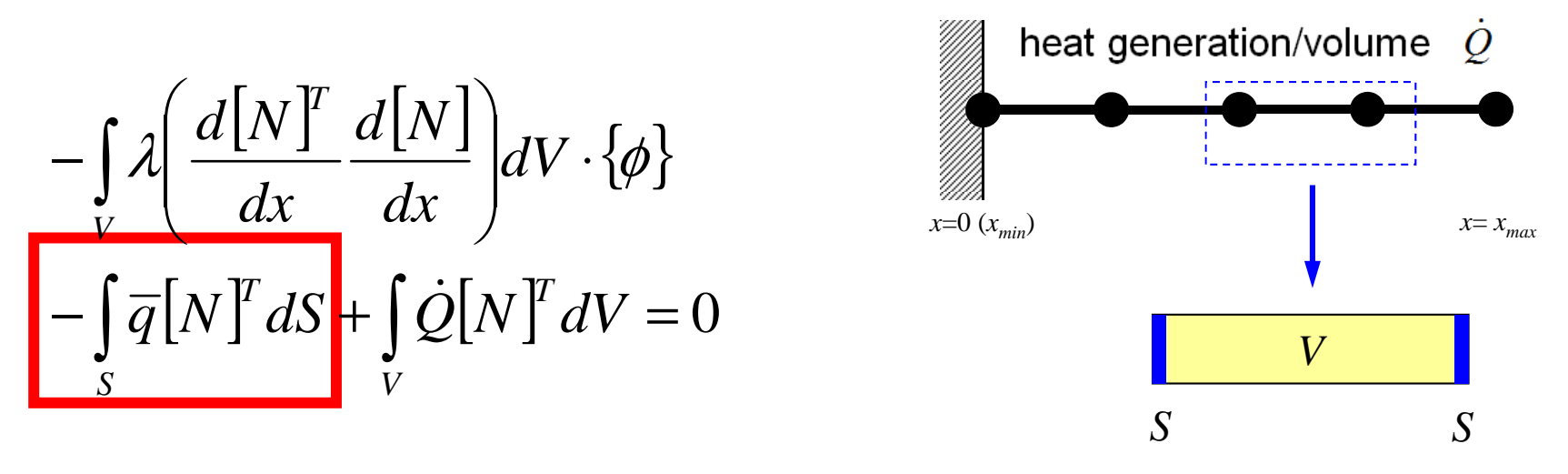

• These terms coincide at element boundaries and disappear. Finally, only terms on the domain boundaries remain.

## Weak Form and Boundary Conditions

- Value of dependent variable is defined (Dirichlet)
	- Weighting Function  $= 0$
	- Principal B.C. (Boundary Condition)(第一種境界条件)
	- HOOANNISI KII IFFEANIELAS SEPISI Essential B.C.(基本境界条件)
- Derivatives of Unknowns (Neumann)
	- Naturally satisfied in weak form
	- Secondary B.C.(第二種境界条件)
	- ІМЯШ Natural B.C (自然境界条件)

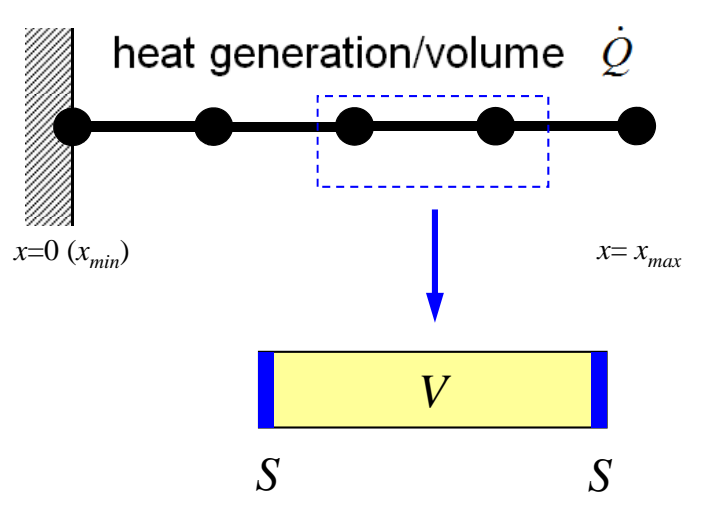

$$
-\int_{V} \lambda \left( \frac{d[N]^T}{dx} \frac{d[N]}{dx} \right) dV \cdot {\varphi}
$$
  
\n
$$
\int_{\mathbb{R}} \overline{q} [N]^T dS + \int_{V} \dot{Q} [N]^T dV = 0
$$
  
\nwhere  $\overline{q} = -\lambda \frac{dT}{dx}$ 

## Weak Form with B.C.: on each elem.

$$
[k]^{(e)}\{\phi\}^{(e)} = \{f\}^{(e)}
$$

$$
[k]^{(e)} = \int\limits_V \lambda \left(\frac{d[N]^T}{dx} \frac{d[N]}{dx}\right) dV
$$

$$
[f]^{(e)} = \int\limits_V \dot{Q} [N]^T dV - \int\limits_S \overline{q} [N]^T dS
$$

## Integration over Each Element: [*k*]

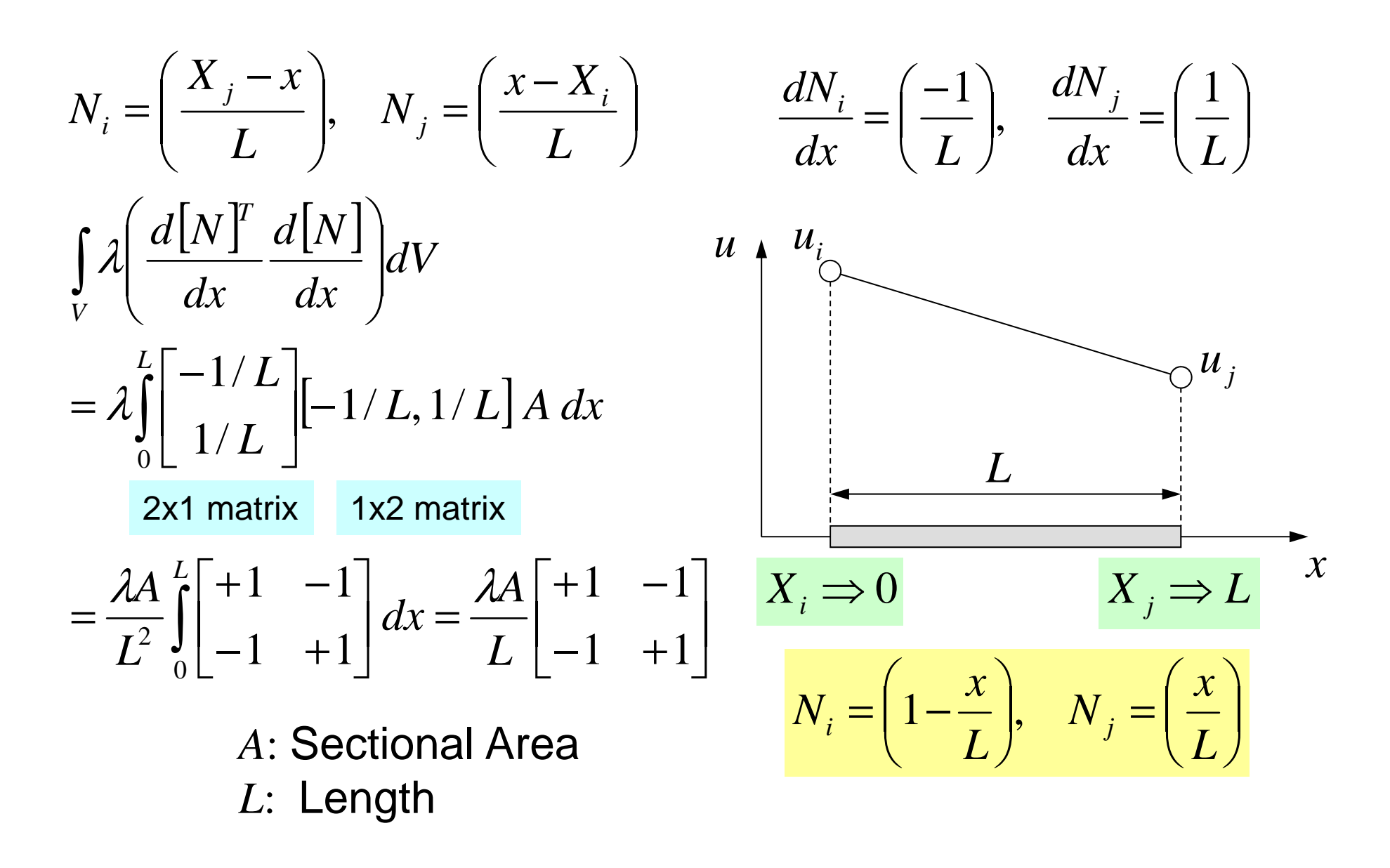

# Integration over Each Element: {*f*} (1/2) $N_i = \left(\frac{X_j - x}{L}\right), \quad N_j = \left(\frac{x - X_i}{L}\right) \qquad \qquad \frac{dN_i}{dx} = \left(\frac{-1}{L}\right), \quad \frac{dN_j}{dx} = \left(\frac{1}{L}\right)$

$$
N_i = \left(1 - \frac{x}{L}\right), \quad N_j = \left(\frac{x}{L}\right)
$$

$$
\int_{V} \dot{Q}[N]^T dV = \dot{Q}A \int_{0}^{L} \begin{bmatrix} 1 - x/L \\ x/L \end{bmatrix} dx = \frac{\dot{Q}AL}{2} \begin{bmatrix} 1 \\ 1 \end{bmatrix}
$$
 (Volume)  
1 : 1

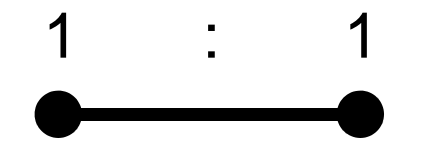

*A*: Sectional Area*<sup>L</sup>*: Length

## Integration over Each Element: {*f*} (2/2) $N_i = \left(\frac{X_j - x}{L}\right), \quad N_j = \left(\frac{x - X_i}{L}\right) \qquad \qquad \frac{dN_i}{dx} = \left(\frac{-1}{L}\right), \quad \frac{dN_j}{dx} = \left(\frac{1}{L}\right)$

$$
\int\limits_V \dot{Q}[N]^T dV = \dot{Q}A \int\limits_0^L \begin{bmatrix} 1 - x/L \\ x/L \end{bmatrix} dx = \frac{\dot{Q}AL}{2} \begin{bmatrix} 1 \\ 1 \end{bmatrix}
$$
 Heat Generation (Volume)

$$
\int_{S} \overline{q}[N]^T dS = \overline{q}A\Big|_{x=L} = \overline{q}A \begin{Bmatrix} 0\\1 \end{Bmatrix}, \quad \overline{q} = -\lambda \frac{dT}{dx}
$$

#### Surface Heat Flux

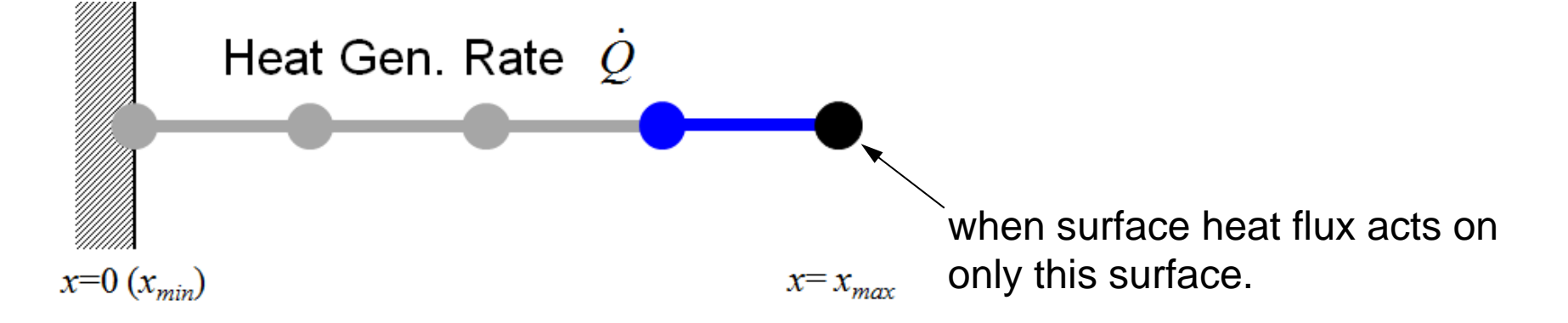

## Global Equations

• Accumulate Element Equations:

[

 $[k]^{(e)}\{\phi\}^{(e)} = \{f\}^{(e)}$  Element Matrix, Element Equations  $[K]=\sum[k], \{F\}=\sum\{f\}$  $\big[K\big]\!\cdot\!\big\{\!\Phi\big\}\!=\!\big\{ \!F\big\}$  Global Matrix, Global Equations {Φ}: *<sup>g</sup>lobal vector of* {φ}

This is the final linear equations (global equations) to be solved.

## ECCS2016 System

#### **Creating Directory**

**>\$ cd Documents** 

- **>\$ mkdir 2017Winter your favorite name**
- **>\$ cd 2017Winter**

This is your "top" directory, and is called **<\$E-TOP>** in this class.

#### **1D Code for Steady-State Heat Conduction Problems**

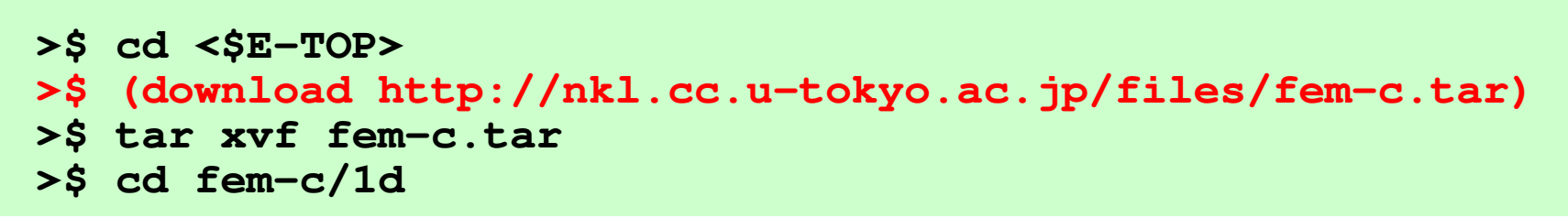

## Compile & GO !

**>\$ cd <\$E-TOP>/fem1-c/1d>\$ cc –O 1d.c >\$ ./a.out**

**Control Data input.dat**

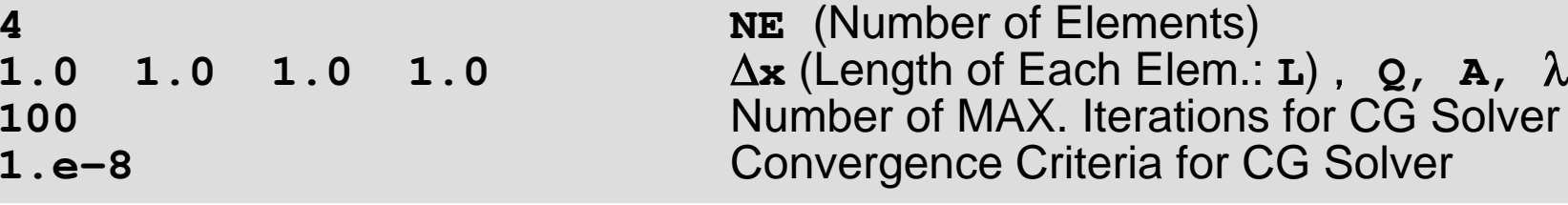

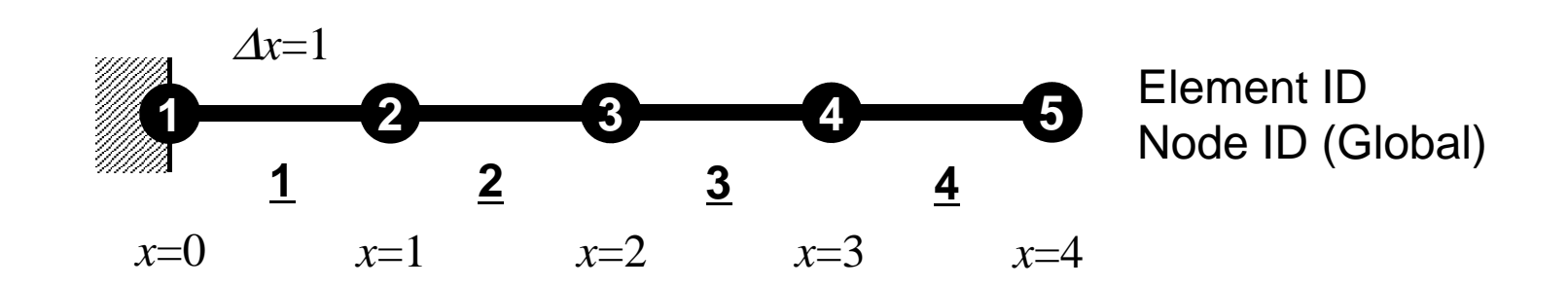

## Results

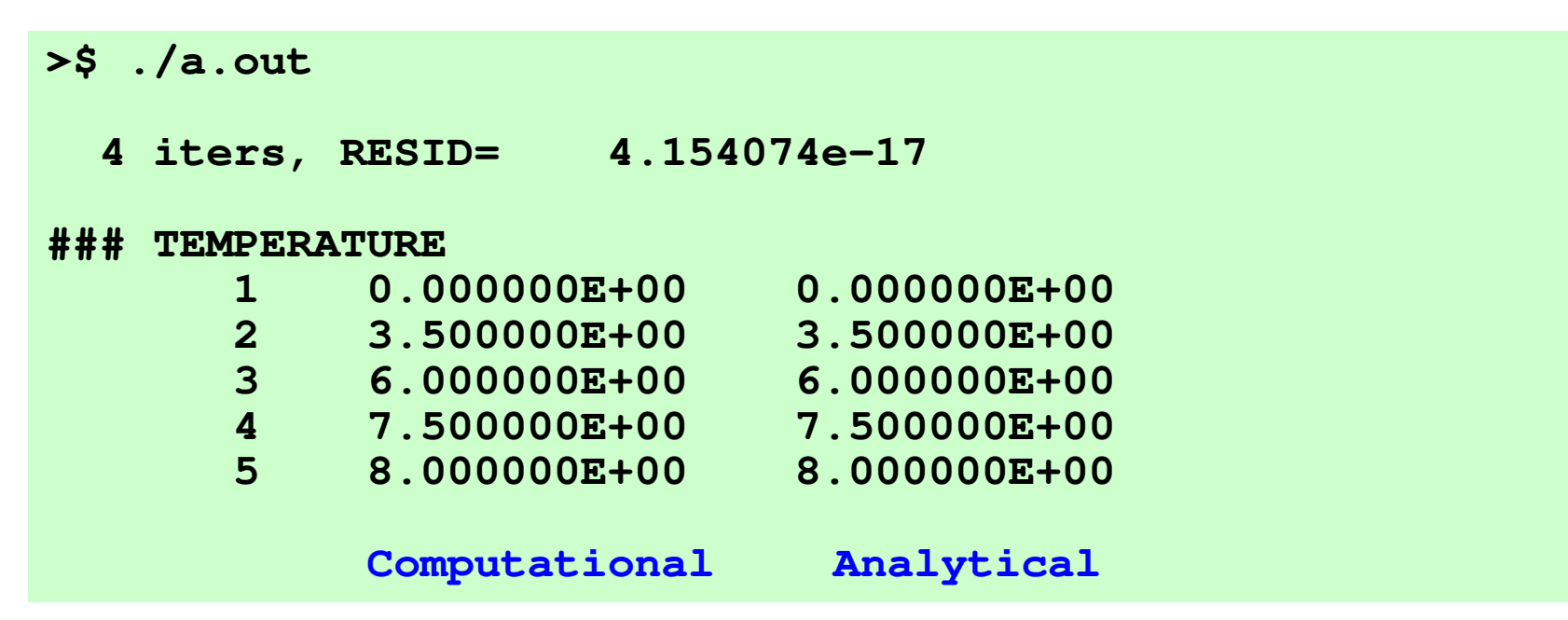

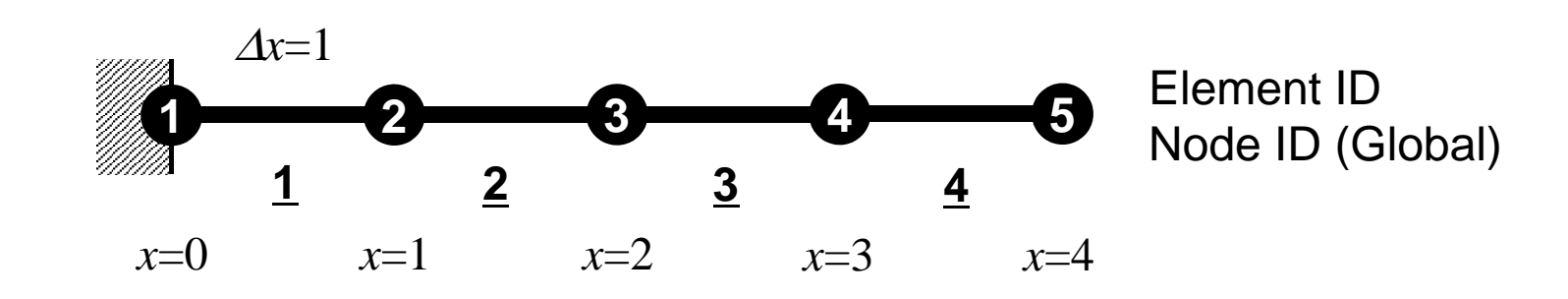

## Element Eqn's/Accumulation (1/3)

• 4 elements, 5 nodes

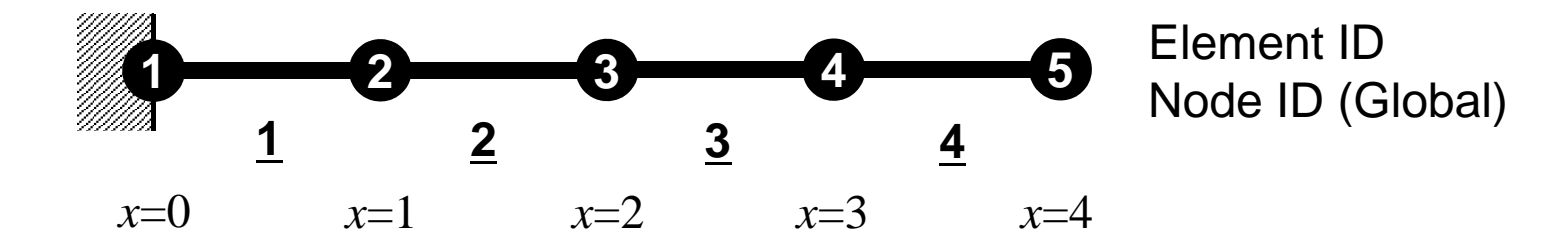

• [*k*] and {*f*} of Element-1:

$$
[k]^{(1)} = \frac{\lambda A}{L} \begin{bmatrix} +1 & -1 \\ -1 & +1 \end{bmatrix} \qquad \{f\}^{(1)} = \frac{\dot{Q}AL}{2} \begin{bmatrix} 1 \\ 1 \end{bmatrix}
$$

• As for Element-4:

$$
[k]^{(4)} = \frac{\lambda A}{L} \begin{bmatrix} +1 & -1 \\ -1 & +1 \end{bmatrix} \qquad \{f\}^{(4)} = \frac{\dot{Q}AL}{2} \begin{bmatrix} 1 \\ 1 \end{bmatrix}
$$

## Element Eqn's/Accumulation (2/3)

• Element-by-Element Accumulation:

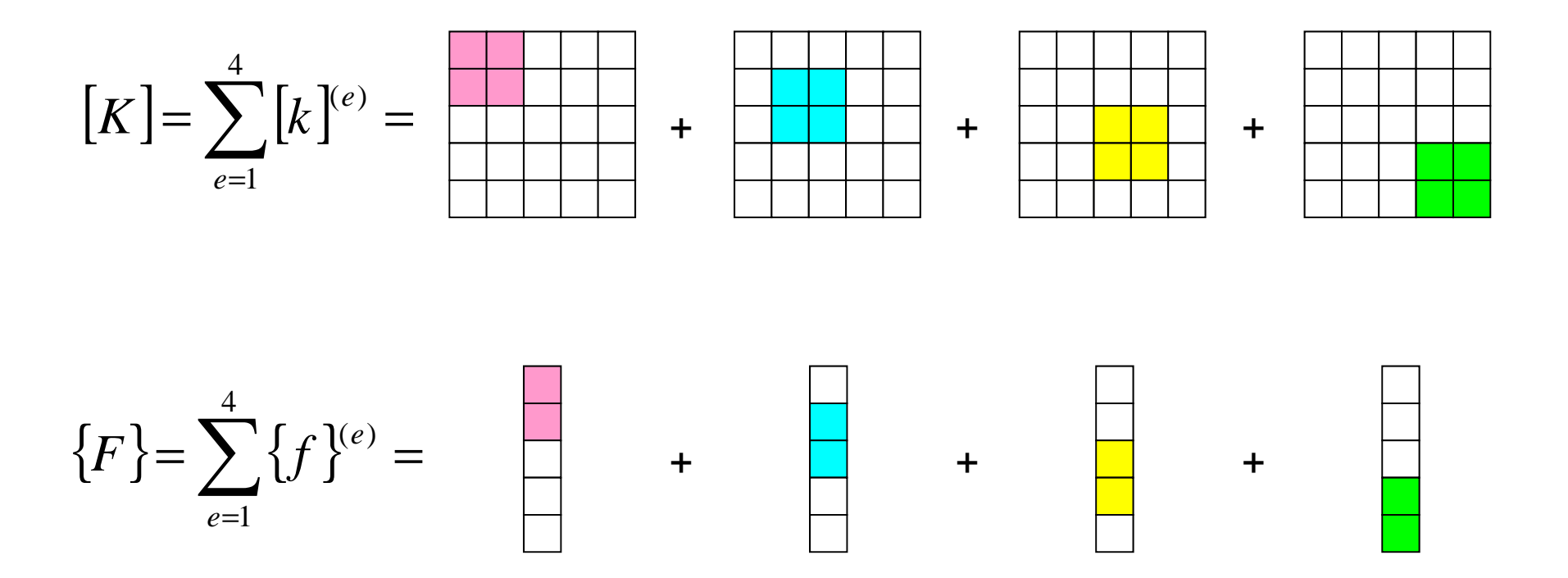

## Element Eqn's/Accumulation (3/3)

 $\bullet$ Relations to FDM

$$
[k]^{(e)} = \frac{\lambda A}{L} \begin{bmatrix} +1 & -1 \\ -1 & +1 \end{bmatrix}
$$

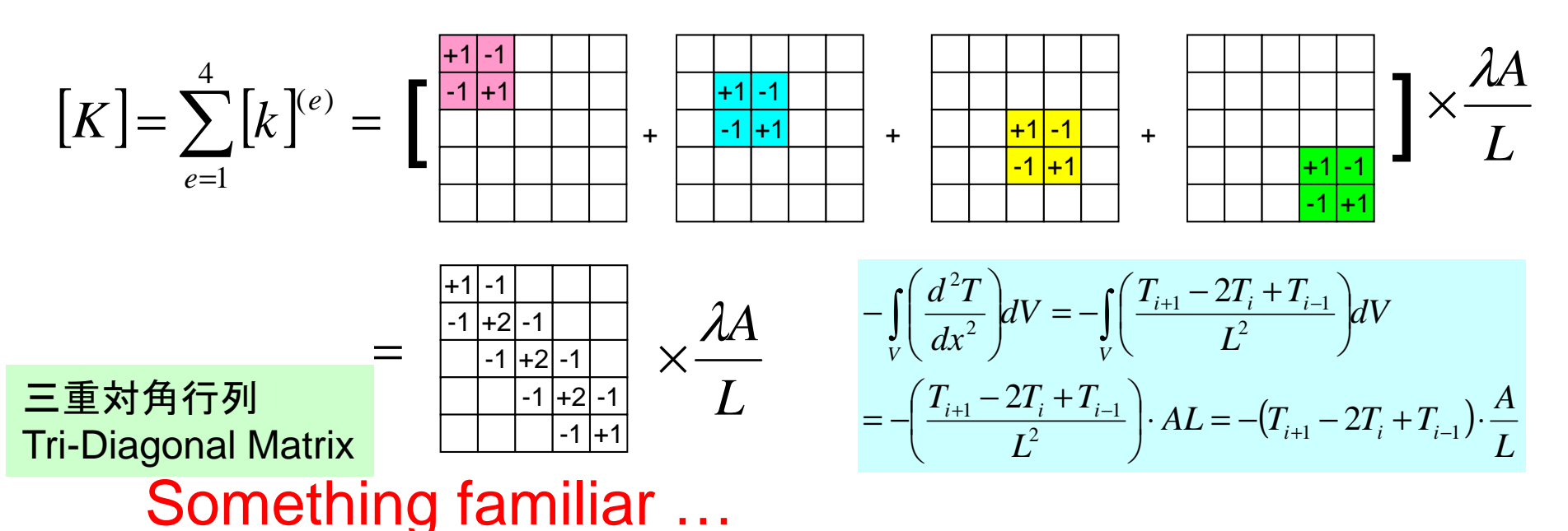

FEM: Coefficient Matrices are generally sparse(many ZERO's)

## **2nd Order Differentiation in FDM**

• Approximate Derivative at×(center of *<sup>i</sup>* and *i+1*)

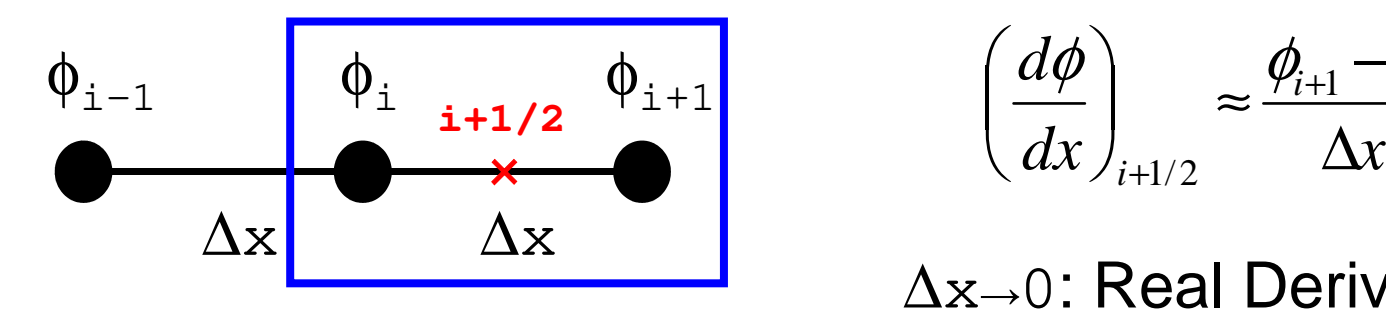

$$
\left(\frac{d\phi}{dx}\right)_{i+1/2} \approx \frac{\phi_{i+1} - \phi_i}{\Delta x}
$$

∆<sup>x</sup>→0: Real Derivative

• 2nd-Order Diff. at *<sup>i</sup>*

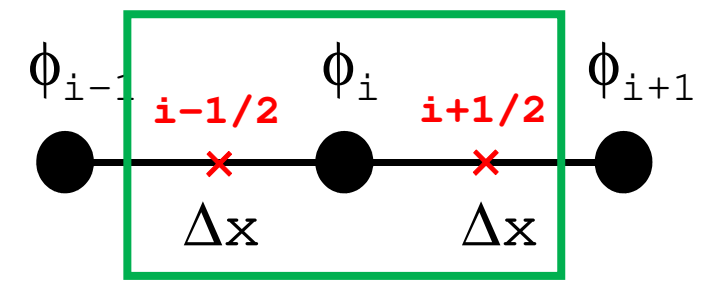

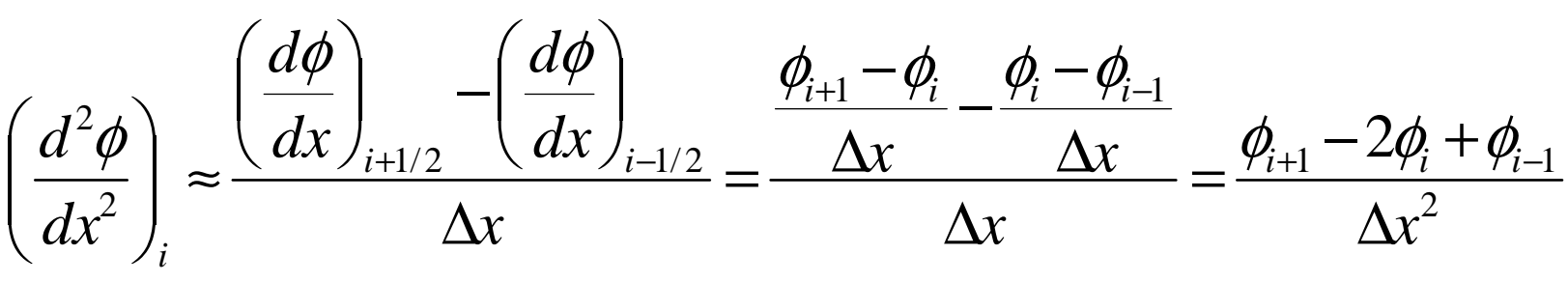

## Element-by-Element Operation very flexible if each element has different material property, size, etc.

$$
[k]^{(e)} = \frac{\lambda^{(e)} A^{(e)}}{L^{(e)}} \begin{bmatrix} +1 & -1 \\ -1 & +1 \end{bmatrix}
$$

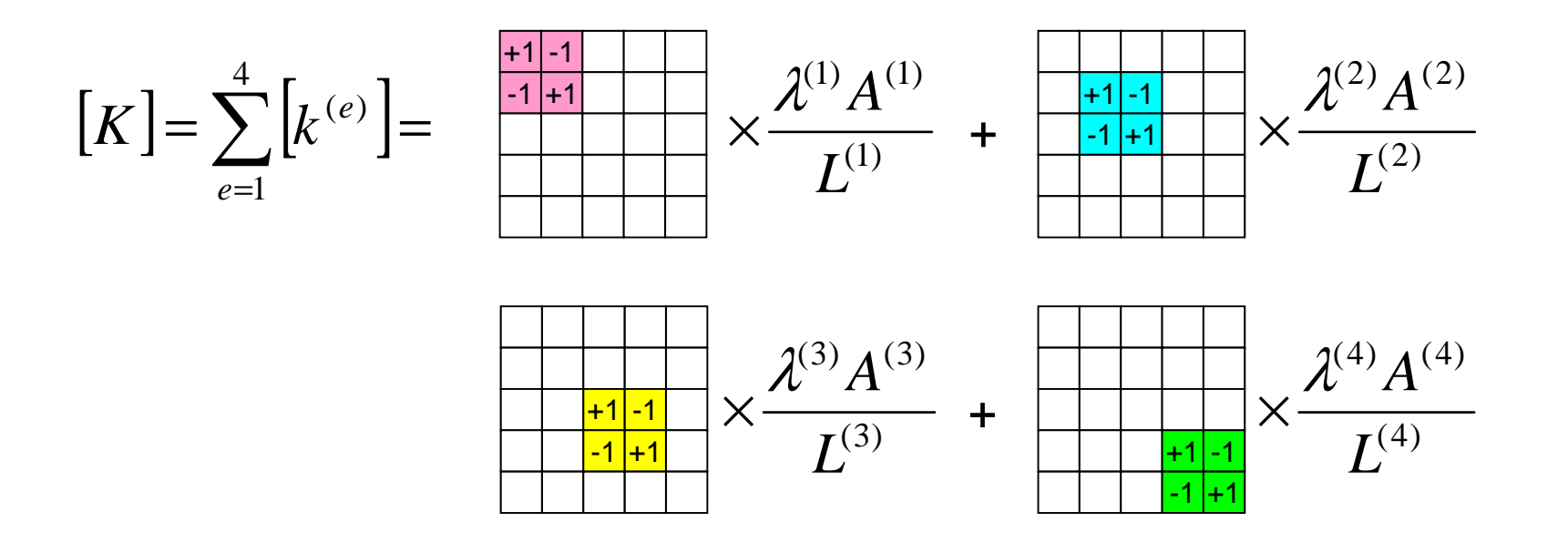

## Element/Global Operations

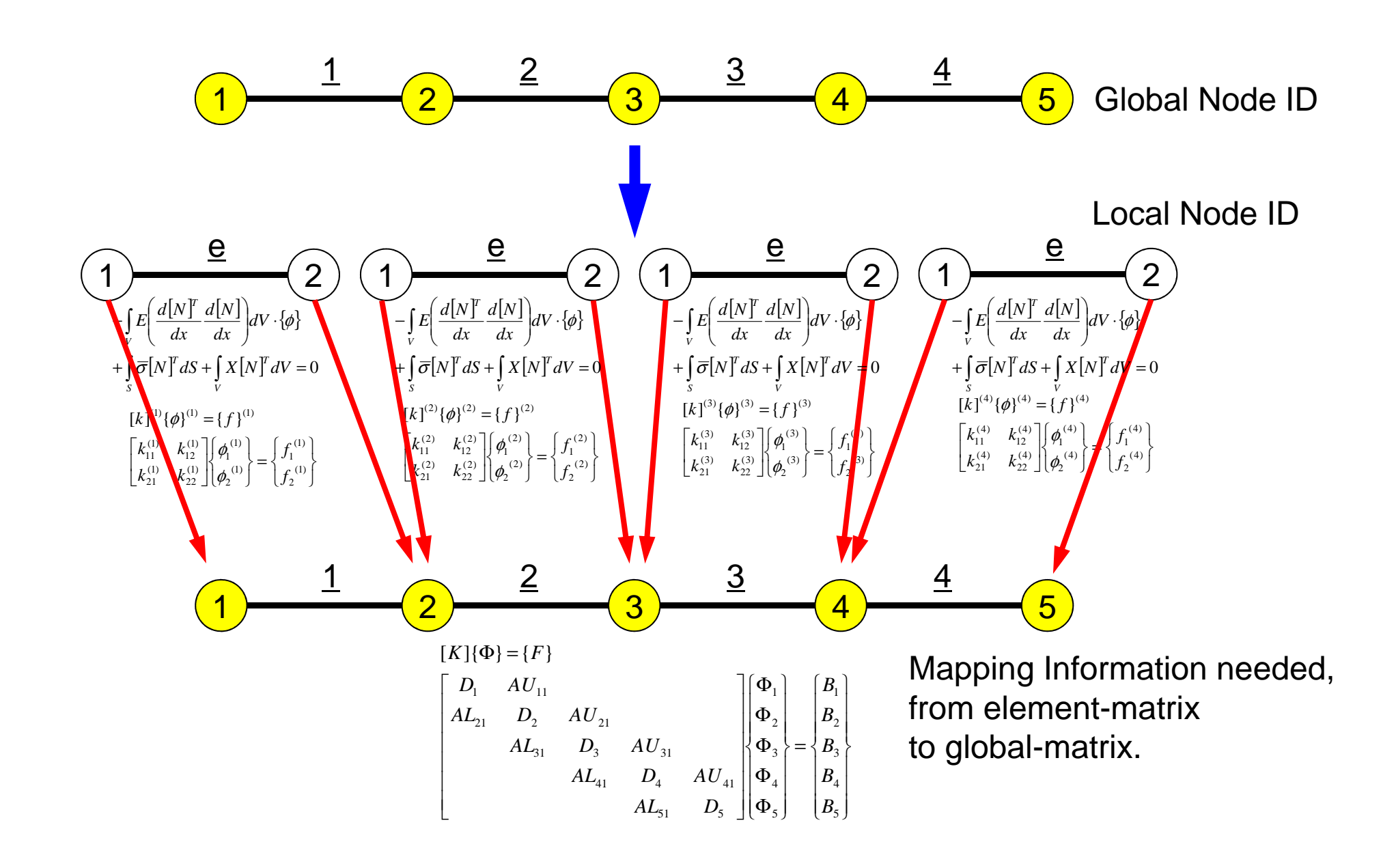

## **Accumulation to Global/overall Matrix**

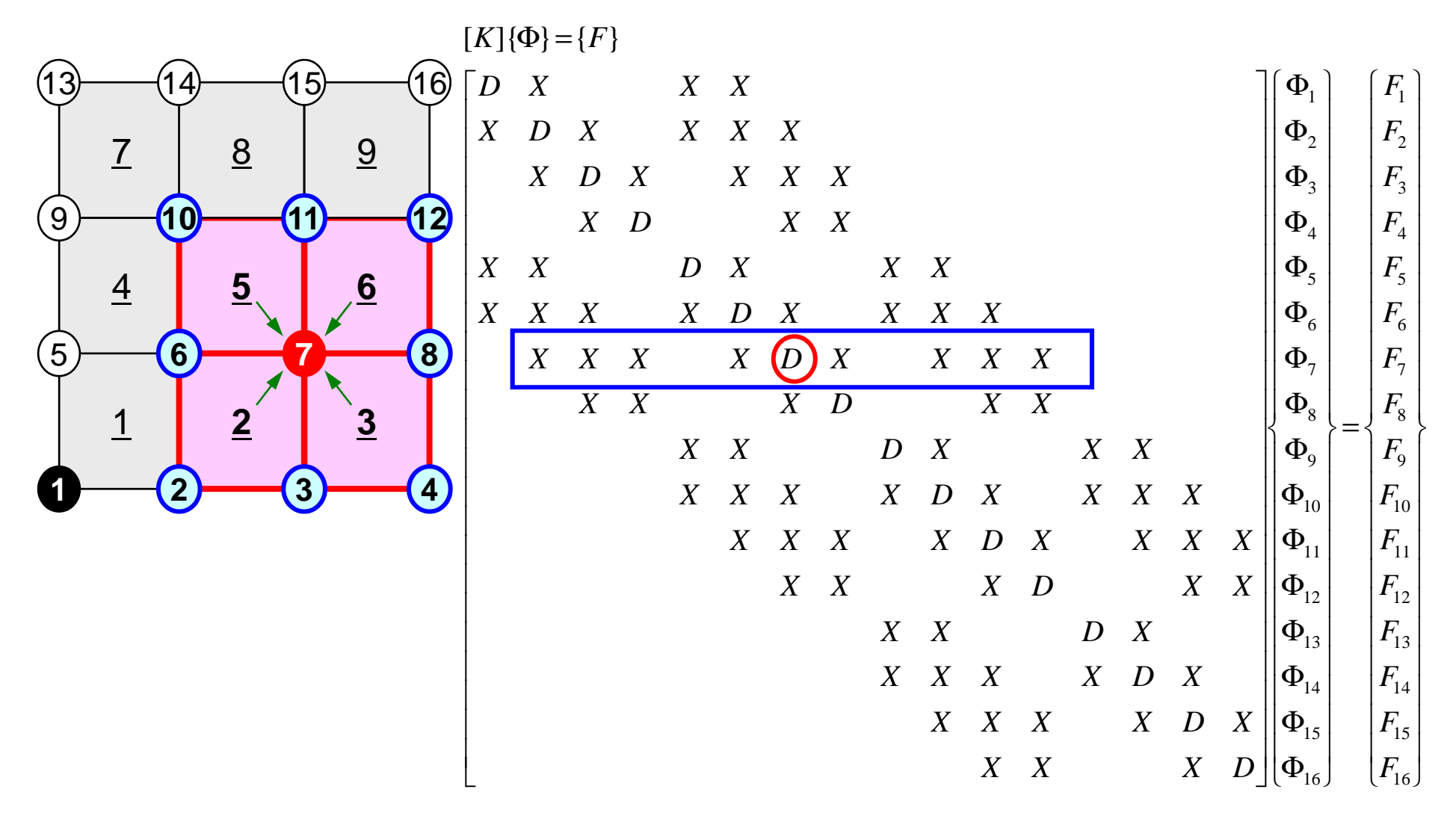

- 1D-code for Static Linear-Elastic Problems by Galerkin FEM
- Sparse Linear Solver
	- **Links and Construction** Conjugate Gradient Method
	- **Line Communication Preconditioning**
- Storage of Sparse Matrices
- $\bullet$ Program

### $D \sim 34$ **Large-Scale Linear Equations in Scientific Applications**

- Solving large-scale linear equations **Ax=b** is the most important and **expensive** part of various types of scientific computing.
	- for both linear and nonlinear applications
- Various types of methods proposed & developed.
	- for dense and sparse matrices
	- classified into **direct** and **iterative** methods
- • Dense Matrices:密行列: Globally Coupled Problems
	- BEM, Spectral Methods, MO/MD (gas, liquid)
- • Sparse Matrices:疎行列: Locally Defined ProblemsFEM, FDM, DEM, MD (solid), BEM w/FMM

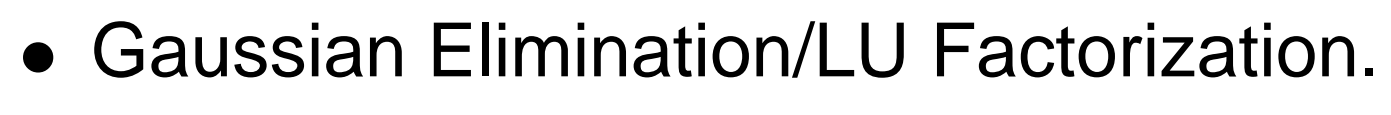

compute **A-1** directly.

### **Good**

- Robust for wide range of applications.
- Good for both dense and sparse matrices

#### **Bad**

- More expensive than iterative methods (memory, CPU)
	- $\bullet$ not scalable

## **What is Iterative Method ?**反復法

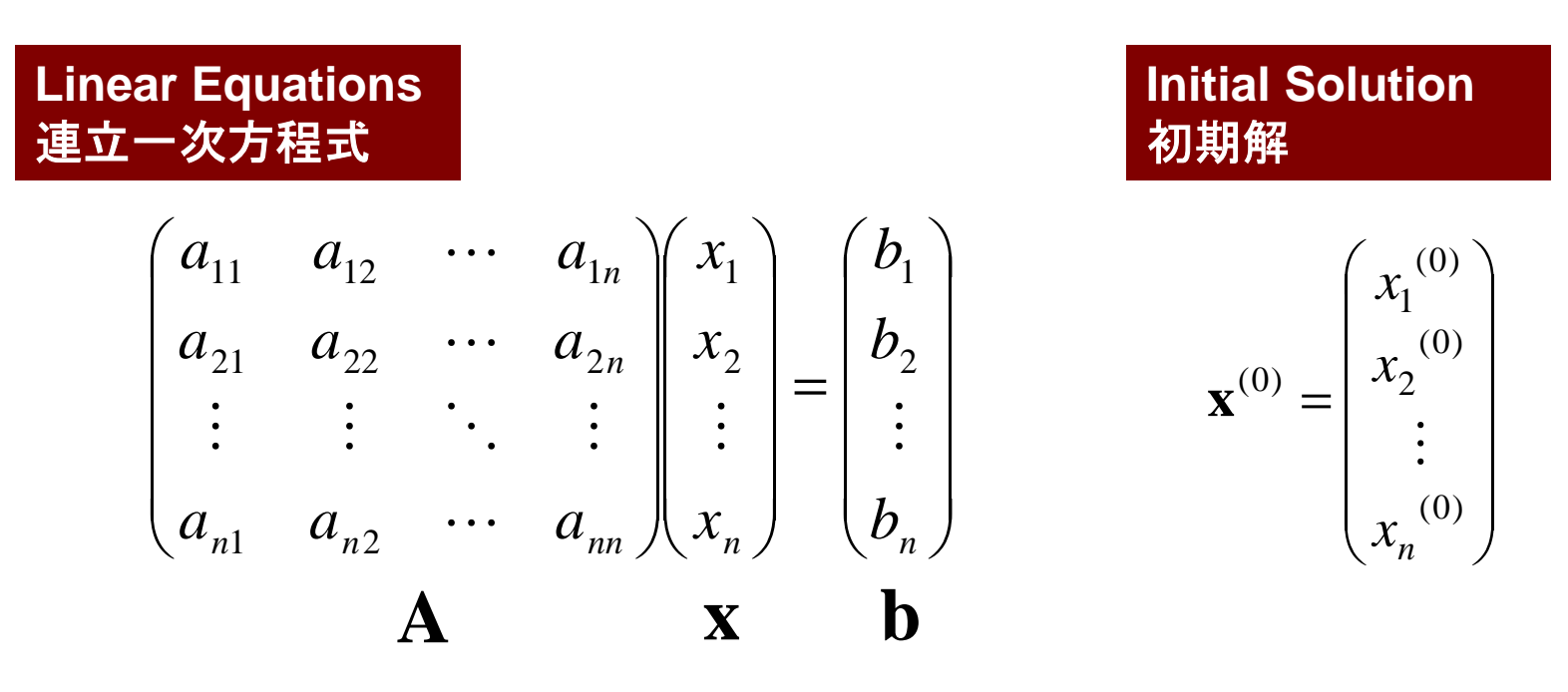

Starting from a initial vector**<sup>x</sup>**(0), iterative method obtains the final converged solutions by iterations

$$
\boldsymbol{x}^{(1)},\boldsymbol{x}^{(2)},\cdots
$$
### **Iterative Method**反復法

- Stationary Method
	- **Links of the Company** Only **<sup>x</sup>** (solution vector) changes during iterations.
	- **Links of the Common** SOR, Gauss-Seidel, Jacobi
	- **Links of the Company** Generally slow, impractical

 $\mathbf{x}^{(k+1)} = M\mathbf{x}^{(k)} + N\mathbf{b}$  $\mathbf{A}\mathbf{x} = \mathbf{b} \Rightarrow$ 

- Non-Stationary Method
	- **Hart Committee** With restriction/optimization conditions
	- and the state of the Krylov-Subspace
	- and the state of the CG: Conjugate Gradient
	- –BiCGSTAB: Bi-Conjugate Gradient Stabilized
	- GMRES: Generalized Minim GMRES: Generalized Minimal Residual

# **Iterative Method (cont.)**

### **Good**

- Less expensive than direct methods, especially in memory.
- Suitable for parallel and vector computing.

#### **Bad**

- Convergence strongly depends on problems, boundary conditions (condition number etc.)
- **Preconditioning is required : Key Technology for Parallel FEM**

### **Non-Stationary/Krylov Subspace Method (1/2)**非定常法・クリロフ部分空間法

 $\mathbf{A}\mathbf{x} = \mathbf{b} \Rightarrow$ **<sup>x</sup>** <sup>=</sup> **<sup>b</sup>** <sup>+</sup> (**<sup>I</sup>** <sup>−</sup> **<sup>A</sup>**)**<sup>x</sup>**

Compute  $\mathbf{x_0}, \mathbf{x_1}, \mathbf{x_2}, ..., \mathbf{x_k}$  by the following iterative procedures:

$$
\mathbf{x}_{k} = \mathbf{b} + (\mathbf{I} - \mathbf{A})\mathbf{x}_{k-1} \n= (\mathbf{b} - \mathbf{A}\mathbf{x}_{k-1}) + \mathbf{x}_{k-1} \n= \mathbf{r}_{k-1} + \mathbf{x}_{k-1} \nwhere  $\mathbf{r}_{k} = \mathbf{b} - \mathbf{A}\mathbf{x}_{k}$ : residual   
\n
$$
\mathbf{x}_{k} = \mathbf{x}_{0} + \sum_{i=0}^{k-1} \mathbf{r}_{i} \n\mathbf{r}_{k} = \mathbf{b} - \mathbf{A}\mathbf{x}_{k} = \mathbf{b} - \mathbf{A}(\mathbf{r}_{k-1} + \mathbf{x}_{k-1}) \n= (\mathbf{b} - \mathbf{A}\mathbf{x}_{k-1}) - \mathbf{A}\mathbf{r}_{k-1} = \mathbf{r}_{k-1} - \mathbf{A}\mathbf{r}_{k-1} = (\mathbf{I} - \mathbf{A})\mathbf{r}_{k-1}
$$
$$

### **Non-Stationary/Krylov Subspace Method (2/2)**非定常法・クリロフ部分空間法

$$
\mathbf{x}_{k} = \mathbf{x}_{0} + \sum_{i=0}^{k-1} \mathbf{r}_{i} = \mathbf{x}_{0} + \mathbf{r}_{0} + \sum_{i=0}^{k-2} (\mathbf{I} - \mathbf{A}) \mathbf{r}_{i} = \mathbf{x}_{0} + \mathbf{r}_{0} + \sum_{i=1}^{k-1} (\mathbf{I} - \mathbf{A})^{i} \mathbf{r}_{0}
$$

$$
\mathbf{z}_{k} = \mathbf{r}_{0} + \sum_{i=1}^{k-1} (\mathbf{I} - \mathbf{A})^{i} \mathbf{r}_{0} = \left[ \mathbf{I} + \sum_{i=1}^{k-1} (\mathbf{I} - \mathbf{A})^{i} \right] \mathbf{r}_{0}
$$

**z<sub>k</sub>** is a vector which belongs to k<sup>th</sup> Krylov Subspace (クリ ロフ部分空間), approximate solution vector **<sup>x</sup><sup>k</sup>** is derived by the Krylov Subspace:

$$
\left[\mathbf{r}_0, \mathbf{A}\mathbf{r}_0, \mathbf{A}^2\mathbf{r}_0, \dots, \mathbf{A}^{k-1}\mathbf{r}_0\right]
$$

### **Conjugate Gradient Method**共役勾配法

- Conjugate Gradient: CG
	- 11/11 IST THE IT THAT THE IT TO LATER Most popular "non-stationary" iterative method
- for Symmetric Positive Definite (SPD) Matrices
	- –対称正定
	- – $\{x\}^{\mathrm{T}}$  $\mathrm{T}[A](x)$ >0 for arbitrary  $\{x\}$
	- $\mathbf{r}$  , and  $\mathbf{r}$  , and  $\mathbf{r}$  , and  $\mathbf{r}$  , and  $\mathbf{r}$  , and  $\mathbf{r}$  , and  $\mathbf{r}$  , and  $\mathbf{r}$ – All of diagonal components, eigenvaules and leading principal minors > 0 (主小行列式・首座行列式)
	- IVIAILILES UL VEAIEINILEDASEU ET IVI. LIEAL CUILUILI Matrices of Galerkin-based FEM: heat conduction, Poisson, static linear elastic problems . . .
- Algorithm
	- –"Steepest Descent Method"
	- $(x^{(i)} = x^{(i-1)} + \alpha_i p^{(i)}$ 
		- $x^{(i)}$  : solution,  $p^{(i)}$  : search direction,  $\alpha_i$ : coefficient
	- –Solution  $\{x\}$  minimizes  $\{x-y\}^T[A]\{x-y\}$ , where  $\{y\}$  is exact solution.

l  $\begin{bmatrix} a_{n1} & a_{n2} & a_{n3} & a_{n4} & \cdots & a_{nn} \end{bmatrix}$   $\sqrt{2}$ *n n n n*  $a_{41}$   $a_{42}$   $a_{43}$   $a_{44}$   $\cdots$  *a*  $a_{31}$   $a_{32}$   $a_{33}$   $a_{34}$   $\cdots$  *a*  $a_{21}$   $a_{22}$   $a_{23}$   $a_{24}$   $\cdots$  *a*  $a_{11}$   $a_{12}$   $a_{13}$   $a_{14}$   $\cdots$  *a* ⋮ $\vdots$   $\vdots$   $\vdots$   $\vdots$ . . . . . . . . . 41  $\alpha_{42}$   $\alpha_{43}$   $\alpha_{44}$   $\alpha_{44}$ 31 <sup>32</sup> <sup>33</sup> <sup>34</sup> <sup>3</sup>  $21 \t 22 \t 23 \t 23 \t 24 \t 22$  $11 \cdot u_{12} \cdot u_{13} \cdot u_{14} \cdot u_1$ det

Compute 
$$
r^{(0)} = b - [A] x^{(0)}
$$

\n $\underline{for} \quad i = 1, 2, \ldots$ 

\n $z^{(i-1)} = r^{(i-1)}$ 

\n $\underline{if} \quad i = 1$ 

\n $p^{(1)} = z^{(0)}$ 

\n $\underline{else}$ 

\n $\beta_{i-1} = \rho_{i-1} / \rho_{i-2}$ 

\n $p^{(i)} = z^{(i-1)} + \beta_{i-1} p^{(i-1)}$ 

\n $\underline{endif}$ 

\n $q^{(i)} = [A] p^{(i)}$ 

\n $\alpha_i = \rho_{i-1} / p^{(i)} q^{(i)}$ 

\n $x^{(i)} = x^{(i-1)} + \alpha_i p^{(i)}$ 

\n $r^{(i)} = r^{(i-1)} - \alpha_i q^{(i)}$ 

\ncheck convergence  $|r|$ 

\n $\underline{end}$ 

- Mat-Vec. Multiplication
- Dot Products
- DAXPY (Double Precision:  $a{X} + {Y}$

$$
x^{(i)} : Vector
$$

 $\alpha_{_{\dot{1}}}$ <sub>i</sub> : Scalar

Compute 
$$
r^{(0)} = b - [A] \mathbf{x}^{(0)}
$$

\n $\underline{for} \ i = 1, 2, \ldots$ 

\n $z^{(i-1)} = r^{(i-1)}$ 

\n $\underline{if} \ i = 1$ 

\n $\underline{if} \ i = 1$ 

\n $p^{(1)} = z^{(0)}$ 

\n $\underline{else}$ 

\n $\beta_{i-1} = \rho_{i-1} / \rho_{i-2}$ 

\n $p^{(i)} = z^{(i-1)} + \beta_{i-1} p^{(i-1)}$ 

\n $\underline{endif}$ 

\n $\underline{q^{(i)}} = [A] p^{(i)}$ 

\n $\alpha_i = \rho_{i-1} / p^{(i)} q^{(i)}$ 

\n $x^{(i)} = x^{(i-1)} + \alpha_i p^{(i)}$ 

\n $r^{(i)} = r^{(i-1)} - \alpha_i q^{(i)}$ 

\ncheck convergence  $|r|$ 

\n $\underline{end}$ 

- Mat-Vec. Multiplication
- Dot Products
- DAXPY

$$
\begin{array}{l}\n x^{(i)}: \text{Vector} \\
 \alpha_i: \text{Scalar}\n \end{array}
$$

Compute 
$$
r^{(0)} = b - [A] x^{(0)}
$$

\n $\underline{for} \quad i = 1, 2, \ldots$ 

\n $z^{(i-1)} = r^{(i-1)}$ 

\n $\underline{p_{i-1}} = r^{(i-1)} z^{(i-1)}$ 

\n $\underline{if} \quad i = 1$ 

\n $p^{(1)} = z^{(0)}$ 

\n $\underline{else}$ 

\n $\beta_{i-1} = \rho_{i-1} / \rho_{i-2}$ 

\n $p^{(i)} = z^{(i-1)} + \beta_{i-1} p^{(i-1)}$ 

\n $\underline{endif}$ 

\n $q^{(i)} = [A] p^{(i)}$ 

\n $\alpha_i = \rho_{i-1} / p^{(i)} q^{(i)}$ 

\n $x^{(i)} = x^{(i-1)} + \alpha_i p^{(i)}$ 

\n $r^{(i)} = r^{(i-1)} - \alpha_i q^{(i)}$ 

\ncheck convergence  $|\mathbf{r}|$ 

\n $\underline{end}$ 

- Mat-Vec. Multiplication
- Dot Products
- DAXPY

$$
x^{(i)}
$$
: Vector

 $\alpha_{_{\dot{1}}}$ <sub>i</sub> : Scalar

Compute 
$$
r^{(0)} = b - [A] x^{(0)}
$$

\n $\underline{for} \quad i = 1, 2, \ldots$ 

\n $z^{(i-1)} = r^{(i-1)}$ 

\n $\underline{if} \quad i = 1$ 

\n $\underline{if} \quad i = 1$ 

\n $p^{(1)} = z^{(0)}$ 

\n $\underline{else}$ 

\n $\beta_{i-1} = \beta_{i-1} / \beta_{i-2}$ 

\n $\underline{p^{(i)}} = z^{(i-1)} + \beta_{i-1} \quad p^{(i-1)}$ 

\n $\underline{endif}$ 

\n $q^{(i)} = [A] p^{(i)}$ 

\n $\alpha_i = \beta_{i-1} / p^{(i)} q^{(i)}$ 

\n $\alpha_i^{(i)} = x^{(i-1)} + \alpha_i p^{(i)}$ 

\n $r^{(i)} = r^{(i-1)} - \alpha_i q^{(i)}$ 

\ncheck convergence  $|r|$ 

\nend

- Mat-Vec. Multiplication
- Dot Products
- DAXPY
	- Double
	- {y}= a{x} + {y}

$$
x^{(i)}
$$
: Vector

 $\alpha_{_\text{i}}$  : Scala <sub>i</sub> : Scalar

Compute 
$$
r^{(0)} = b - [A] x^{(0)}
$$

\n $\underline{for} \quad i = 1, 2, \ldots$ 

\n $z^{(i-1)} = r^{(i-1)}$ 

\n $\underline{if} \quad i = 1$ 

\n $\underline{if} \quad i = 1$ 

\n $p^{(1)} = z^{(0)}$ 

\n $\underline{else}$ 

\n $\beta_{i-1} = \rho_{i-1} / \rho_{i-2}$ 

\n $p^{(i)} = z^{(i-1)} + \beta_{i-1} p^{(i-1)}$ 

\n $\underline{endif}$ 

\n $q^{(i)} = [A] p^{(i)}$ 

\n $\alpha_i = \rho_{i-1} / p^{(i)} q^{(i)}$ 

\n $x^{(i)} = x^{(i-1)} + \alpha_i p^{(i)}$ 

\n $r^{(i)} = r^{(i-1)} - \alpha_i q^{(i)}$ 

\ncheck convergence  $|r|$ 

\n $\underline{end}$ 

- x(i) : Vector
- $\alpha_{_\text{i}}$  : Scala <sub>i</sub> : Scalar

### Derivation of CG Algorithm (1/5)

Solution  $x$  minii<br>solution (Ay=b)<br> $\boxed{(x-y)^T[A](x)}$ *x* minimizes the following equation if *y* is the exact solution (*Ay=b*)

 $(x - y)^{T} [A](x - y)$ []−−

$$
(x - y)^{T} [A](x - y) = (x, Ax) - (y, Ax) - (x, Ay) + (y, Ay)
$$
  
= (x, Ax) - 2(x, Ay) + (y, Ay) = (x, Ax) - 2(x, b) + (y, b)

 $x$  minimizes the following  $f\!(x)$ :

 $f(x) = \frac{1}{2}(x, Ax) - (x, b)$  $2$  and  $2$  and  $2$ 1=−Γ*Υ. ΑΥΙ* — Therefore, the solution<br> $f(x) = \frac{1}{2}(x, Ax) - (x, b)$ 

$$
f(x+h) = f(x) + (h, Ax - b) + \frac{1}{2}(h, Ah)
$$
Arbitrary vector h

FEM1D

$$
f(x) = \frac{1}{2}(x, Ax) - (x, b)
$$

$$
f(x+h) = f(x) + (h, Ax - b) + \frac{1}{2}(h, Ah)
$$

*<i>Arbitrary vector <i>h* 

$$
f(x+h) = \frac{1}{2}(x+h, A(x+h)) - (x+h, b)
$$
  
=  $\frac{1}{2}(x+h, Ax) + \frac{1}{2}(x+h, Ah) - (x, b) - (h, b)$   
=  $\frac{1}{2}(x, Ax) + \frac{1}{2}(h, Ax) + \frac{1}{2}(x, Ah) + \frac{1}{2}(h, Ah) - (x, b) - (h, b)$   
=  $\frac{1}{2}(x, Ax) - (x, b) + (h, Ax) - (h, b) + \frac{1}{2}(h, Ah)$   
=  $f(x) + (h, Ax - b) + \frac{1}{2}(h, Ah)$ 

### Derivation of CG Algorithm (2/5)

CG method minimizes *f(x)* at each iteration. Assume that approximate solution: *<sup>x</sup>(k)*, and search direction vector  $p^{(k)}$  is defined at  $k$ -th iteration.

 $(k+1) = r^{(k)} + \alpha n^{(k)}$ *k* $x^{(k+1)} = x^{(k)} + \alpha_k p$ 

Minimization of  $f(x^{(k+1)})$  is done as follows:

$$
f(x^{(k)} + \alpha_k p^{(k)}) = \frac{1}{2} \alpha_k^{2} (p^{(k)}, Ap^{(k)}) - \alpha_k (p^{(k)}, b - Ax^{(k)}) + f(x^{(k)})
$$

$$
\frac{\partial f(x^{(k)} + \alpha_k p^{(k)})}{\partial \alpha_k} = 0 \Rightarrow \alpha_k = \frac{(p^{(k)}, b - Ax^{(k)})}{(p^{(k)}, Ap^{(k)})} = \frac{(p^{(k)}, r^{(k)})}{(p^{(k)}, Ap^{(k)})} \quad (1)
$$

 $r^{(k)} = b - Ax^{(k)}$  residual vector

### **Derivation of CG Algorithm (3/5)**

Residual vector at (*k+1*)-th iteration:

 $(k+1) = r^{(k)} - \alpha A n^{(k)}$ *k* $r^{(k+1)} = r^{(k)} - \alpha_k A p$  $r^{(k+1)} = b - Ax^{(k+1)}, r^{(k)} = b - Ax^{(k)}$  $r^{(k+1)} - r^{(k)} = -Ax^{(k+1)} + Ax^{(k)} = -\alpha_k Ap^{(k)}$ (2)  $r^{(k+1)} - r^{(k)} = -Ax^{(k+1)} + Ax^{(k)} = -t$ 

Search direction vector *p* is defined by the following recurrence formula:

$$
p^{(k+1)} = r^{(k+1)} + \beta_k p^{(k)}, r^{(0)} = p^{(0)} \quad (3)
$$

It's lucky if we can get exact solution *y* at (*k+1*)-th iteration:

$$
y = x^{(k+1)} + \alpha_{k+1} p^{(k+1)}
$$

### Derivation of CG Algorithm (4/5)

BTW, we have the following (convenient) orthogonality relation:

( $(Ap^{(k)}, y - x^{(k+1)})$  $Ap^{(k)}$ ,  $y - x^{(k+1)}$  = 0

$$
(Ap^{(k)}, y - x^{(k+1)}) = (p^{(k)}, Ay - Ax^{(k+1)}) = (p^{(k)}, b - Ax^{(k+1)})
$$
  
\n
$$
= (p^{(k)}, b - A[x^{(k)} + \alpha_k p^{(k)}]] = (p^{(k)}, b - Ax^{(k)} - \alpha_k Ap^{(k)})
$$
  
\n
$$
= (p^{(k)}, r^{(k)} - \alpha_k Ap^{(k)}) = (p^{(k)}, r^{(k)}) - \alpha_k (p^{(k)}, Ap^{(k)}) = 0
$$
  
\n
$$
\therefore \alpha_k = \frac{(p^{(k)}, r^{(k)})}{(p^{(k)}, Ap^{(k)})}
$$

Thus, following relation is obtained:

$$
(Ap^{(k)}, y - x^{(k+1)}) = (Ap^{(k)}, \alpha_{k+1} p^{(k+1)}) = 0 \Longrightarrow (p^{(k+1)}, Ap^{(k)}) = 0
$$

#### Derivation of CG Algorithm (5/5)()()()() $\frac{\left( {r^{(k + 1)}},Ap^{(k)} \right)}{\left( {p^{(k)}},Ap^{(k)} \right)}$  $(k+1)$   $An^{(k)}$  $(a^{(k+1)},Ap^{(k)}) = (r^{(k+1)} + \beta_k p^{(k)}, Ap^{(k)}) = (r^{(k+1)}, Ap^{(k)}) + \beta_k (p^{(k)}, Ap^{(k)}) = 0$ , $\frac{\lambda^{k}}{k}$   $\frac{\lambda^{k}}{k^{k}}$  $(k+1)$  *An*<sup>(k)</sup>  $\left( p^{(k)}, Ap \right)$  $\binom{k}{k} p^{(k)}$ ,  $Ap^{(k)}$  =  $\binom{k+1}{k}$ ,  $Ap^{(k)}$  $p^{(k+1)}$ ,  $Ap^{(k)}$   $=$   $(r^{(k+1)} + \beta_k p^{(k)}$ ,  $Ap^{(k)}$   $=$   $(r^{(k+1)}$ ,  $Ap^{(k)}$   $)$  +  $\beta_k (p^{(k)}$ ,  $Ap^{(k)}$ *r Ap* + −++ $=$   $(r^{(n+1)} + B, p^{(n)}, Ap^{(n)} = (r^{(n+1)}, Ap^{(n)}) + B, (p^{(n)}, Ap^{(n)}) =$  $\Rightarrow$   $\beta$ , = - $\beta_{\scriptscriptstyle{k}}$  $\beta_k = \frac{1}{\binom{n^{(k)} - 4n^{(k)}}{4n^{(k)}}}$  **(4)**  $\{\beta_k p^{(k)}, Ap^{(k)}\} = (r^{(k+1)}, Ap^{(k)}) + \beta_k$

( $\left(p^{(k+1)},Ap^{(k)}\right)$  $A(b^{(k+1)}, A(b^{(k)}) = 0$  $p^{(k+1)},Ap^{(k)}$ )=0  $p^{(k)}$  and  $p^{(k+1)}$  are "conjugate(共役)" for matrix A

Compute 
$$
p^{(0)} = r^{(0)} = b - [A] x^{(0)}
$$

\nfor  $i = 1, 2, ...$ 

\nvalue,  $\alpha_{i-1}$ 

\n $x^{(i)} = x^{(i-1)} + \alpha_{i-1} p^{(i-1)}$ 

\n $r^{(i)} = r^{(i-1)} - \alpha_{i-1} [A] p^{(i-1)}$ 

\ncheck convergence  $|r|$ 

\n(if not converged)

\nvalue,  $\beta_{i-1}$ 

\n $\beta_{i-1} = \frac{-\left(r^{(i)}, Ap^{(i-1)}\right)}{\left(p^{(i-1)}, Ap^{(i-1)}\right)}$ 

\nand

\nvalue,  $\beta_{i-1}$ 

\n $p^{(i)} = r^{(i)} + \beta_{i-1} p^{(i-1)}$ 

)

)

,

*r*

### Properties of CG Algorithm

Following "conjugate(共役)" relationship is obtained for arbitrary (*i,j*):

( $p^{(i)}$ ,  $Ap^{(j)}$   $= 0$   $(i \neq j)$ ) $^{(i)}$ , Ap<sup>(j)</sup>) = 0 (i ≠

Following relationships are also obtained for *<sup>p</sup>(k)* and*<sup>r</sup>(k)* :

() $\binom{(i)}{r}$ ,  $r^{(j)}$  = 0  $(i \neq j)$ ,  $\binom{(p^{(k)}, r^{(k)})}{r^{(k)}}$ ()() $, r^{(j)}$  ) =  $0$  ( $i \neq j$ ),  $(p^{(\kappa)}, r^{(\kappa)}) = (r^{(\kappa)},$  $\left( p^{(i)}, r^{(j)} \right) = 0 \left( i \neq j \right), \quad \left( p^{(k)}, r^{(k)} \right) = \left( r^{(k)}, r^{(k)} \right)$ 

In N-dimensional space, only N sets of orthogonal and linearly independent residual vector *r(k)*. This means CG method converges after N iterations if number of unknowns is N. Actually, round-off error sometimes affects convergence.

#### Proof (1/3) Mathematical Induction数学的帰納法

$$
(r^{(i)}, r^{(j)}) = 0 (i \neq j)
$$
  

$$
(p^{(i)}, Ap^{(j)}) = 0 (i \neq j)
$$

(1) 
$$
\alpha_k = \frac{(p^{(k)}, r^{(k)})}{(p^{(k)}, Ap^{(k)})}
$$
  
\n(2)  $r^{(k+1)} = r^{(k)} - \alpha_k Ap^{(k)}$   
\n(3)  $p^{(k+1)} = r^{(k+1)} + \beta_k p^{(k)}, r^{(0)} = p^{(0)}$   
\n(4)  $\beta_k = \frac{-\left(r^{(k+1)}, Ap^{(k)}\right)}{\left(p^{(k)}, Ap^{(k)}\right)}$ 

#### **Proof (2/3)** Mathematical Induction数学的帰納法

$$
\frac{(r^{(i)}, r^{(j)})=0 (i \neq j)}{(p^{(i)}, Ap^{(j)})=0 (i \neq j)} \quad (*)
$$

(\*) is satisfied for*i*≤*k*, *j*≤*k* where *i*≠*j*

$$
\begin{aligned}\n\frac{\text{if } i < k \ (r^{(k+1)}, r^{(i)}) = (r^{(i)}, r^{(k+1)})^{\sum_{k=1}^{n} (r^{(i)}, r^{(k)}} - \alpha_k A p^{(k)}) \\
&= -\alpha_k (r^{(i)}, A p^{(k)})^{\sum_{k=1}^{n} - \alpha_k (p^{(i)} - \beta_{i-1} p^{(i-1)}, A p^{(k)}) \\
&= -\alpha_k (p^{(i)}, A p^{(k)}) + \alpha_k \beta_{i-1} (p^{(i-1)}, A p^{(k)})^{\sum_{k=1}^{n} (p^{(i)}, A p^{(k)})^{\sum_{k=1}^{n} (p^{(i-1)}, A p^{(k)})^{\sum_{k=1}^{n} (p^{(i)}, A p^{(k)})^{\sum_{k=1}^{n} (p^{(i)}, A p^{(
$$

$$
\frac{\text{if } i = k \quad (r^{(k+1)}, r^{(k)}) \frac{2}{2} (r^{(k)}, r^{(k)}) - (r^{(k)}, \alpha_k A p^{(k)})}{\frac{3}{2} (r^{(k)}, r^{(k)}) - (p^{(k)} - \beta_{k-1} p^{(k-1)}, \alpha_k A p^{(k)})}
$$
\n
$$
\frac{\text{(1)} \alpha_k = \frac{(p^{(k)}, r^{(k)})}{(p^{(k)}, A p^{(k)})} \quad \frac{\text{(1)} \cdot (p^{(k)}, r^{(k)}) - (p^{(k)}, A p^{(k)}) \frac{1}{2} (r^{(k)}, r^{(k)}) - (p^{(k)}, r^{(k)})}{\frac{3}{2} (r^{(k+1)} - r^{(k)} - \alpha_k A p^{(k)}} \quad \frac{\text{(2)} \cdot (r^{(k)}, r^{(k)}) - (p^{(k-1)}, A p^{(k)}) \frac{1}{2} (r^{(k)}, r^{(k)})}{\frac{3}{2} (r^{(k+1)} - r^{(k+1)} + \beta_k p^{(k)}} \quad \frac{\text{(3)} \cdot (r^{(k-1)}, r^{(k)}) - (r^{(k-1)}, r^{(k)}) \frac{1}{2}}{\frac{1}{2} - \beta_{k-1} (p^{(k-1)}, r^{(k-1)} - \alpha_{k-1} A p^{(k-1)})}
$$
\n
$$
\frac{\text{(4)} \beta_k = \frac{-(r^{(k+1)}, A p^{(k)})}{(p^{(k)}, A p^{(k)})} \quad \frac{\text{(4)} \cdot (r^{(k-1)}, r^{(k-1)}) - (r^{(k-1)}, A p^{(k-1)}) \frac{1}{2} (r^{(k-1)}, A p^{(k-1)})}{\frac{1}{2} - \beta_{k-1} (p^{(k-1)}, r^{(k-1)}) - \alpha_{k-1} (p^{(k-1)}, A p^{(k-1)}) \frac{1}{2} (r^{(k)}, A p^{(k)})}
$$

#### **Proof (3/3)**Mathematical Induction数学的帰納法

$$
\frac{(r^{(i)}, r^{(j)})=0 (i \neq j)}{(p^{(i)}, Ap^{(j)})=0 (i \neq j)} (*)
$$

()( $\bar{\Xi}^0_0$ )(), , ,  $(A^{(k+1)}, A p^{(k)}) \stackrel{\text{(a)}}{=} (r^{(k+1)}, A p^{(k)}) + \beta, (p^{(k)}, A p^{(k)})$  (4) + $p_k(p^{(k)}, Ap^{(k)})$  $\oint f(k) = k$  *k*  $p^{(k+1)}$ ,  $Ap^{(k)}$   $\Big| \frac{3}{k} (r^{(k+1)}, Ap^{(k)}) + \beta_k (p^{(k)}, Ap^{(k)})$ (\*) is satisfied for*i*≤*k*, *j*≤*k* where *i*≠*j*()() $\left( r^{(k+1)},Ap^{(i)}\right)$  $(r^{(k+1)}, r^{(i)} - r^{(i+1)}) =$  $(k+1)$   $\Delta n^{(i)}$   $\left(\frac{3}{2}\right)$   $\left(\frac{k+1}{2}\right)$   $\left(\frac{k}{2}\right)$   $\left(\frac{k}{2}\right)$   $\left(\frac{k}{2}\right)$   $\left(\frac{k}{2}\right)$  $(k+1)$   $A_{n}(i)$  $(k+1)$   $r^{(i)} = r^{(i+1)}$ , , , 1 $(r^{(i)}-r^{(i+1)})=0$  $(P^{(k+1)}, Ap^{(i)})\left(\frac{3}{2}\right)\left(r^{(k+1)} + \beta_k p^{(k)}, Ap^{(i)}\right)$  $(k+1)$   $\boldsymbol{\Lambda} \boldsymbol{n}^{(i)}$  $(k+1)$   $\mathbf{r}^{(i)} = \mathbf{r}^{(i+1)}$ *i* $p^{(k+1)}$ ,  $Ap^{(i)}$   $\left(\frac{q}{p^{(k+1)}} + \beta_k p^{(k)}\right)$ ,  $Ap$  $r^{(k+1)}$ , Ap  $\overline{\alpha}$ <sup>*r*<sup>*c</sup>*</sup> *<i>r*<sup>*c*</sup> *-r<sup><i>c*</sup></sup>  $\beta_{\scriptscriptstyle{k}}$  $^{+1)}$   $A p^{(i)}$   $\left(\frac{3}{2}\right)$   $r^{(k+1)}$ + $=$   $\left( r^{(k+1)}, r^{(i)} - r^{(i+1)} \right) =$  $\frac{1}{2} (r^{(n+1)} +$ =if *i < k*(3) (2) (\*) ( $\left(p^{(k)},r^{(k)}\right)$  $\left( p^{(k)},Ap^{(k)}\right)$  $\frac{\int_{k}^{(k)} f^{(k)}}{A n^{(k)}}$ , $(k)$   $r(k)$  $\binom{k}{p^{(k)}$ , Ap *p* **(1)**  $\alpha_k = \frac{(p^{k} \cdot r)^k}{(p^{k} \cdot r)^{k}}$ **(2) (3) (4)**  $(k+1) = r^{(k)} - \alpha_k Ap^{(k)}$  $r^{(k+1)} = r^{(k)}$ =*r*  $r^{(k)} = r^{(k)} - \alpha_k Ap$  $(k+1) = r^{(k+1)} + \beta_k p^{(k)}$  $p^{(k+1)} = r^{(k)}$ = $r^{(n+1)}$  +  $+\beta_k p$  $^{+1)}=r^{(k+1)}$ ( $(r^{(k+1)}, Ap^{(k)})$  $\beta_k = \frac{\binom{k}{k} \binom{k}{k}}{p^{(k)} , Ap^{(k)}}$ ,*k*<sup>(*k*+1)</sup>, *Ap*<sup>(*k*</sup>) =

$$
(r^{(k+1)}, r^{(k)}) = 0
$$
  
\n
$$
(r^{(k+1)}, r^{(k)}) = (r^{(k)}, r^{(k)}) - (r^{(k)}, \alpha_k A p^{(k)})
$$
  
\n
$$
= (r^{(k)}, r^{(k)}) - (p^{(k)} - \beta_{k-1} p^{(k-1)}, \alpha_k A p^{(k)})
$$
  
\n
$$
= (r^{(k)}, r^{(k)}) - \alpha_k (p^{(k)}, A p^{(k)}) = (r^{(k)}, r^{(k)}) - (p^{(k)}, r^{(k)}) = 0
$$

$$
\therefore (r^{(k)}, r^{(k)}) = (p^{(k)}, r^{(k)})
$$

(1) 
$$
\alpha_k = \frac{(p^{(k)}, r^{(k)})}{(p^{(k)}, Ap^{(k)})}
$$
  
\n(2)  $r^{(k+1)} = r^{(k)} - \alpha_k Ap^{(k)}$   
\n(3)  $p^{(k+1)} = r^{(k+1)} + \beta_k p^{(k)}$   
\n(4)  $\beta_k = \frac{-\left(r^{(k+1)}, Ap^{(k)}\right)}{\left(p^{(k)}, Ap^{(k)}\right)}$ 

 $\alpha_k$ ,  $\beta_k$ 

Usually, we use simpler definitions of  $\alpha_{\scriptscriptstyle \! k}$ ,  $\beta_{\scriptscriptstyle \! k}$  as follows:

$$
\alpha_{k} = \frac{(p^{(k)}, b - Ax^{(k)})}{(p^{(k)}, Ap^{(k)})} = \frac{(p^{(k)}, r^{(k)})}{(p^{(k)}, Ap^{(k)})} = \frac{(r^{(k)}, r^{(k)})}{(p^{(k)}, Ap^{(k)})}
$$

$$
\therefore (p^{(k)}, r^{(k)}) = (r^{(k)}, r^{(k)})
$$

$$
\beta_{k} = \frac{-\left(r^{(k+1)}, Ap^{(k)}\right)}{\left(p^{(k)}, Ap^{(k)}\right)} = \frac{\left(r^{(k+1)}, r^{(k+1)}\right)}{\left(r^{(k)}, r^{(k)}\right)}
$$
\n
$$
\therefore \left(r^{(k+1)}, Ap^{(k)}\right) = \frac{\left(r^{(k+1)}, r^{(k)} - r^{(k+1)}\right)}{\alpha_{k}} = -\frac{\left(r^{(k+1)}, r^{(k+1)}\right)}{\alpha_{k}}
$$

Compute 
$$
r^{(0)} = b - [A] x^{(0)}
$$

\n $\underline{for} \quad i = 1, 2, \ldots$ 

\n $z^{(i-1)} = r^{(i-1)}$ 

\n $\underline{if} \quad i = 1$ 

\n $\underline{if} \quad i = 1$ 

\n $p^{(1)} = z^{(0)}$ 

\n $\underline{else}$ 

\n $\beta_{i-1} = \rho_{i-1} / \rho_{i-2}$ 

\n $p^{(i)} = z^{(i-1)} + \beta_{i-1} p^{(i-1)}$ 

\n $\underline{endif}$ 

\n $q^{(i)} = [A] p^{(i)}$ 

\n $\alpha_i = \rho_{i-1} / p^{(i)} q^{(i)}$ 

\n $x^{(i)} = x^{(i-1)} + \alpha_i p^{(i)}$ 

\n $r^{(i)} = r^{(i-1)} - \alpha_i q^{(i)}$ 

\ncheck convergence  $|r|$ 

\n $\underline{end}$ 

- x(i) : Vector
- $\alpha_{_\text{i}}$  : Scala <sub>i</sub> : Scalar

$$
\beta_{i-1} = \frac{\left(r^{(i-1)}, r^{(i-1)}\right)}{\left(r^{(i-2)}, r^{(i-2)}\right)} \quad (=\rho_{i-1})
$$
\n
$$
\alpha_i = \frac{\left(r^{(i-1)}, r^{(i-1)}\right)}{\left(p^{(i)}, Ap^{(i)}\right)} \quad (-\rho_{i-1})
$$

FEM1D

## **Preconditioning for Iterative Solvers**

- Convergence rate of iterative solvers strongly depends on the spectral properties (eigenvalue distribution) of the coefficient matrix **A**.
	- Eigenvalue distribution is small, eigenvalues are close to 1
	- In "ill-conditioned" problems, "condition number" (ratio of max/min eigenvalue if **A** is symmetric) is large(条件数).
- A preconditioner **M** (whose properties are similar to **b** those of **A**) transforms the linear system into ano wi those of **A**) transforms the linear system into one with more favorable spectral properties (前処理)
	- **M** transforms **Ax=b** into **A'x=b'** where **A'=M-1 A**, **b'=M-1 b**
	- If M~A, M<sup>-1</sup>A is close to identity matrix.
	- If **<sup>M</sup>-1=A-1**, this is the best preconditioner (Gaussian Elim.)
	- Generally, **A'x'=b'** where **A'=ML-1AMR-1** , **b'=ML-1b**, **x'=MRx**
	- **M<sub>L</sub>/M<sub>R</sub>: Left/Right Preconditioning(左/右前処理)**  $\bullet$

### **Preconditioned CG Solver**

Compute 
$$
r^{(0)} = b - [A] x^{(0)}
$$

\nfor  $i = 1, 2, ...$ 

\n**solve**  $[M] z^{(i-1)} = r^{(i-1)}$ 

\n $\rho_{i-1} = r^{(i-1)} z^{(i-1)}$ 

\n $\frac{if}{f} i = 1$ 

\n $p^{(1)} = z^{(0)}$ 

\nelse

\n $\beta_{i-1} = \rho_{i-1} / \rho_{i-2}$ 

\n $p^{(i)} = z^{(i-1)} + \beta_{i-1} p^{(i-1)}$ 

\nendif

\n $q^{(i)} = [A] p^{(i)}$ 

\n $\alpha_i = \rho_{i-1} / p^{(i)} q^{(i)}$ 

\n $x^{(i)} = x^{(i-1)} + \alpha_i p^{(i)}$ 

\n $r^{(i)} = r^{(i-1)} - \alpha_i q^{(i)}$ 

\ncheck convergence  $|r|$ 

\nend

 $[\mathbf{M}] = [\mathbf{M}^{}_{1}][\mathbf{M}^{}_{2}]$ 

$$
[\mathbf{A'}] \mathbf{x}' = \mathbf{b'}
$$
\n
$$
[\mathbf{A'}] = [\mathbf{M}_1]^{-1} [\mathbf{A}] [\mathbf{M}_2]^{-1}
$$
\n
$$
\mathbf{x}' = [\mathbf{M}_2] \mathbf{x}, \quad \mathbf{b}' = [\mathbf{M}_1]^{-1} \mathbf{b}
$$
\n
$$
\mathbf{p}' = > [\mathbf{M}_2] \mathbf{p}, \quad \mathbf{r}' = > [\mathbf{M}_1]^{-1} \mathbf{r}
$$
\n
$$
\mathbf{p}'^{(i)} = \mathbf{r}'^{(i-1)} + \beta'_{i-1} \mathbf{p}'^{(i-1)}
$$
\n
$$
[\mathbf{M}_2] \mathbf{p}^{(i)} = [\mathbf{M}_1]^{-1} \mathbf{r}^{(i-1)} + \beta'_{i-1} [\mathbf{M}_2] \mathbf{p}^{(i-1)}
$$
\n
$$
\mathbf{p}^{(i)} = [\mathbf{M}_2]^{-1} [\mathbf{M}_1]^{-1} \mathbf{r}^{(i-1)} + \beta'_{i-1} \mathbf{p}^{(i-1)}
$$
\n
$$
\mathbf{p}^{(i)} = [\mathbf{M}]^{-1} \mathbf{r}^{(i-1)} + \beta'_{i-1} \mathbf{p}^{(i-1)}
$$

$$
\beta'_{i-1} = (\llbracket M \rrbracket^{-1} r^{(i-1)}, r^{(i-1)}) / \\\qquad \qquad (\llbracket M \rrbracket^{-1} r^{(i-2)}, r^{(i-2)}) \\ \alpha'_{i-1} = (\llbracket M \rrbracket^{-1} r^{(i-1)}, r^{(i-1)}) / \\\qquad \qquad (\llbracket p^{(i-1)}, \llbracket A \rrbracket p^{(i-1)})
$$

In CG method, preconditioner usually satisfies  $[M_2]=[M_1]^T$ , such as Incomplete Cholesky/Incomplete Modified Cholesky Factorizations. In this problem, let us define  $[M_1]$  and  $[M_2]$  as follows:

$$
[M_{1}] = [X]^{T}, [M_{2}] = [X], [M] = [M_{1}][M_{2}]
$$
\n
$$
[A'] = [M_{1}]^{-1}[A][M_{2}]^{-1} = [[X]^{T}]^{-1}[A][X]^{-1} = [X]^{-T}[A][X]^{-1}
$$
\n
$$
x' = [X]x, \quad b' = [X]^{-T}b, \quad r' = [X]^{-T}r
$$
\n
$$
\alpha'_{i-1} = \frac{(r^{i(i-1)}, r^{i(i-1)})}{(p^{i(i-1)}, A^{T} p^{i(i-1)})} = \frac{([X]^{-T} r^{i(i-1)}, [X]^{-T} r^{i(i-1)})}{([X] p^{i(i-1)}, [X]^{-T}[A][X]^{-1}[X] p^{i(i-1)})}
$$
\n
$$
= \frac{(([X]^{-T} r^{i(i-1)})^{T}, [X]^{-T} r^{i(i-1)})}{(([X] p^{i(i-1)})^{T}, [X]^{-T}[A] p^{i(i-1)})} = \frac{((r^{i-1})^{T}[X]^{-1}, [X^{T}]^{-1} r^{i(i-1)})}{((p^{i-1})^{T}[X]^{T}, [X]^{-T}[A] p^{i(i-1)})}
$$
\n
$$
= \frac{(r^{i-1}, [[X^{T}][X]]^{-1} r^{i(i-1)})}{(p^{i-1}, [A] p^{i(i-1)})} = \frac{(r^{i-1}, [M]^{-1} r^{i(i-1)})}{(p^{i-1}, [A] p^{i(i-1)})} = \frac{(r^{i-1}, z^{i-1})}{(p^{i-1}, [A] p^{i(i-1)})}
$$

$$
\beta'_{i-1} = \frac{(r^{(i-1)}, r^{(i-1)})}{(r^{(i-2)}, r^{(i-2)})} = \frac{([X]^{-T} r^{(i-1)}, [X]^{-T} r^{(i-1)})}{([X]^{-T} r^{(i-2)}, [X]^{-T} r^{(i-2)})}
$$
  
\n
$$
= \frac{\left(\left([X]^{-T} r^{(i-1)}\right)^T, [X]^{-T} r^{(i-1)}\right)}{\left(\left([X]^{-T} r^{(i-2)}\right)^T, [X]^{-T} r^{(i-2)}\right)} = \frac{\left(\left(r^{(i-1)}\right)^T [X]^{-1}, [X^T]^{-1} r^{(i-1)}\right)}{\left(\left(r^{(i-2)}\right)^T [X]^{-1}, [X^T]^{-1} r^{(i-2)}\right)}
$$
  
\n
$$
= \frac{\left(r^{(i-1)}, \left[ [X^T][X] \right]^{-1} r^{(i-1)}\right)}{\left(r^{(i-2)}, \left[ [X^T][X] \right]^{-1} r^{(i-2)}\right)} = \frac{\left(r^{(i-1)}, [M]^{-1} r^{(i-1)}\right)}{\left(r^{(i-2)}, [M]^{-1} r^{(i-2)}\right)} = \frac{\left(r^{(i-1)}, z^{(i-1)}\right)}{\left(r^{(i-2)}, z^{(i-2)}\right)}
$$

### **Preconditioned Conjugate Gradient Method** (**PCG**)

```
Compute r^{(0)} = b - [A] x^{(0)}for i=1, 2, ...solve [M]z^{(i-1)} = r^{(i-1)}{\boldsymbol \rho}_{\mathtt{i}-1}= r^{\texttt{(i-1)}} z^{\texttt{(i-1)}}if i=1
                 p^{(1)} = z^{(0)}else\beta_{i-1}= \rho_{i-1}/\rho_{i-2}p^{(i)}= z<sup>(i-1)</sup> + \beta<sub>i-1</sub> p<sup>(i-1)</sup>
           endif\boldsymbol{\mathrm{q}}^{\,(\texttt{i}\,)}\texttt{=}\;\; \left[\texttt{A}\right]\boldsymbol{\mathrm{p}}^{\,(\texttt{i}\,)}\alpha_i = \rho_{i-1}/p^{(i)}q^{(i)}x^{(i)} = x^{(i-1)} + \alpha_{i} p^{(i)}r^{\text{(i)}}= r^{\text{(i-1)}} - \alpha_{\text{i}}q^{\text{(i)}}check convergence |\hspace{.04cm} \mathrm{r} \hspace{.02cm}end
```
 Solving the following equation: $\{z\}=[M]^{-1}\{r\}$ ]<br>] 1 $=$  1/7/1

[*M*] $\approx$   $[A]^{-1}$ ,  $[M]$ **[** ]] $^{-1} \approx |A|^{-1}$ ,  $|M| \approx |A|$ **[** ] ,11"Approximate Inverse Matrix"

Ultimate Preconditioning: Inverse Matrix $\left[ M\,\right] ^{-1}=\left[ A\right]$ ] $=[A]^{-1}, \quad [M]$ **[** ]]<br>]  $^{-1} = |A|^{-1}$ ,  $|M| = |A|$ **[**  ,11

Diagonal Scaling: Simple but weak[*M*] $=[D]^{-1}, \quad [M]$ []<br>] ] $^{-1} = |D|^{-1}$ ,  $|M| = |D|$ **[** ]<br>] − ,11

]

# **ILU(0), IC(0)**

- Widely used Preconditioners for Sparse Matrices
	- Incomplete LU Factorization (不完全LU分解)
	- – Incomplete Cholesky Factorization (for Symmetric Matrices) (不完全コレスキー分解)
- Incomplete Direct Method
	- Even if original matrix is sparse, inverse matrix is not necessarily sparse.
	- fill-in
	- ILU(0)/IC(0) without fill-in have same non-zero pattern with the original (sparse) matrices

### **Diagonal Scaling, Point-Jacobi**

$$
[M] = \begin{bmatrix} D_1 & 0 & \dots & 0 & 0 \\ 0 & D_2 & & 0 & 0 \\ \dots & & \dots & & \dots \\ 0 & 0 & & D_{N-1} & 0 \\ 0 & 0 & \dots & 0 & D_N \end{bmatrix}
$$

- **solve [M]z(i-1)= r(i-1)** is very easy.
- Provides fast convergence for simple problems.
- 1d.f, 1d.c
- 1D-code for Static Linear-Elastic Problems by Galerkin FEM
- Sparse Linear Solver
	- **Hart Committee** Conjugate Gradient Method
	- **Hart Adams and Adams Preconditioning**
- Storage of Sparse Matrices
- $\bullet$ Program

#### **Coef. Matrix derived from FEM**Г

|<br>| L

- Sparse MatrixMany "0"'s
- Storing all components (e.g. A(*i,j*)) is not efficient for sparse matrices
	- A(*i,j*) is suitable for dense matrices

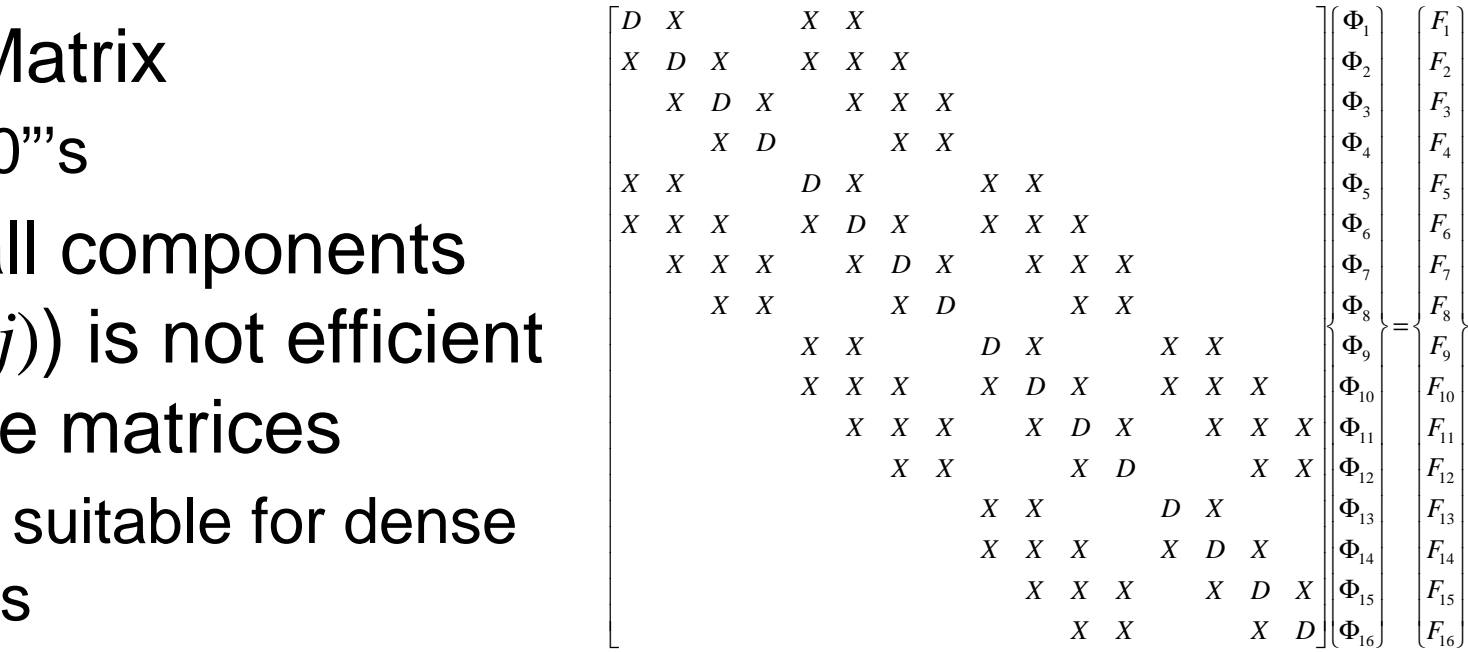

- Number of non-zero off-diagonal components is O(100) in FEM
	- –If number of unknowns is 10<sup>8</sup>:
		- A(*i,j*): *O*(10<sup>16</sup>) words
		- Actual Non-zero Components:*O*(10<sup>10</sup>) words
- Only (really) non-zero off-diag. components shouldbe stored on memory

### Variables/Arrays in 1d.f, 1d.crelated to coefficient matrix

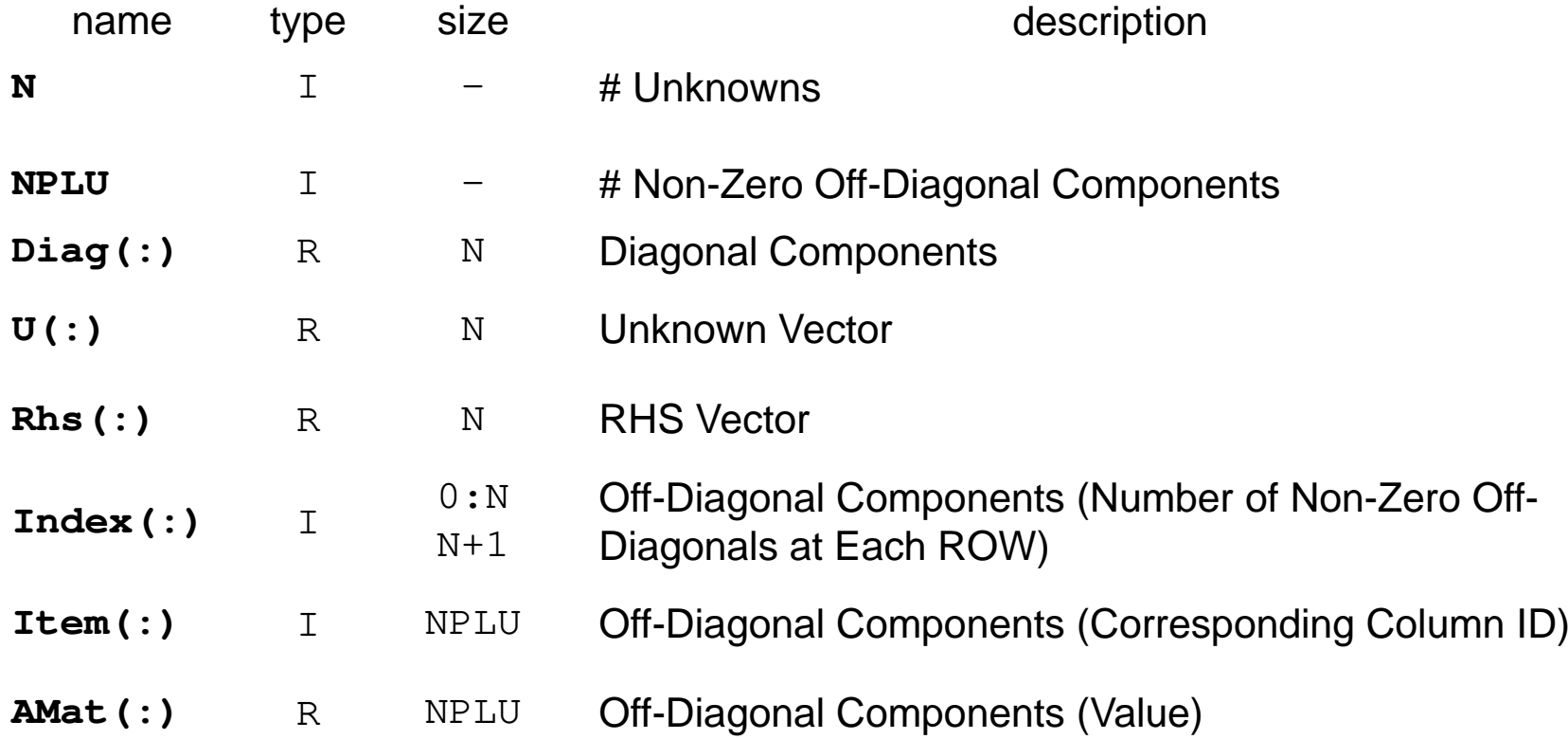

#### Only non-zero components are stored accordingto "Compressed Row Storage".

#### **Mat-Vec. Multiplication for Sparse Matrix**Compressed Row Storage (CRS)

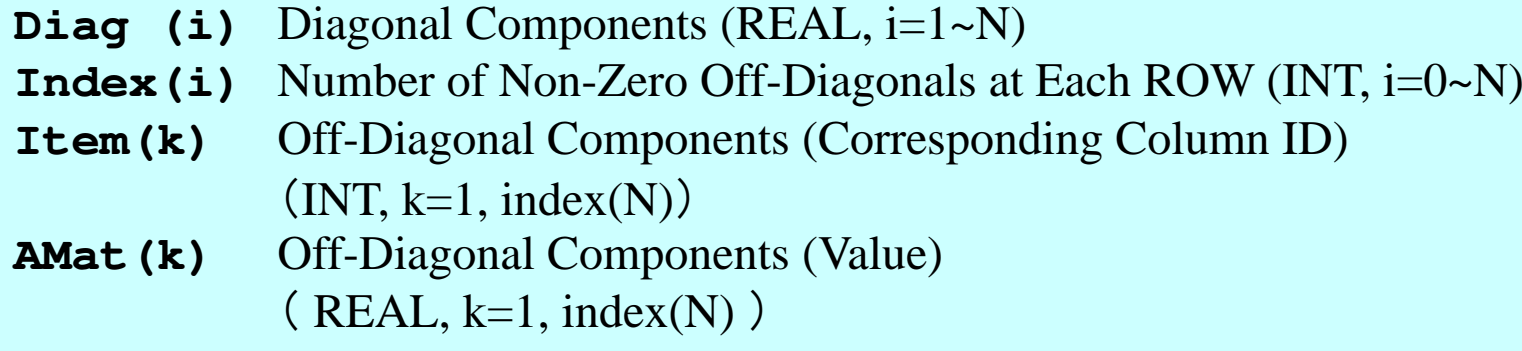

| \n $\{Y\} = [A] \{X\}$ \n                      |                                 |
|------------------------------------------------|---------------------------------|
| \n $\{0 \mid i = 1, N\}$ \n                    | \n $\{Y(i) = Diag(i) * X(i)$ \n |
| \n $\{Y(i) = Diag(i) * X(i)$ \n                |                                 |
| \n $\{Y(i) = Y(i) + Amat(k) * X(Item(k))\}$ \n |                                 |
| \n $\{Y(i) = Y(i) + Amat(k) * X(Item(k))\}$ \n |                                 |
| \n $\{Y(i) = Y(i) + Amat(k) * X(Item(k))\}$ \n |                                 |

\nenddo

\nenddo

\nenddo

\nenddo

\nand

\nand

\nand

\nand

\nand

\nand

\nand

\nand

\nand

\nand

\nand

\nand

\nand

\nand

\nand

\nand

\nand

\nand

\nand

\nand

\nand

\nand

\nand

\nand

\nand

\nand

\nand

\nand

\nand

\nand

\nand

\nand

\nand

\nand

\nand

\nand

\nand

\nand

\nand

\nand

\nand

\nand

\nand

\nand

\nand

\nand

\nand

\nand

\nand

\nand

\nand

\nand

\nand

\nand

\nand

\nand

\nand

\nand

\nand

\nand

\nand

\nand

\nand

\nand

\nand

\nand

\nand

\nand

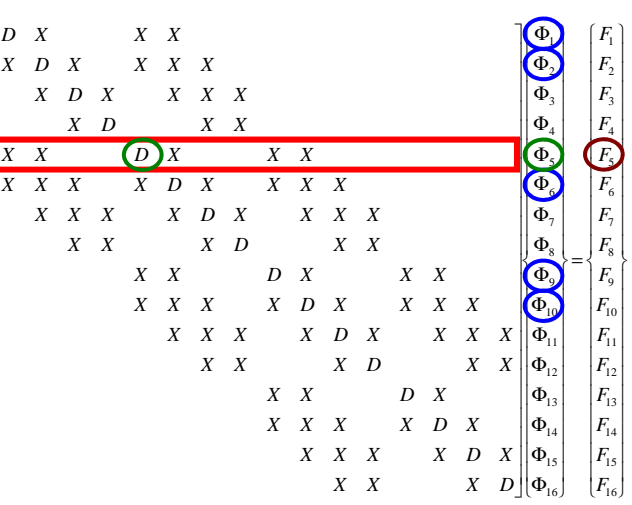

### **CRS or CSR ? for Compressed Row Storage**

- In Japan and USA, "CRS" is very general for abbreviation of "Compressed Row Storage", but they usually use "CSR" in Europe (especially in France).
- "CRS" in France
	- – Compagnie Républicaine de Sécurité
		- Republic Security Company of France
- French scientists may feel uncomfortable when we use "CRS" in technical papers and/or presentations.

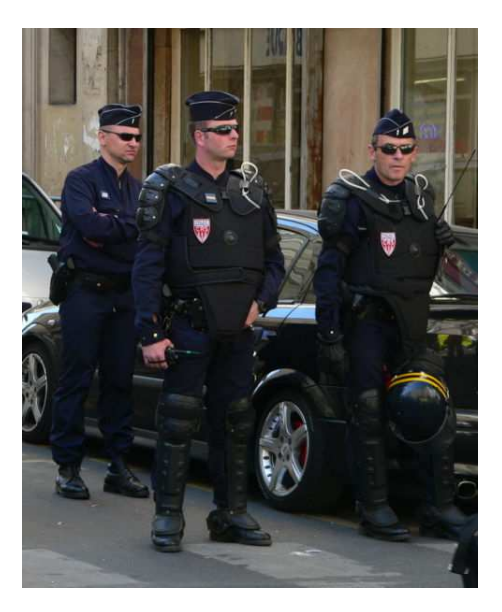

#### **Mat-Vec. Multiplication for Sparse Matrix**Compressed Row Storage (CRS)

```
\{\mathsf Q\}\!=\![\mathsf A\mathsf J \{\mathsf P\}for(i=0;i<N;i++){

W[Q][i] = Diag[i] * W[P][i]; 

for(k=Index[i];k<Index[i+1];k++){

W[Q][i] += AMat[k]*W[P][Item[k]];}}
```
#### **Mat-Vec. Multiplication for Dense Matrix**Very Easy, Straightforward

$$
\begin{bmatrix} a_{11} & a_{12} & \dots & a_{1,N-1} & a_{1,N} \\ a_{21} & a_{22} & a_{2,N-1} & a_{2,N} \\ \dots & \dots & \dots & \dots \\ a_{N-1,1} & a_{N-1,2} & a_{N-1,N-1} & a_{N-1,N} \\ a_{N,1} & a_{N,2} & \dots & a_{N,N-1} & a_{N,N} \end{bmatrix} \begin{bmatrix} x_1 \\ x_2 \\ \vdots \\ x_N \end{bmatrix} = \begin{bmatrix} y_1 \\ y_2 \\ \vdots \\ y_{N-1} \\ y_N \end{bmatrix}
$$

$$
\{Y\} = [A] \{X\}
$$
  
do j = 1, N  
Y(j) = 0. d0  
do i = 1, N  
Y(j) = Y(j) + A(i, j) \*X(i)  
enddo  
enddo  
enddo

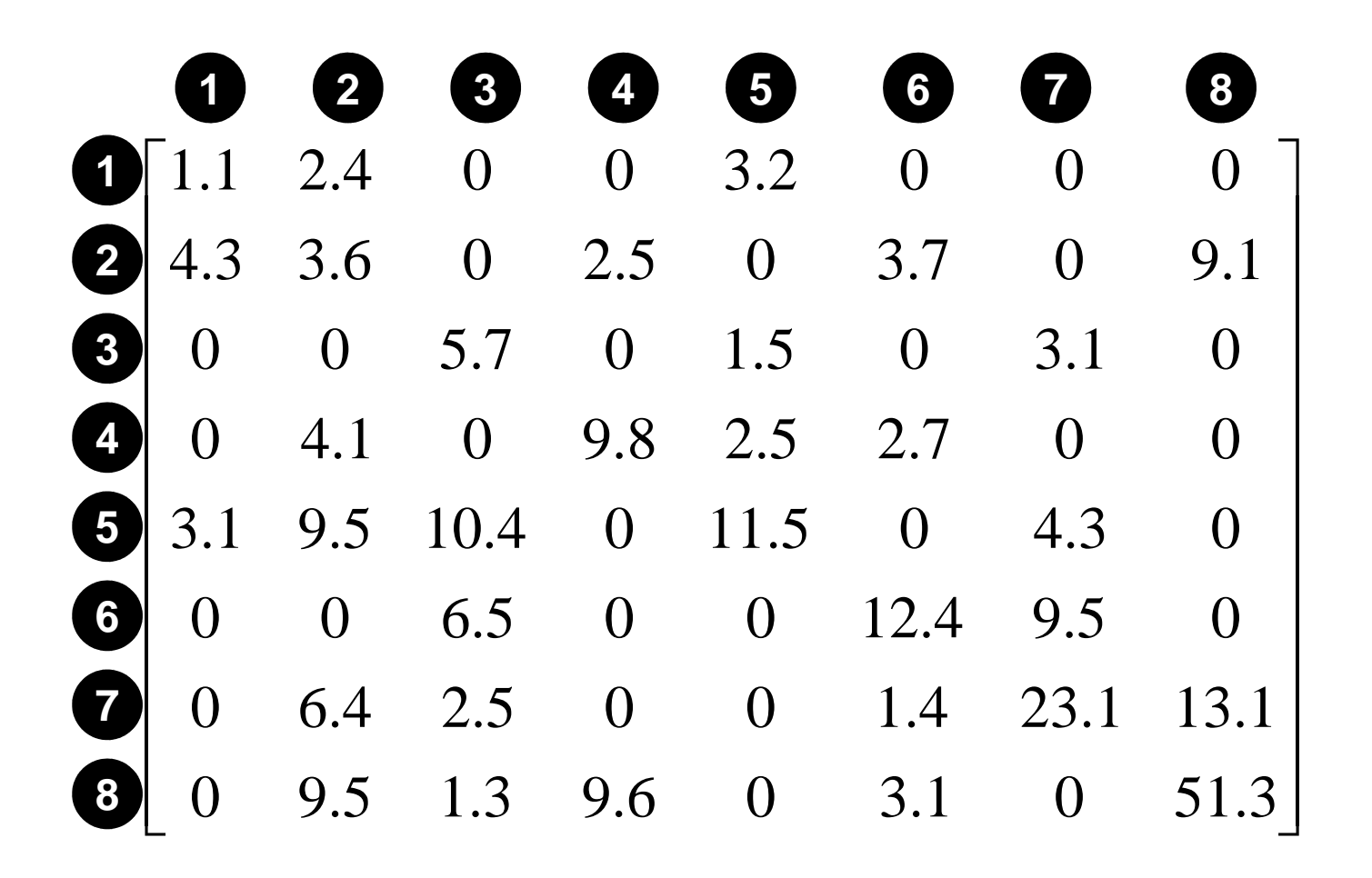

# **Compressed Row Storage (CRS): CNumbering starts from 0 in program**

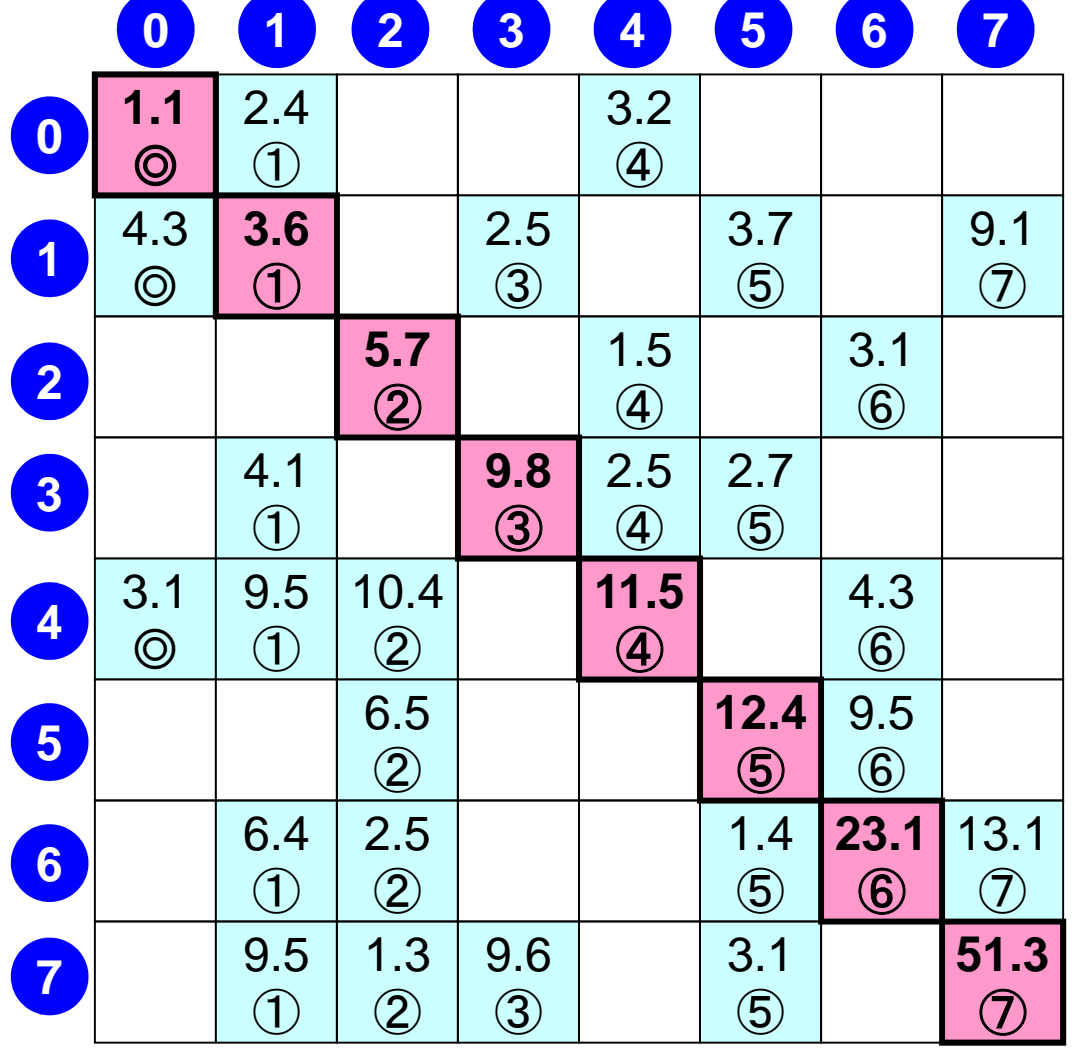

**N= 8**

Diagonal Components $Diag[0] = 1.1$  Diag[1]= 3.6 Diag[2]= 5.7 Diag[3]= 9.8 Diag[4]= 11.5 Diag[5]= 12.4 Diag[6]= 23.1 Diag[7]= 51.3

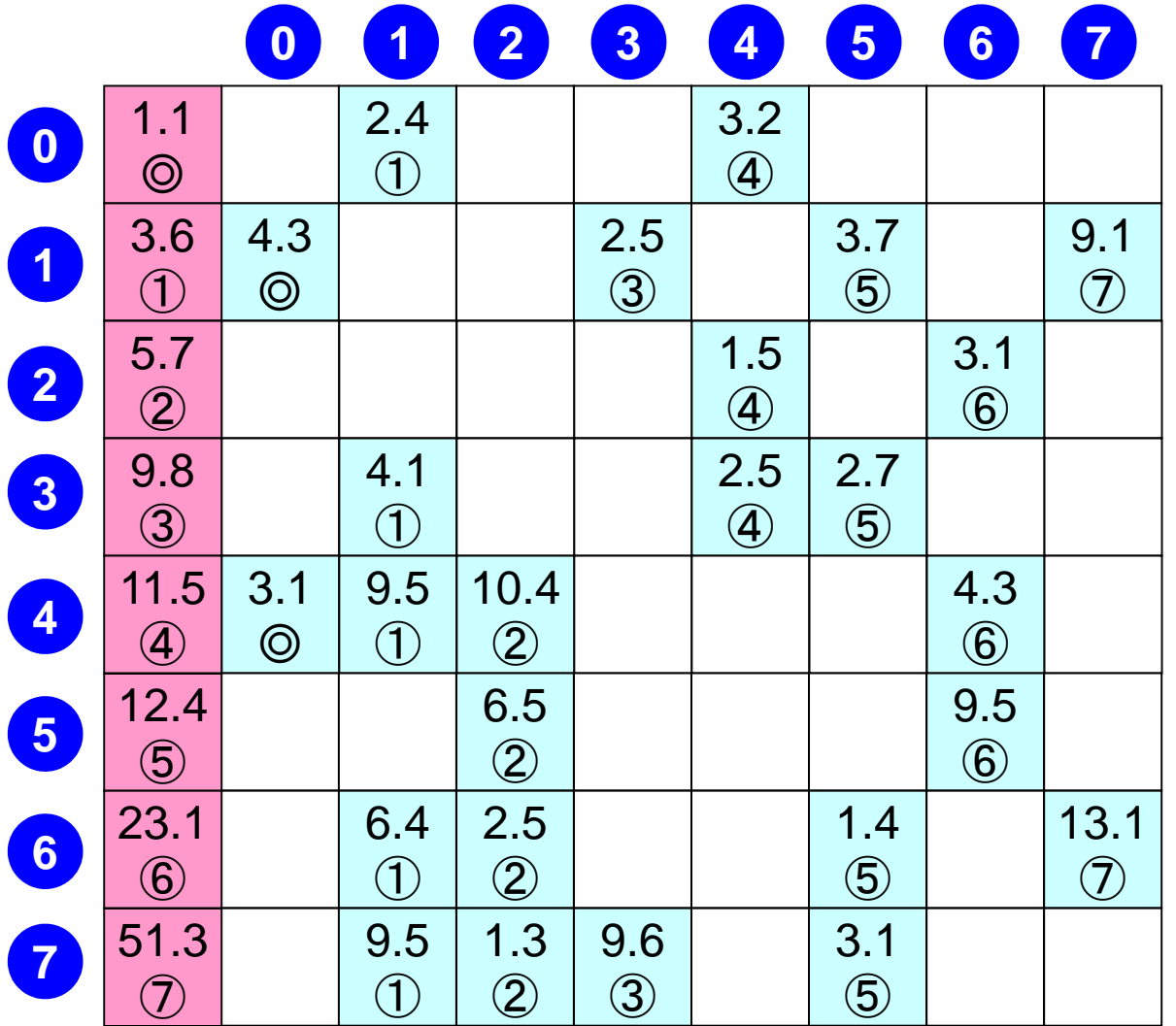

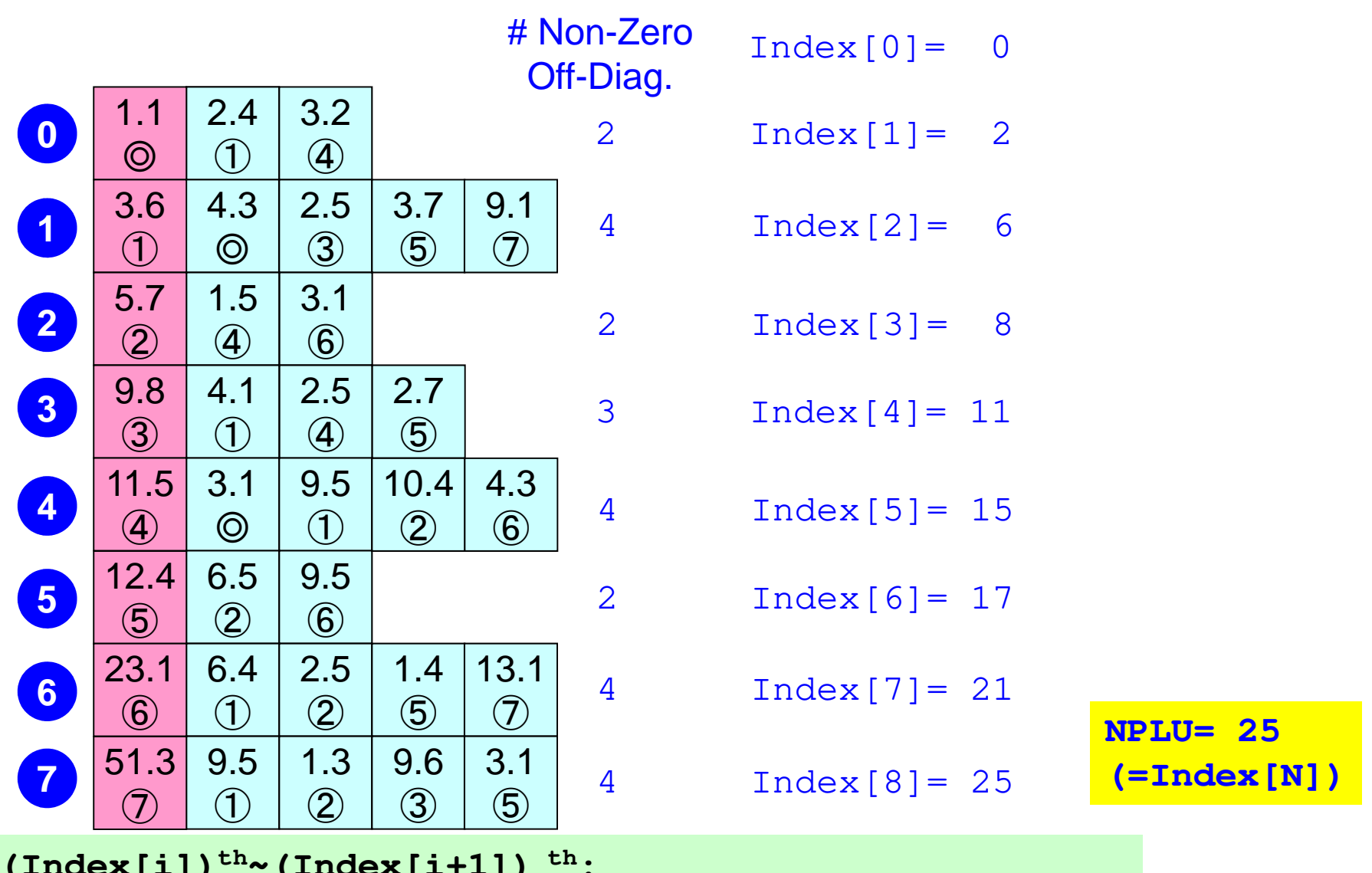

 **(Index[i])th~(Index[i+1]) th:** Non-Zero Off-Diag. Components corresponding to *i*-th row.

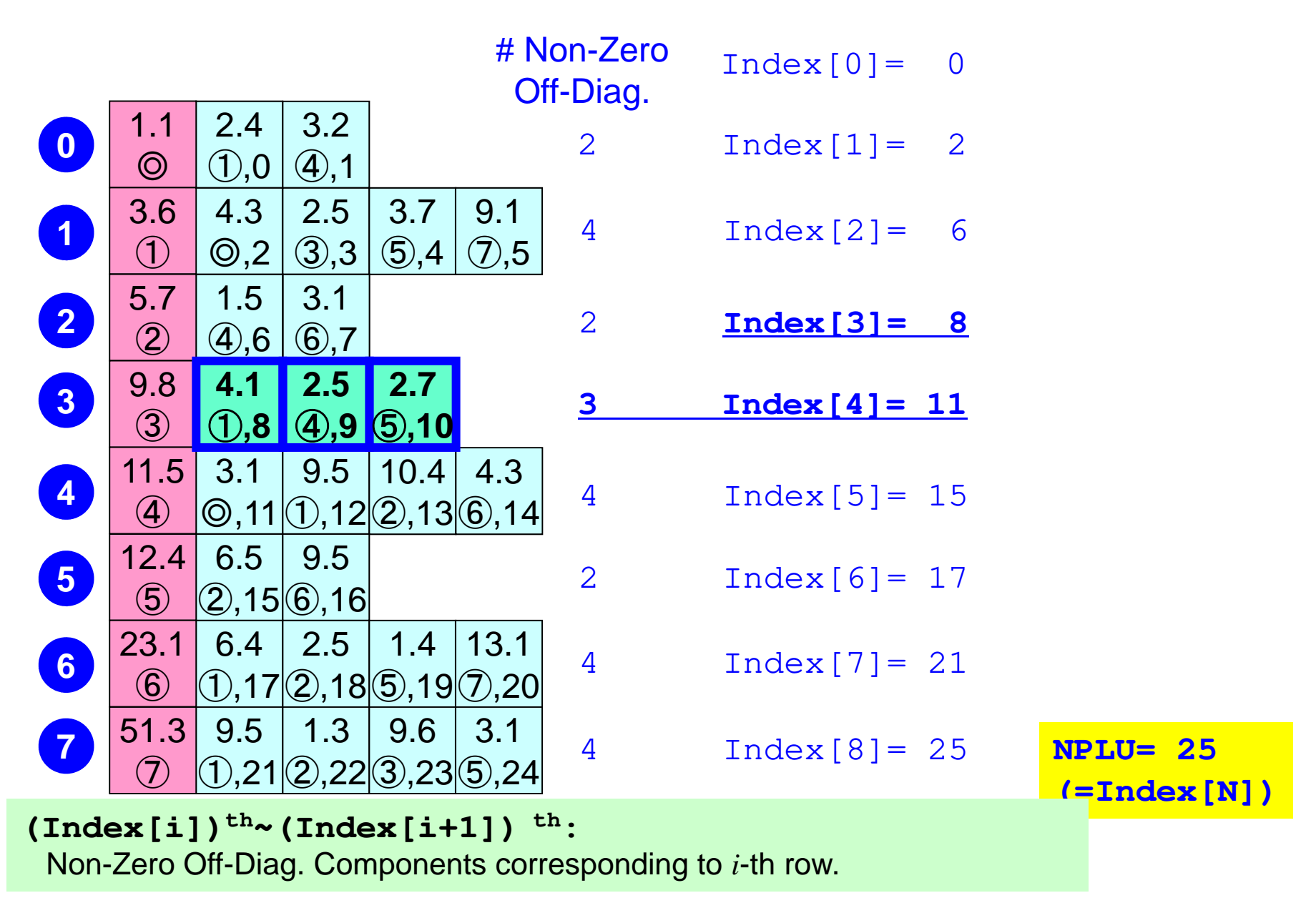

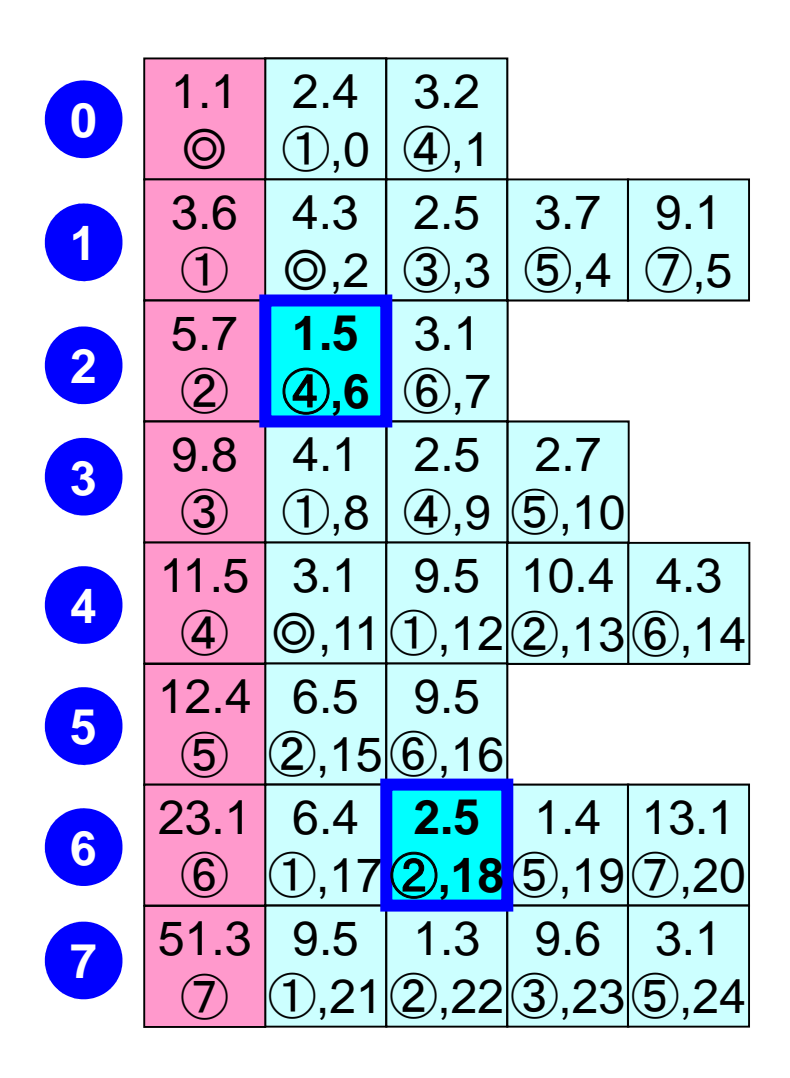

**Item[ 6]= 4, AMat[ 6]= 1.5Item[18]= 2, AMat[18]= 2.5**

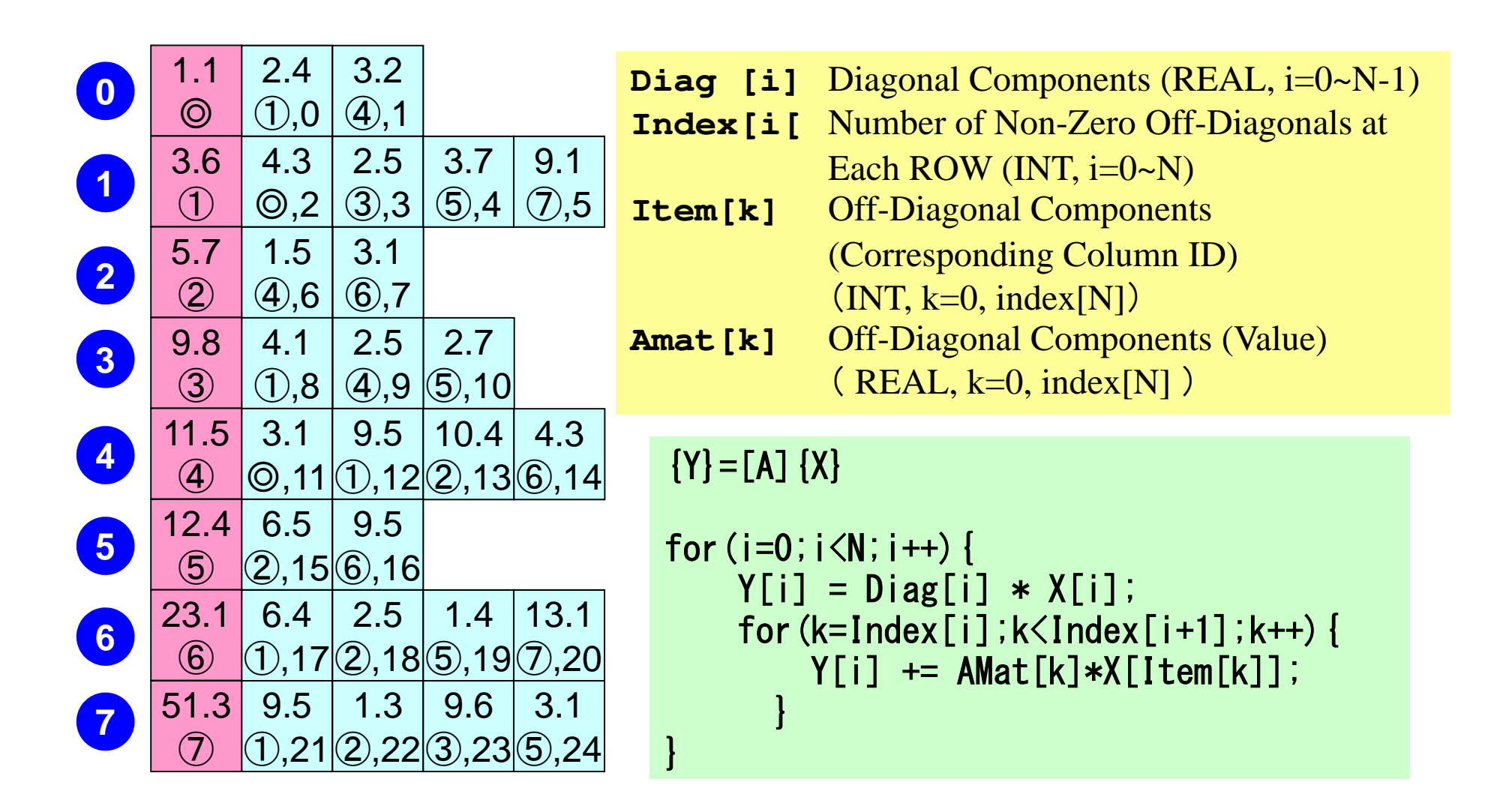

- 1D-code for Static Linear-Elastic Problems by Galerkin FEM
- Sparse Linear Solver
	- **Hart Communication** Conjugate Gradient Method
	- **Line Communication Preconditioning**
- Storage of Sparse Matrices

#### $\bullet$ Program

## **Finite Element Procedures**

#### $\bullet$ **Initialization**

- Control Data
- $\sim$ Node, Connectivity of Elements (N: Node#, NE: Elem#)
- $\sim$ Initialization of Arrays (Global/Element Matrices)
- $\mathcal{L}_{\mathcal{A}}$ Element-Global Matrix Mapping (Index, Item)
- $\bullet$  Generation of Matrix
	- $\sim$ Element-by-Element Operations (do icel= 1, NE)
		- Element matrices
		- Accumulation to global matrix
	- –Boundary Conditions
- Linear Solver
	- $\mathcal{L}_{\mathcal{A}}$ Conjugate Gradient Method

#### Program: 1d.c (1/6)variables and arrays

```
/*1D Steady-State Heat Transfer
     FEM with Piece-wise Linear Elements
     CG (Conjugate Gradient) Method
 //d/dx (CdT/dx) + Q = 0T = 0@x = 0*/ 
#include <stdio.h>
#include <stdlib.h>\#include \langle \text{math}, h \rangle
#include <assert.h>int main(){
int NE, N, NPLU, IterMax;int R, Z, Q, P, DD;double dX, Resid, Eps, Area, QV, COND;
double X1, X2, U1, U2, DL, Strain, Sigma, Ck;double QN, XL, C2, Xi, PHIa;double *PHI, *Rhs, *X;double *Diag, *AMat;double **W;
int *Index, *Item, *Icelnod;
double Kmat[2][2], Emat[2][2];
int i, j, in1, in2, k, icel, k1, k2, jS;int iter;
FILE *fp;
double BNorm2, Rho, Rho1=0.0, C1, Alpha, DNorm2;int ierr = 1;

int errno = 0;
```
# Variable/Arrays (1/2)

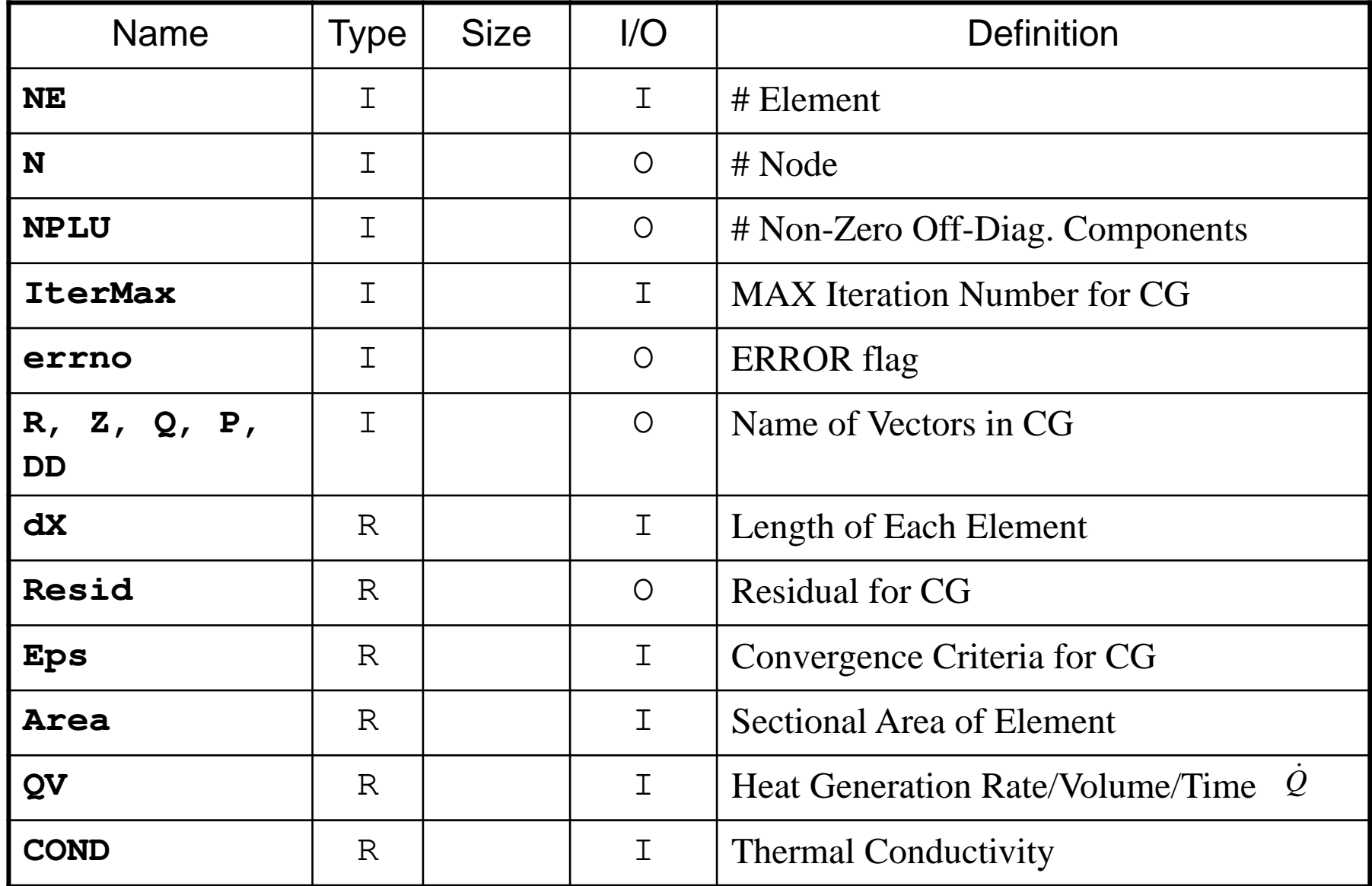

# Variable/Arrays (2/2)

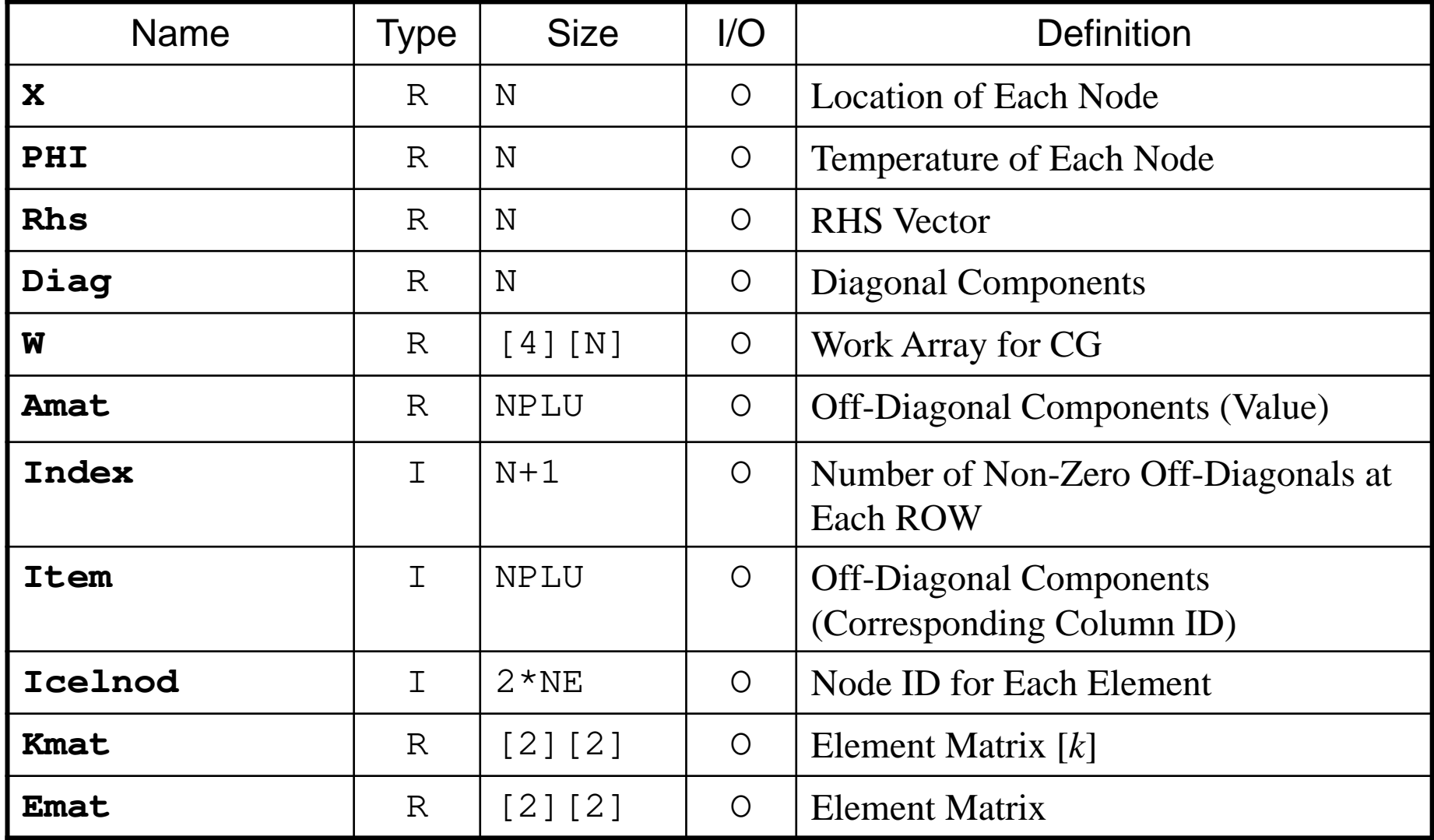

#### Program: 1d.c (2/6) Initialization, Allocation of Arrays

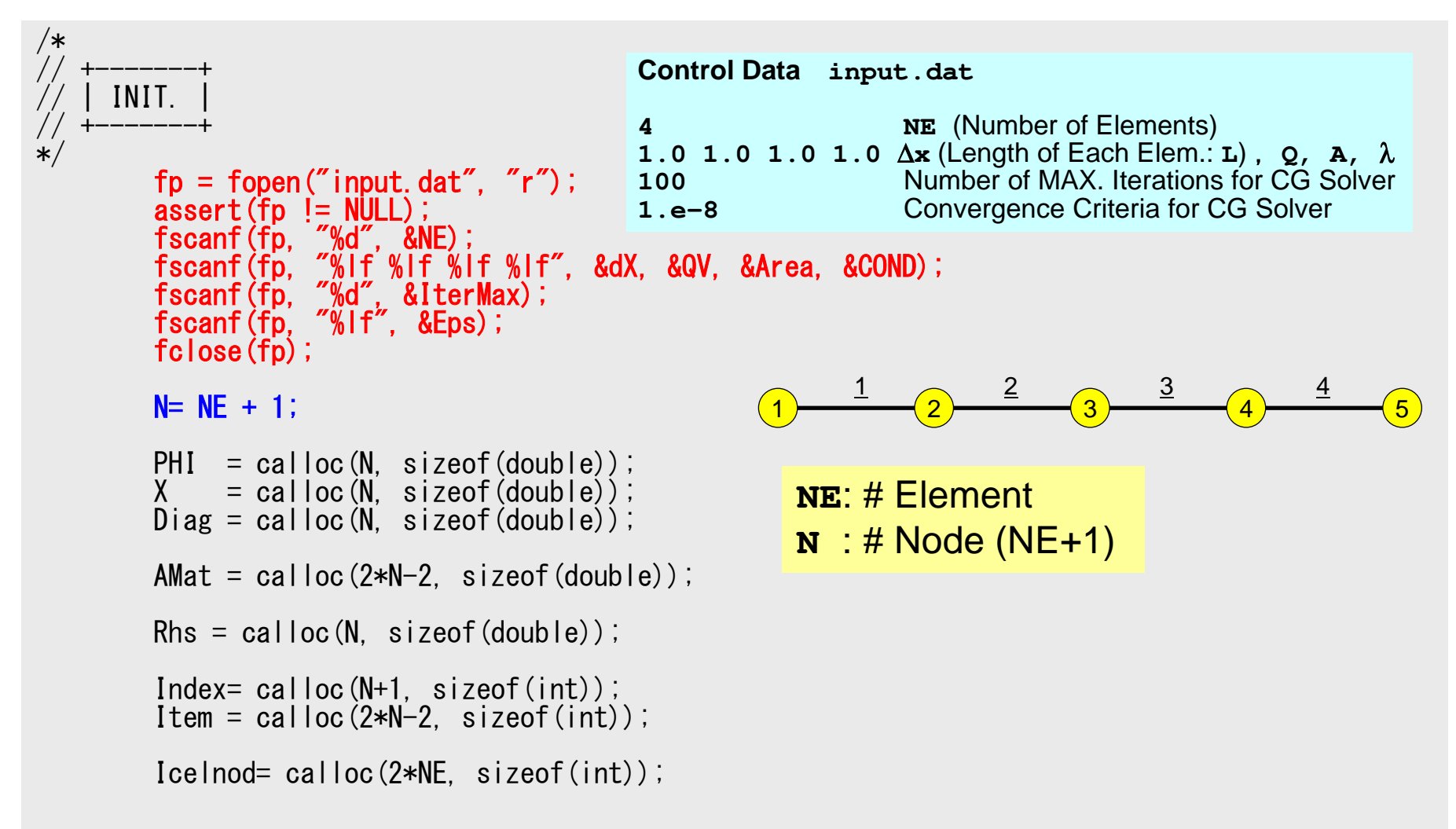

#### Program: 1d.c (2/6) Initialization, Allocation of Arrays

```
/*// +-------+\left/ \right/ | INIT. |
 // +-------+*/fp = fopen(″input.dat″, ″r″);<br>assert(fp != NULL);

fscanf(fp, "%d", &NE);
fscanf(fp, "%lf %lf %lf %lf", &dX, &QV, &Area, &COND);
fscanf(fp, "%d", &IterMax);
fscanf(fp, "%lf", &Eps);fclose(fp);
        N = NE + 1;
         PHI = calloc(N, sizeof(double));
X = calloc(N, sizeof(double));
Diag = calloc(N, sizeof(double));AMat = calloc(2*N-2, sizeof(double);
         Rhs = calloc(N, sizeof(double));
         Index= cal \log(N+1, sizeof(int));
Item = calloc(2*N-2, sizeof(int));Icelnod= calloc(2*NE, sizeof(int));Amat: Non-Zero Off-Diag. Comp.Item: Corresponding Column ID
```
# Element/Global Operations

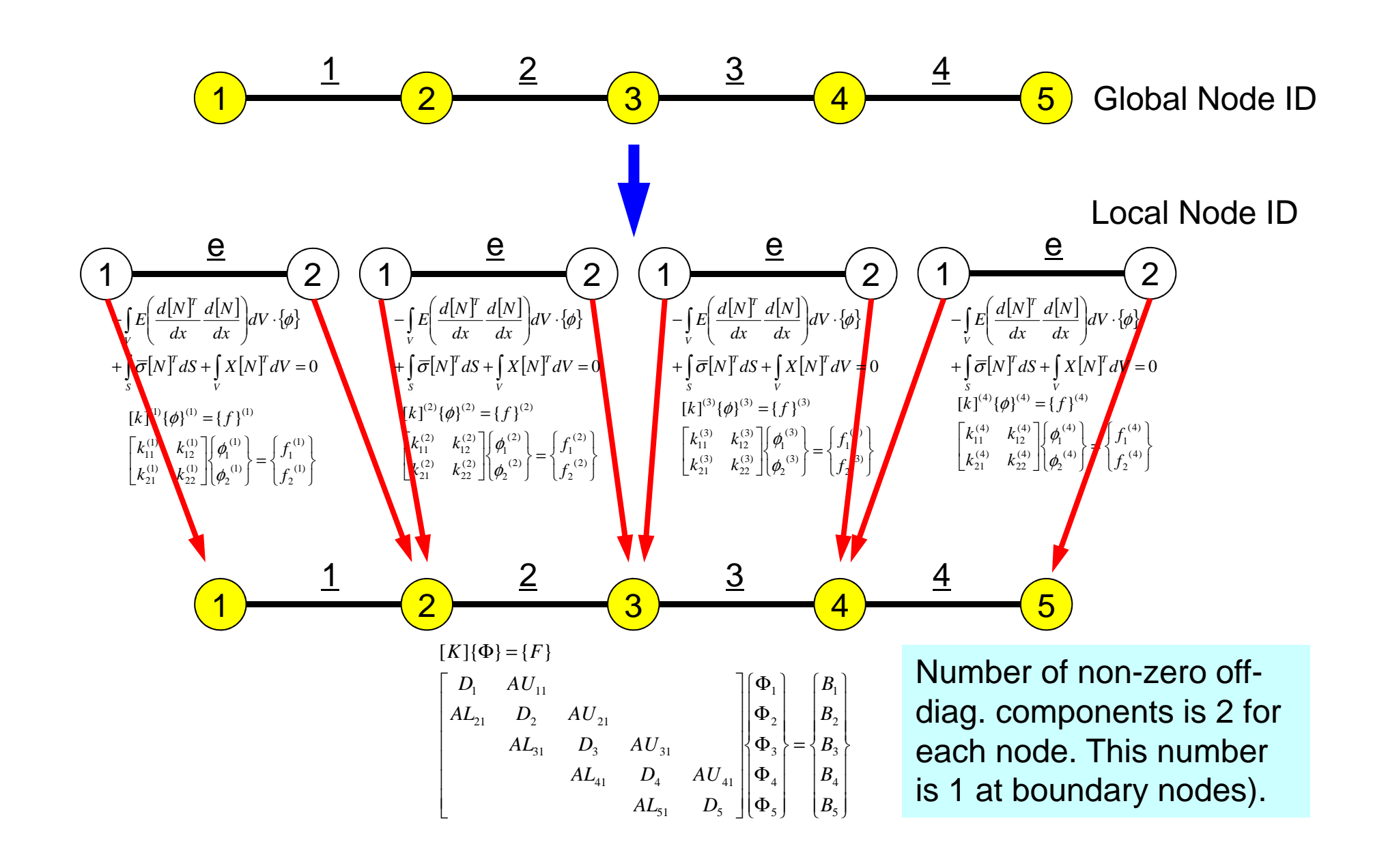

# Attention: In C program, node and element ID's start from 0.

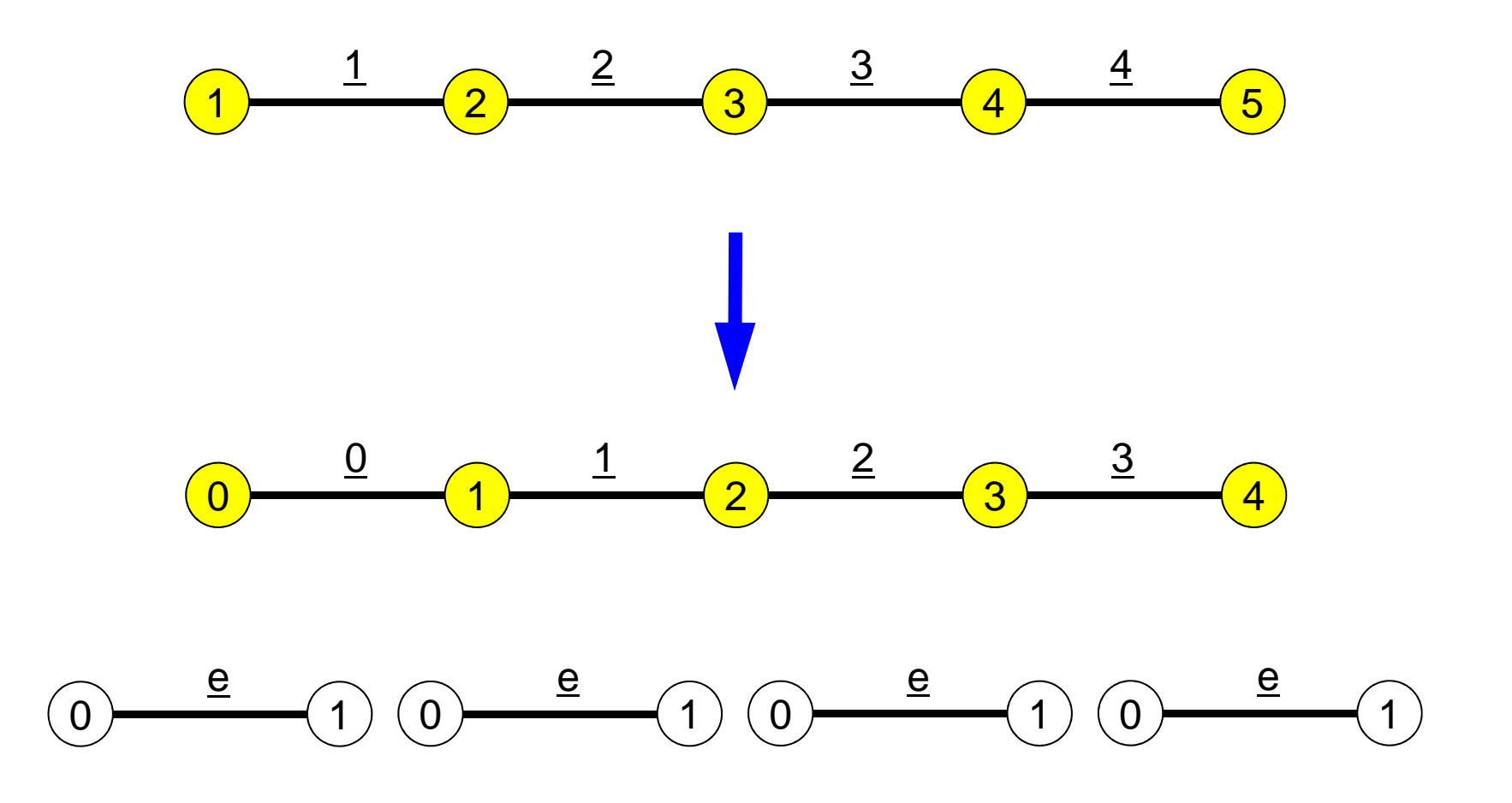

#### Program: 1d.c (2/6) Initialization, Allocation of Arrays

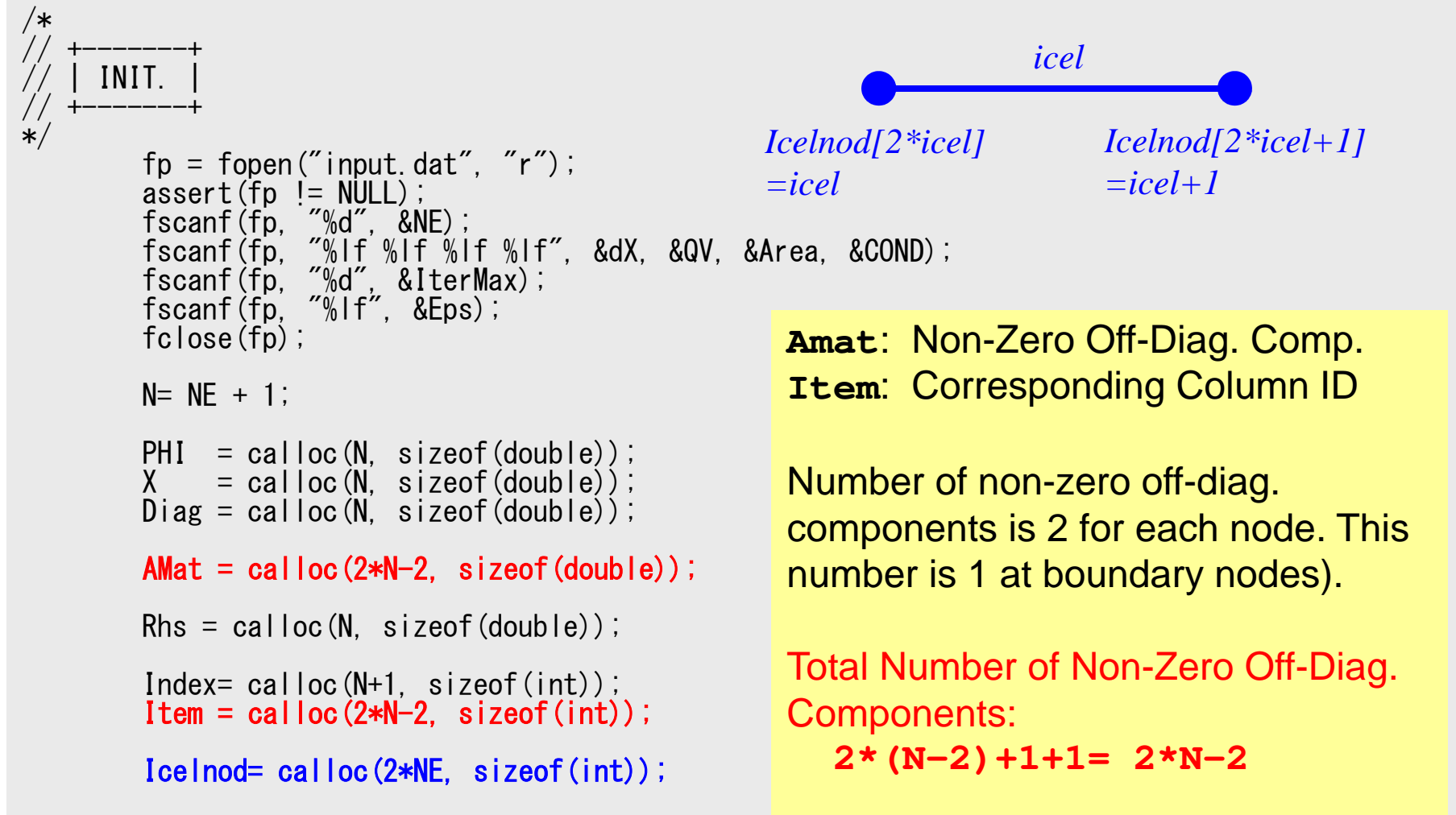

#### Program: 1d.c (3/6) Initialization, Allocation of Arrays (cont.)

```
W = (double **)malloc(sizeof(double *)*4);if(W == NULL)
fprintf(stderr, "Error: %s¥n", strerror(errno));return -1;
}for (i=0; i<4; i++) {

W[i] = (double *)malloc(sizeof(double)*N);if(W[i] == NULL) {

fprintf(stderr, "Error: %s¥n", strerror(errno));return -1;
  }}for (i=0; i \le N; i++) PHI[i] = 0.0;
for(i=0;i<N;i++) Diag[i] = 0.0;
for(i=0;i<N;i++) Rhs[i] = 0.0;
for(k=0;k<2*N-2;k++) AMat[k] = 0.0;for(i=0;i<N;i++) X[i]= i*dX;for(icel=0;icel\langle NE;ice|++){

Icelnod[2*icel ]= icel;
Icelnod[2*icel+1]= icel+1;}Kmat[0][0]= +1.0;
Kmat[0][1]= -1.0;
Kmat[1][0]= -1.0;
Kmat[1][1]= +1.0;
```
**X**: X-coordinate component of each node

#### Program: 1d.c (3/6) Initialization, Allocation of Arrays (cont.)

```
W = (double **)malloc(sizeof(double *)*4);
       if(W == NULL)
fprintf(stderr, "Error: %s¥n", strerror(errno));return -1;
        }for(i=0; i \le 4; i++) {

W[i] = (double *)malloc(sizeof(double)*N);if(W[i] == NULL) {

fprintf(stderr, "Error: %s¥n", strerror(errno));return -1:
          }}for(i=0;i\le N;i++) PHI[i] = 0, 0;

for(i=0;i<N;i++) Diag[i] = 0.0;
for(i=0;i<N;i++) Rhs[i] = 0.0;
for(k=0;k<2*N-2;k++) AMat[k] = 0.0;for(i=0;i\langle N; i++\rangle X[i]= i*dX;
        for(icel=0;icel<NE;icel++){

Icelnod[2*icel ]= icel;

Icelnod[2*icel+1]= icel+1;}Kmat[0][0]= +1.0;
Kmat[0][1]= -1.0;
Kmat[1][0]= -1.0;
Kmat[1][1]= +1.0;icelIcelnod[2*icel]=icelIcelnod[2*icel+1]=icel+1
```
#### Program: 1d.c (3/6) Initialization, Allocation of Arrays (cont.)

```
W = (double **)malloc(sizeof(double *)*4);
if(W == NULL)
fprintf(stderr, "Error: %s¥n", strerror(errno));return -1;
}for(i=0; i \le 4; i++) {

W[i] = (double *)malloc(sizeof(double)*N);if(W[i] == NULL) {

fprintf(stderr, "Error: %s¥n", strerror(errno));return -1:
   }}for (i=0; i\langle N; i++) PHI[i] = 0, 0;
for(i=0;i<N;i++) Diag[i] = 0.0;
for(i=0;i<N;i++) Rhs[i] = 0.0;
for(k=0;k<2*N-2;k++) AMat[k] = 0.0;for(i=0;i\langle N; i++\rangle X[i]= i*dX;
for(icel=0;icel\langle NE;ice|++){

Icelnod[2*icel ]= icel;
Icelnod[2*icel+1]= icel+1;}Kmat[0][0]= +1.0;

Kmat[0][1]= -1.0;

Kmat[1][0]= -1.0;Kmat[1][1]= +1.0;[k]^{(e)}[
                                                                       \begin{bmatrix} N^T & d \end{bmatrix}I

                                                                                                           ۱
                                                                                                           \overline{\phantom{a}}
                                                                                                             −++
=\mathcal{L} and \mathcal{L}\int
                                                                  \setminus= \int 2=\int\limits_V \lambda \left| \frac{d\left[ \frac{N}{2} \right]}{dx} \frac{d\left[ \frac{N}{2} \right]}{dx} \right| dV = \frac{\lambda A}{L} \begin{bmatrix} -1 & -1 \\ -1 & +1 \end{bmatrix}(e)11\overline{L} -1 +
                                                                                                       AdV =<sup>--</sup>

dxdN
dxdNk\vert^{\langle e\rangle}=\vert\lambda\vert-\vert^{\alpha}T
                                                             Ve
                                                                                                     λ\mathcal{A} \frac{d[1 \cdot 1] \cdot d[1 \cdot 1]}{dV}[Kmat]
```
#### Program: 1d.c (4/6) Global Matrix: Column ID for Non-Zero Off-Diag's

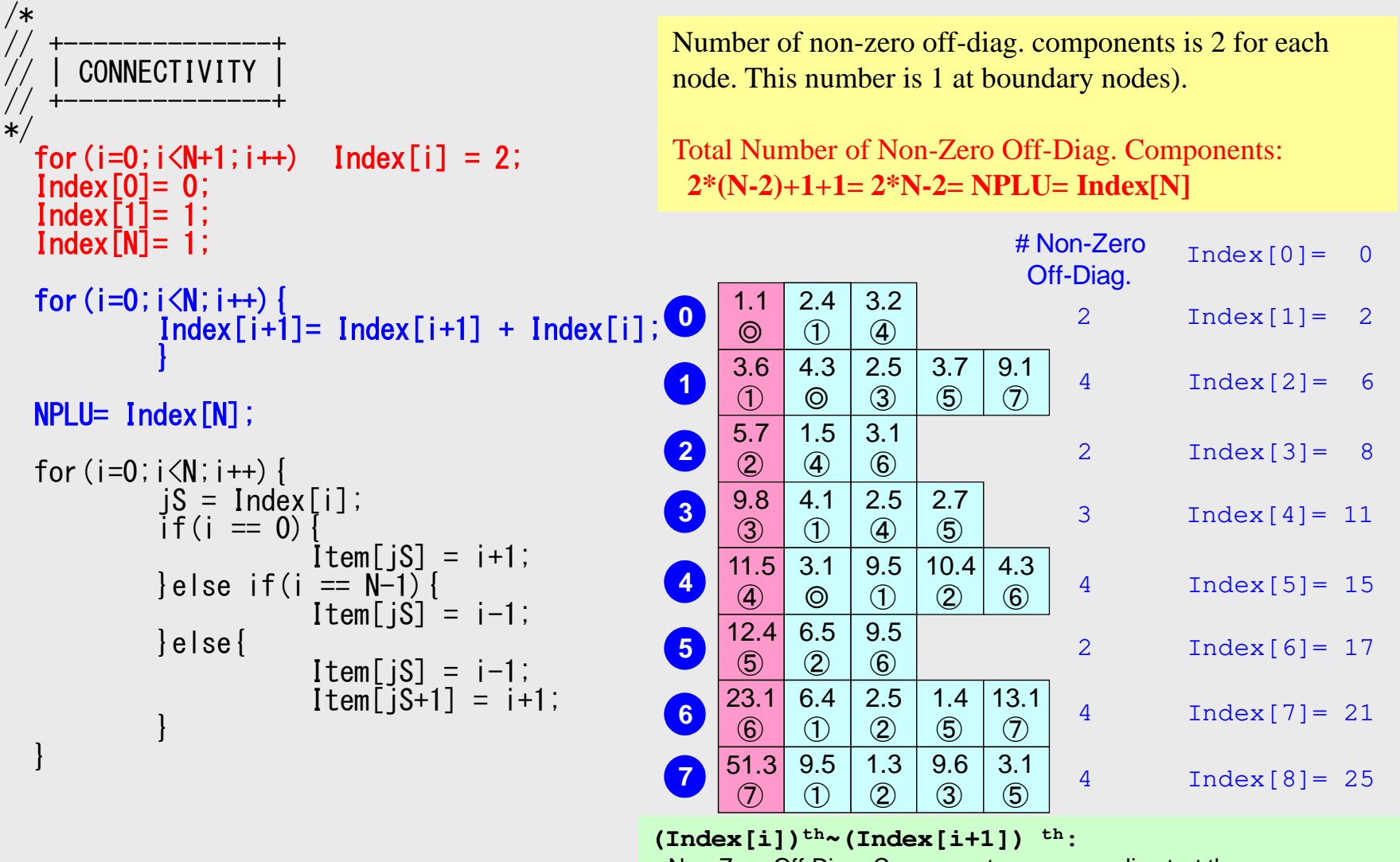

#### Program: 1d.c (4/6) Global Matrix: Column ID for Non-Zero Off-Diag's

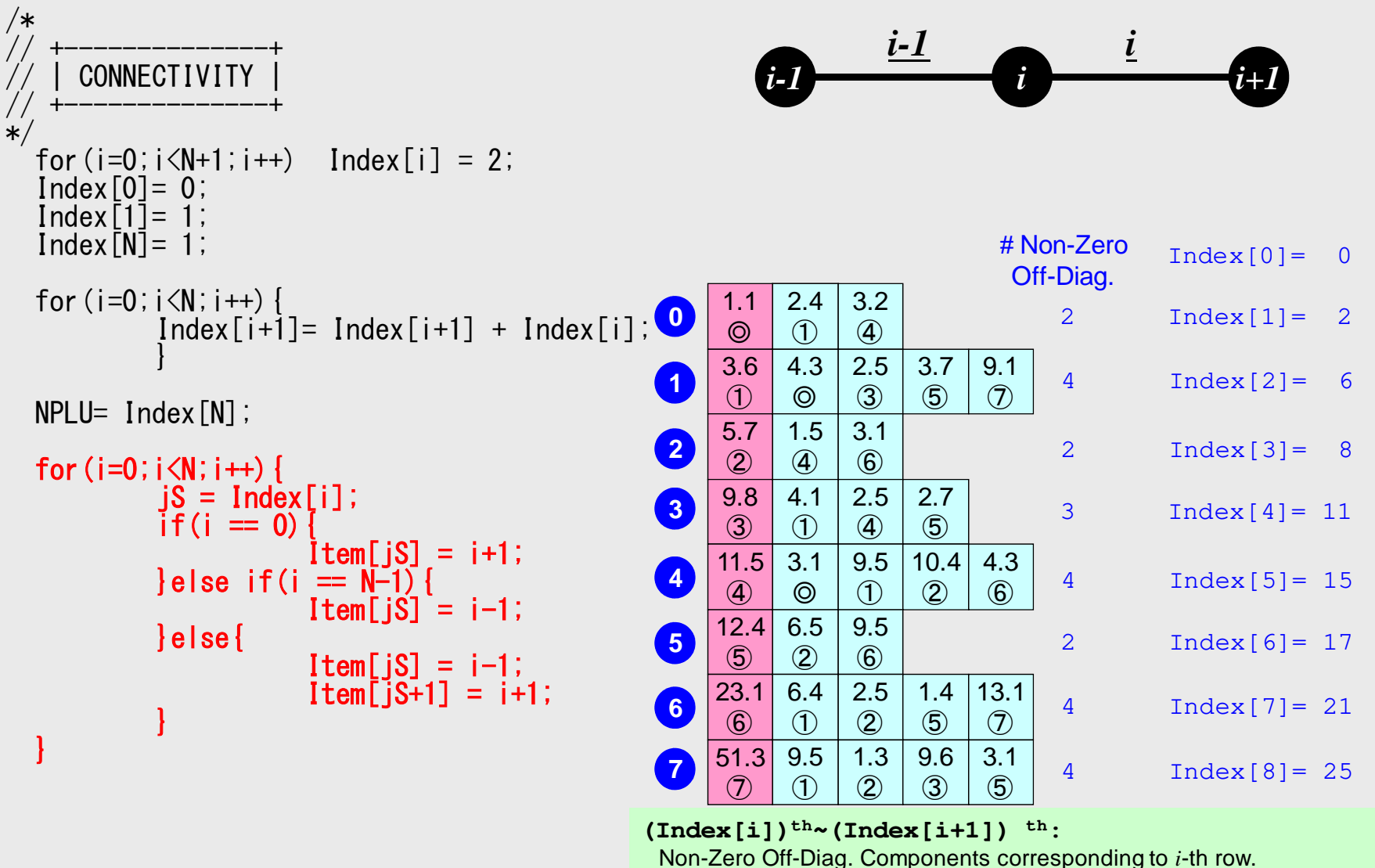

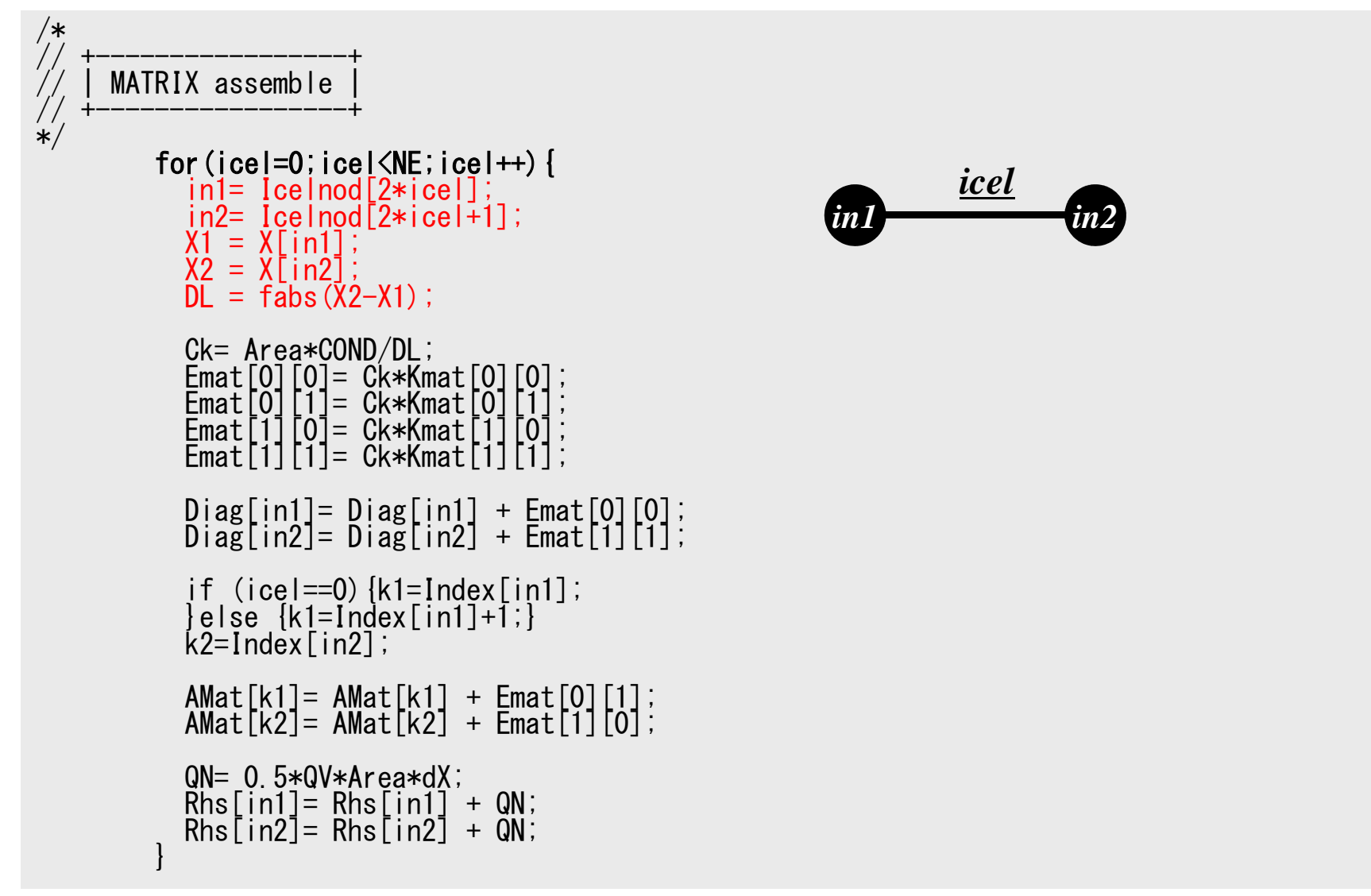

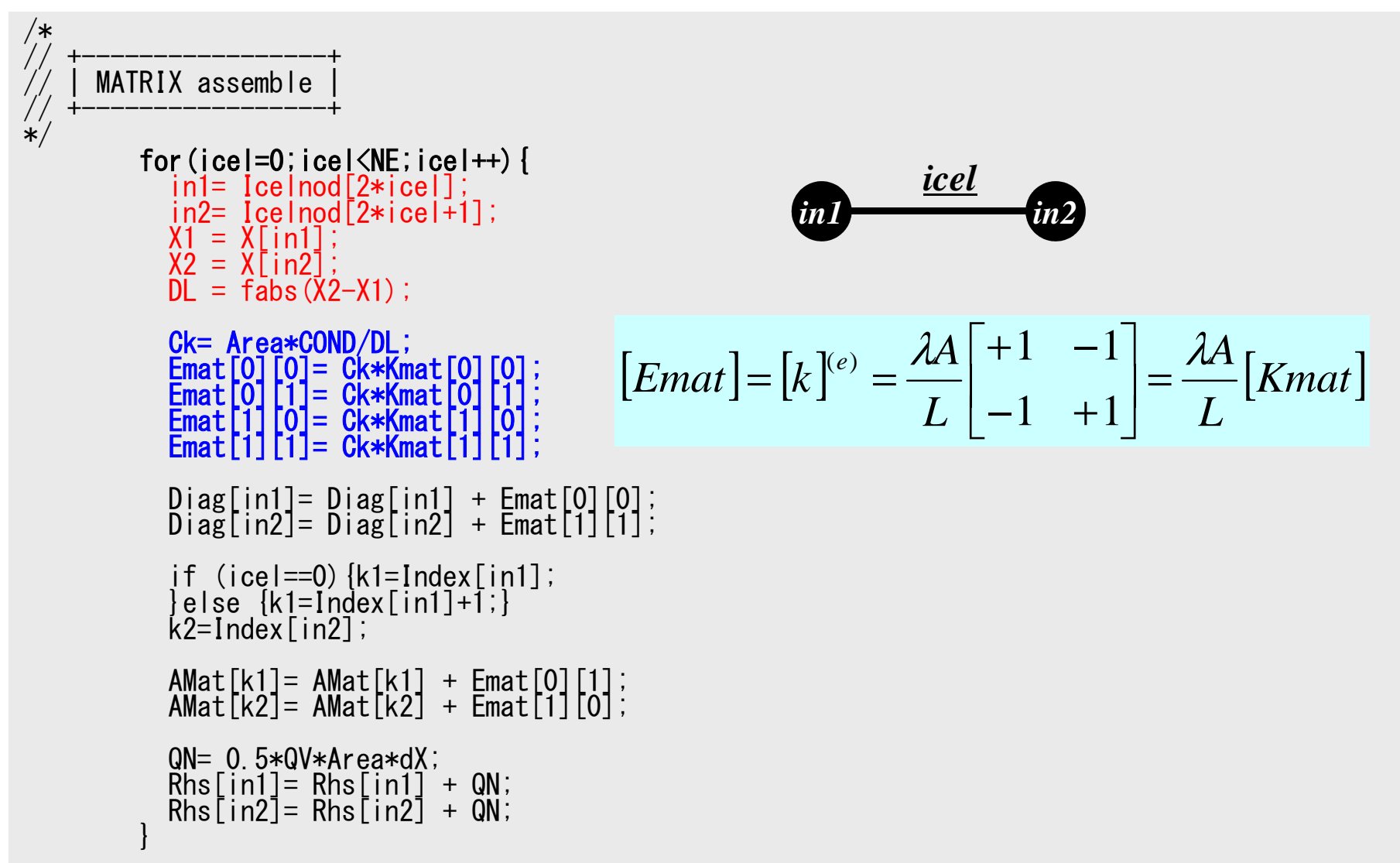

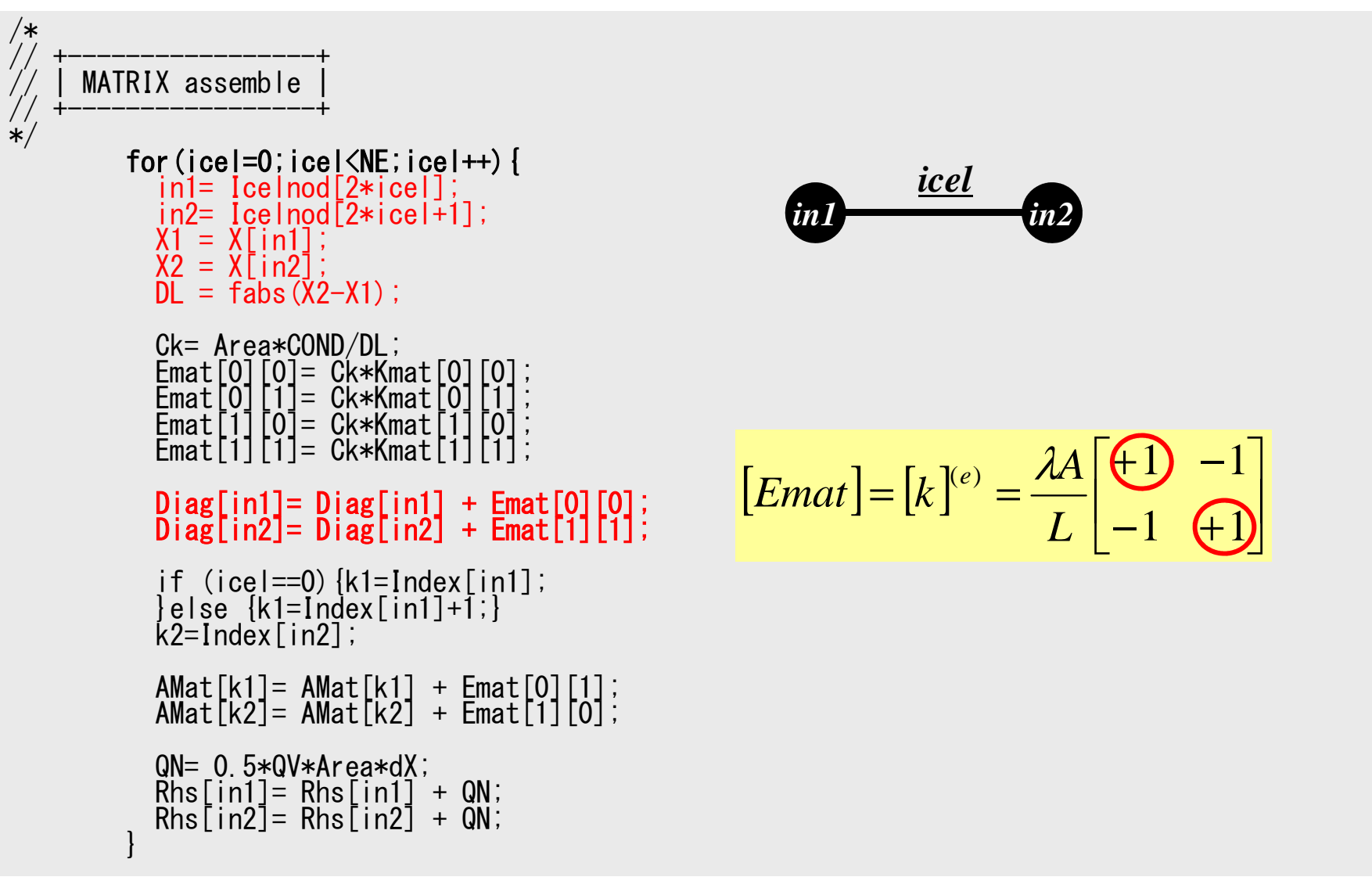

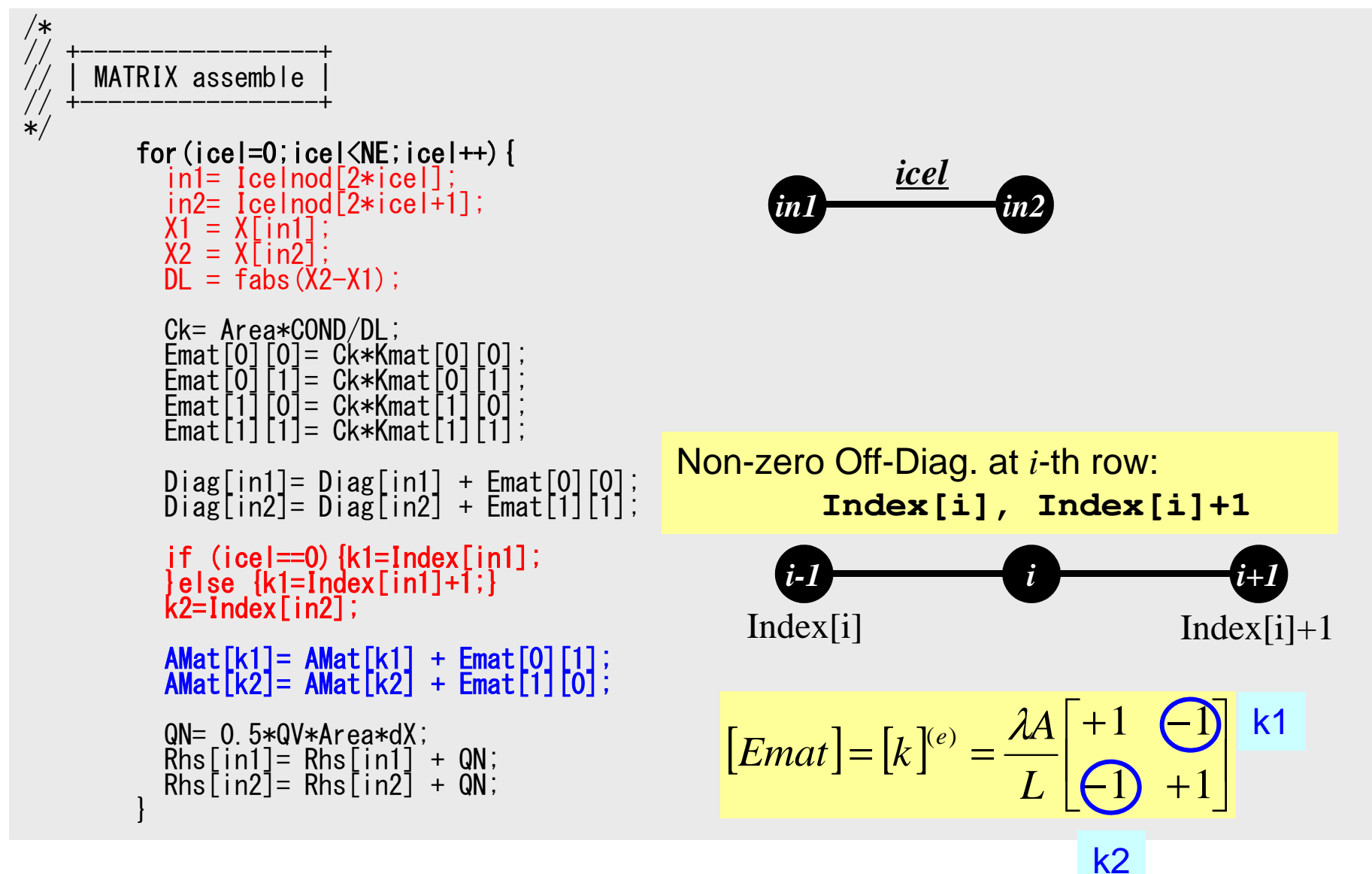

### **General Elements: k1** 100 "in2" as a off-diag. component of "in1"

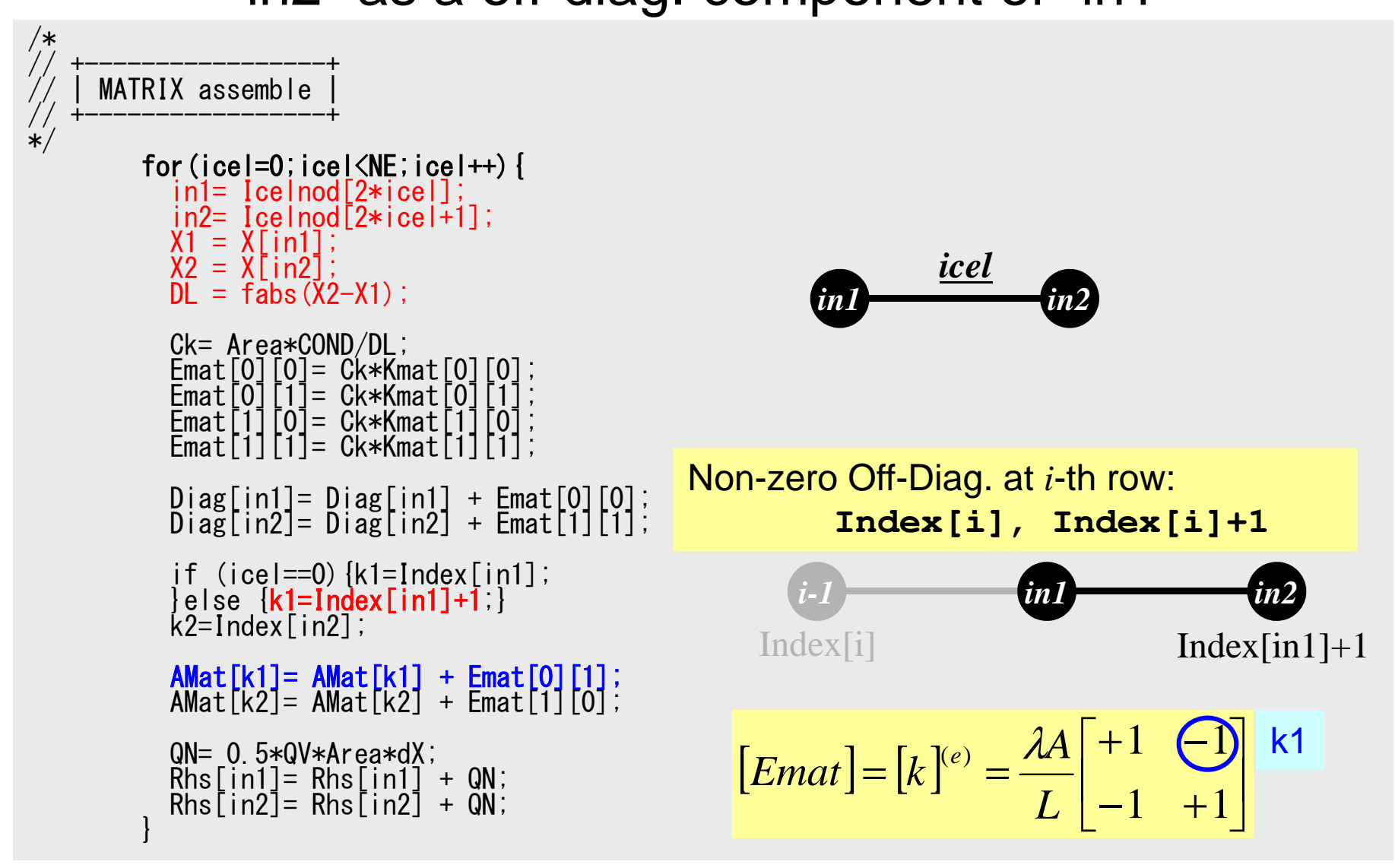

### **General Elements: k2** "in1" as a off-diag. component of "in2"

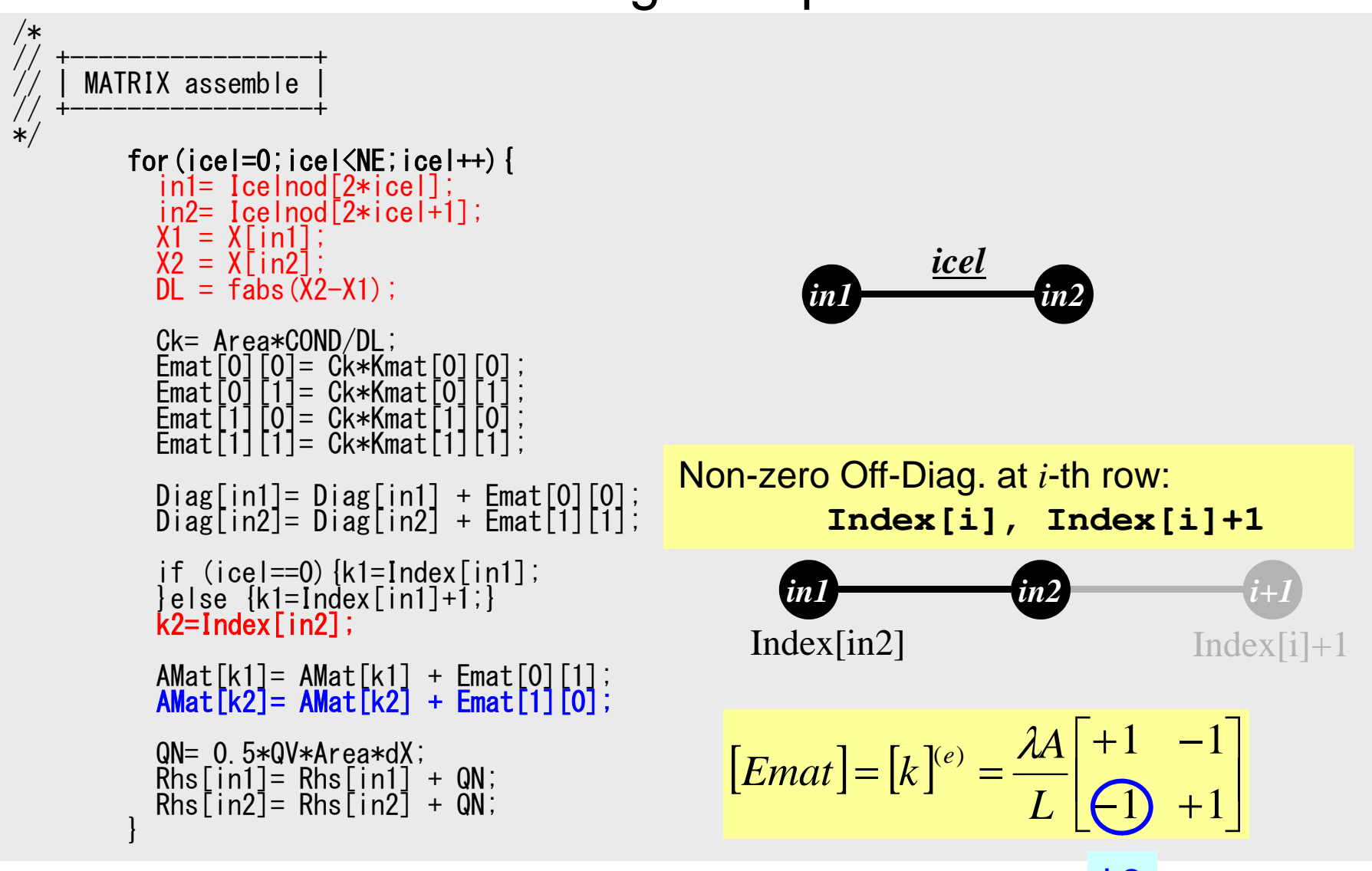

#### FEM1D

#### 0-th Element: k1 "in2" as a off-diag. component of "in1"D 102

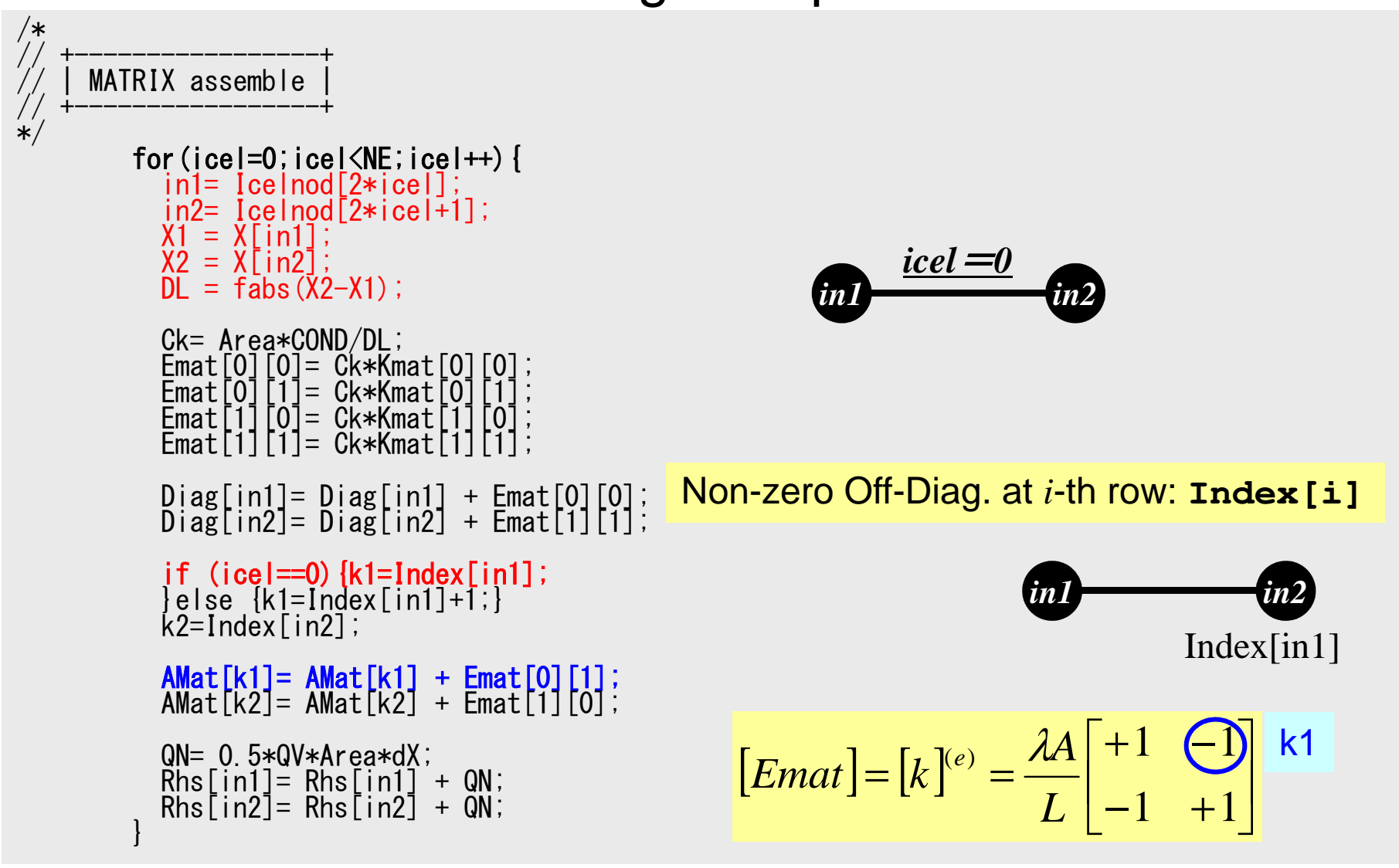

#### Program:  $1d.c$  (5/6) RHS: Heat Generation Term

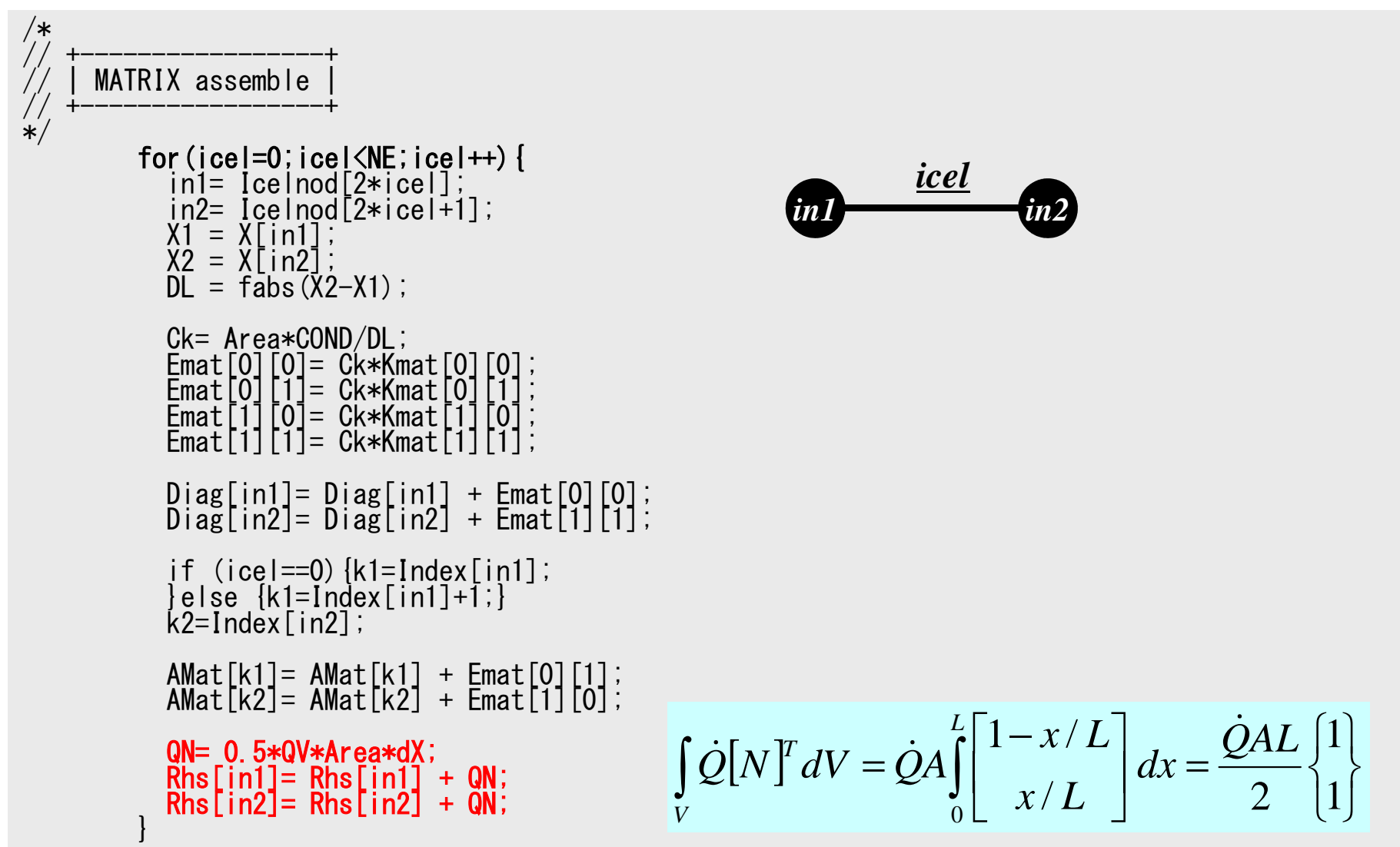

#### Program: 1d.c (6/6) Dirichlet B.C. @ X=0

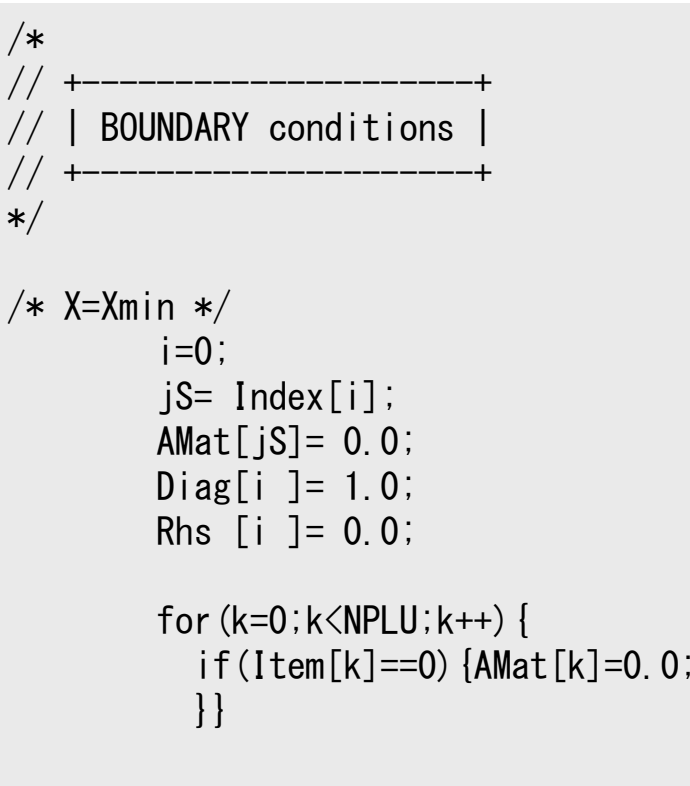

# 1D Steady State Heat Conduction

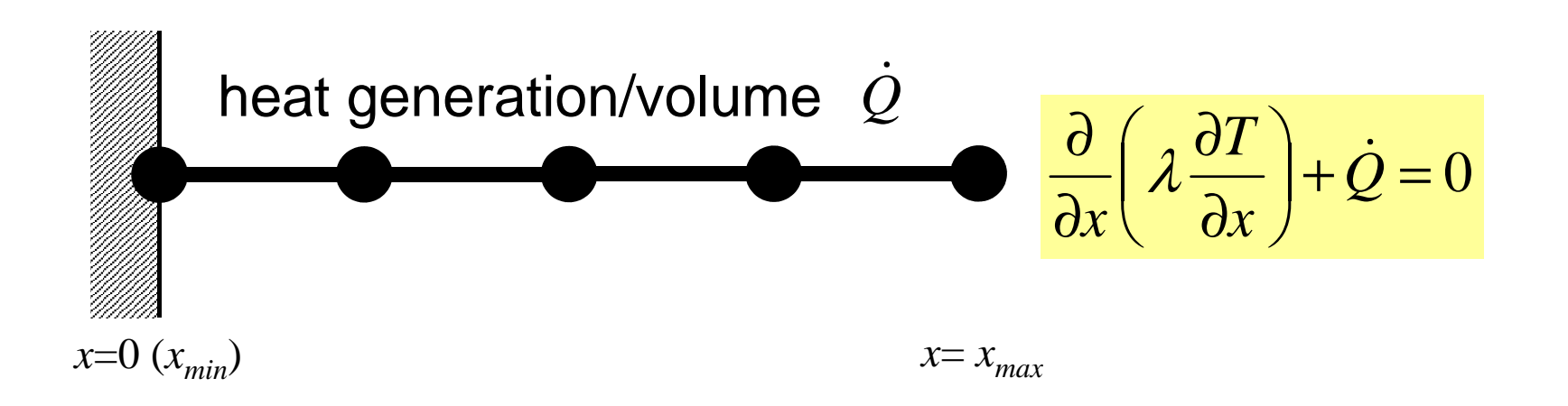

- Uniform: Sectional Area: *A*, Thermal Conductivity: λ
- Heat Generation Rate/Volume/Time [QL<sup>-3</sup>T<sup>-1</sup>]  $\dot{\mathcal{Q}}$
- Boundary Conditions
	- –*x*=0 : *<sup>T</sup>*= 0 (Fixed Temperature)

$$
- x=x_{max}: \frac{\partial T}{\partial x} = 0 \quad \text{(Insulated)}
$$

#### <sup>106</sup> (Linear) Equation at *x*=0 $T_{I}$ = 0 (or  $T_{0}$  = 0)

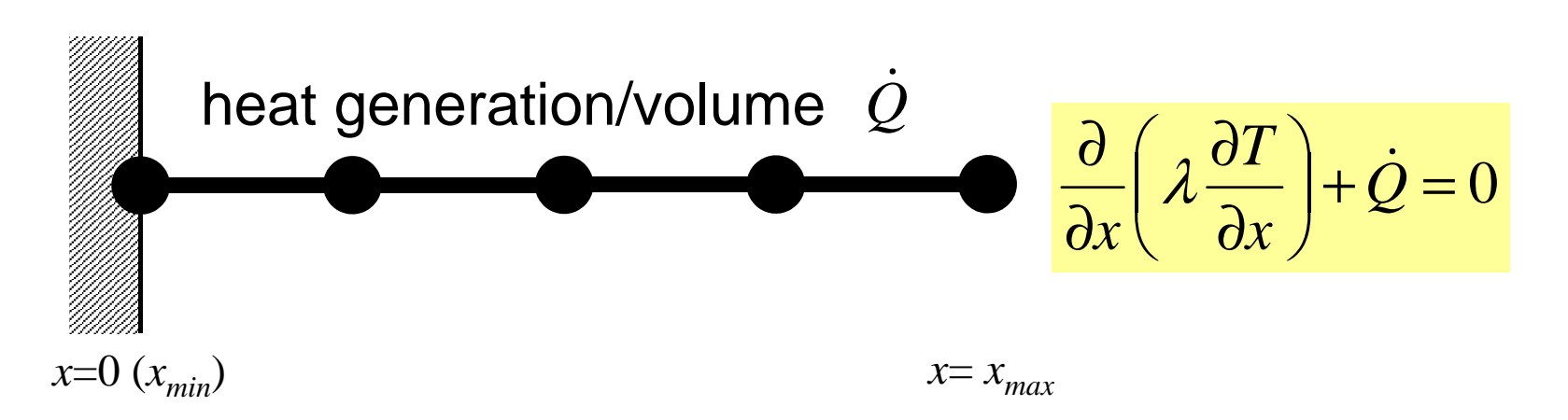

- Uniform: Sectional Area: *A*, Thermal Conductivity: λ
- Heat Generation Rate/Volume/Time [QL<sup>-3</sup>T<sup>-1</sup>]  $\dot{\mathcal{Q}}$
- Boundary Conditions
	- –*x*=0 : *<sup>T</sup>*= 0 (Fixed Temperature)

$$
- x=x_{max}: \frac{\partial T}{\partial x} = 0 \quad \text{(Insulated)}
$$

### Program: 1d.c (6/6) Dirichlet B.C. @ X=0

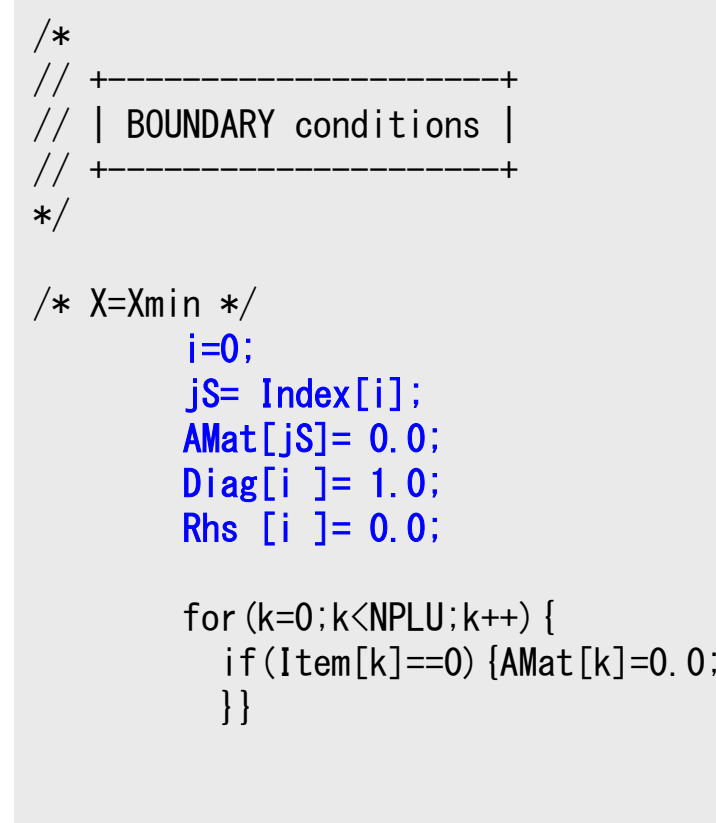

#### $T_1=0$

Diagonal Component=1 $R$ HS= $0$ Off-Diagonal Components= 0.

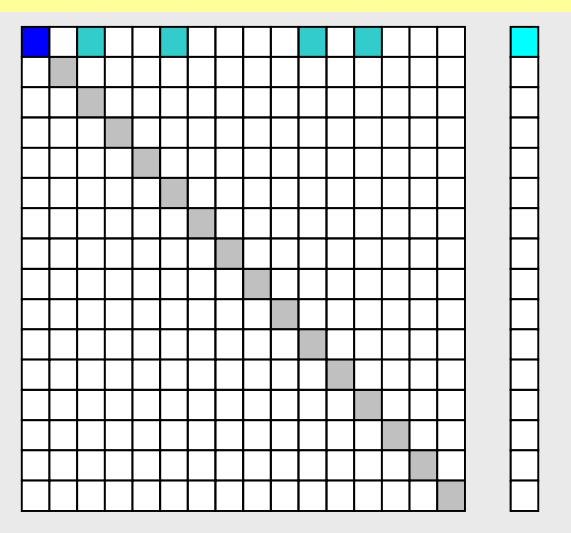

### Program: 1d.c (6/6) Dirichlet B.C. @ X=0

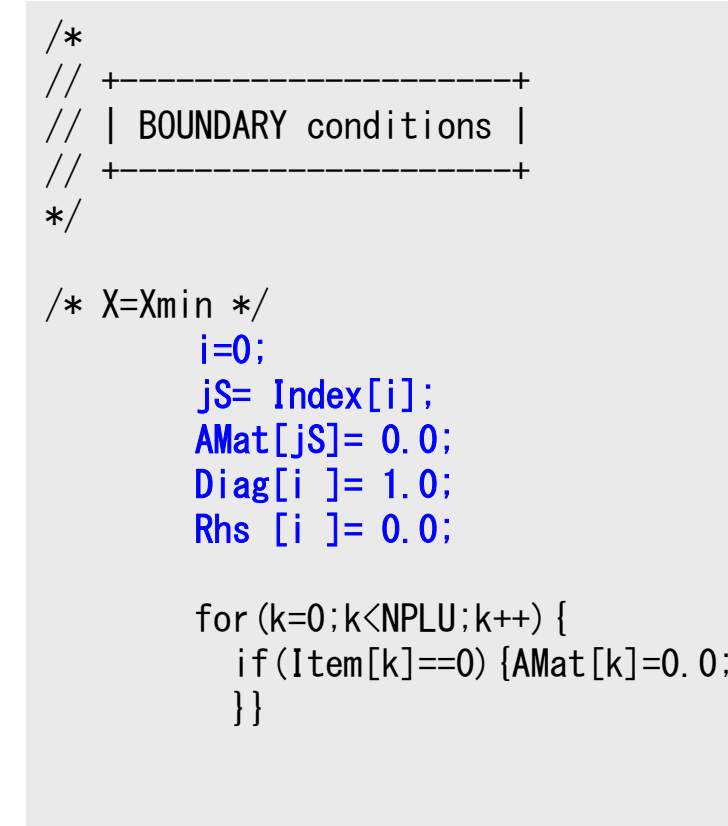

#### $T_1=0$

Diagonal Component=1 $R$ HS= $0$ Off-Diagonal Components= 0.

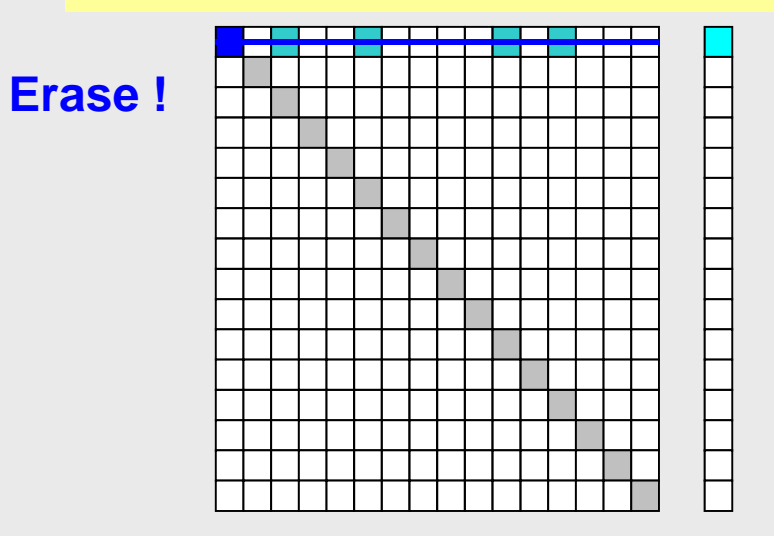
#### Program: 1d.c (6/6) Dirichlet B.C. @ X=0

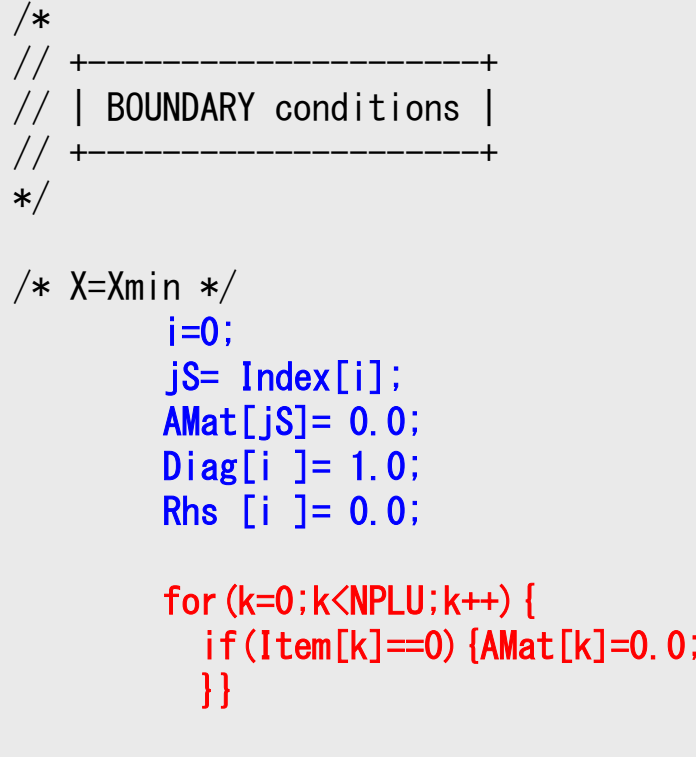

#### $T_1=0$

Diagonal Component=1 $R$ HS= $0$ Off-Diagonal Components= 0.

#### **Elimination and Erase**

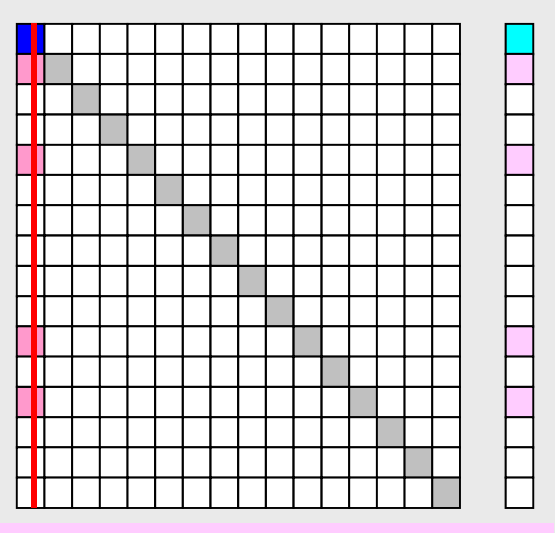

Column components of boundary nodes (Dirichlet B.C.) are moved to RHS and eliminated for keeping symmetrical feature of the matrix (in this case just erase off-diagonal components)

if  $T_i \neq 0$ 

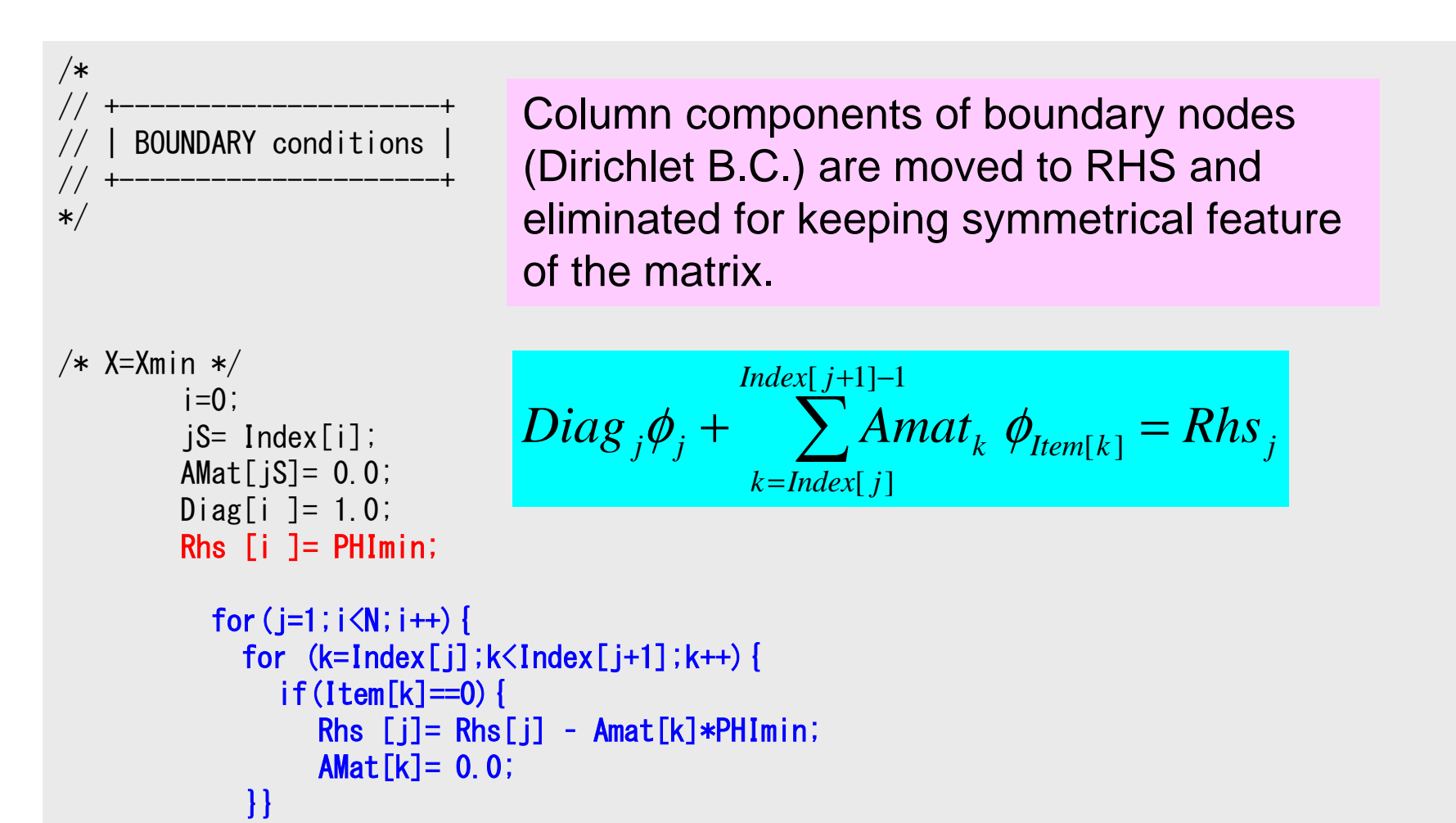

# if  $T_i \neq 0$

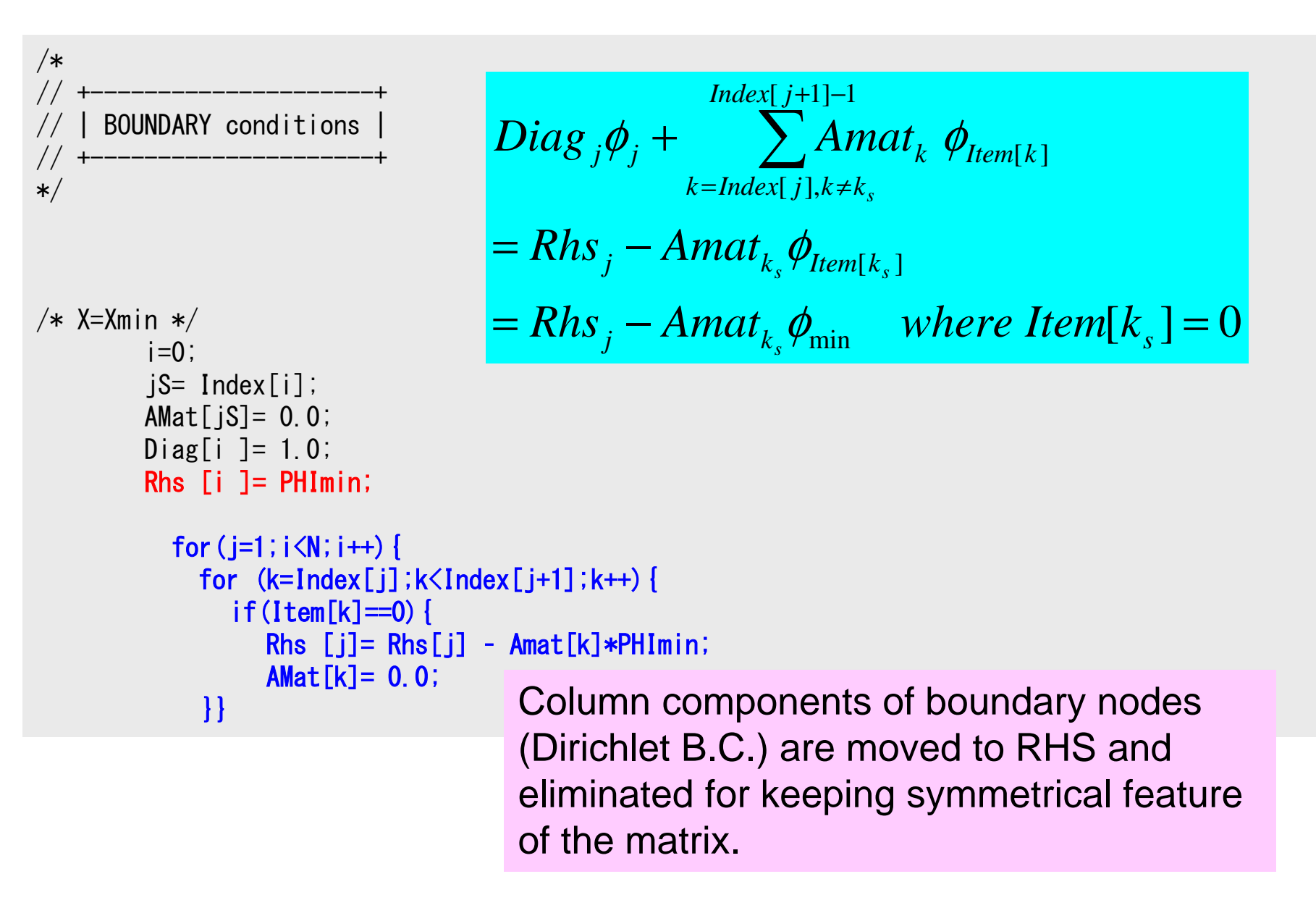

## Secondary B.C. (Insulated)

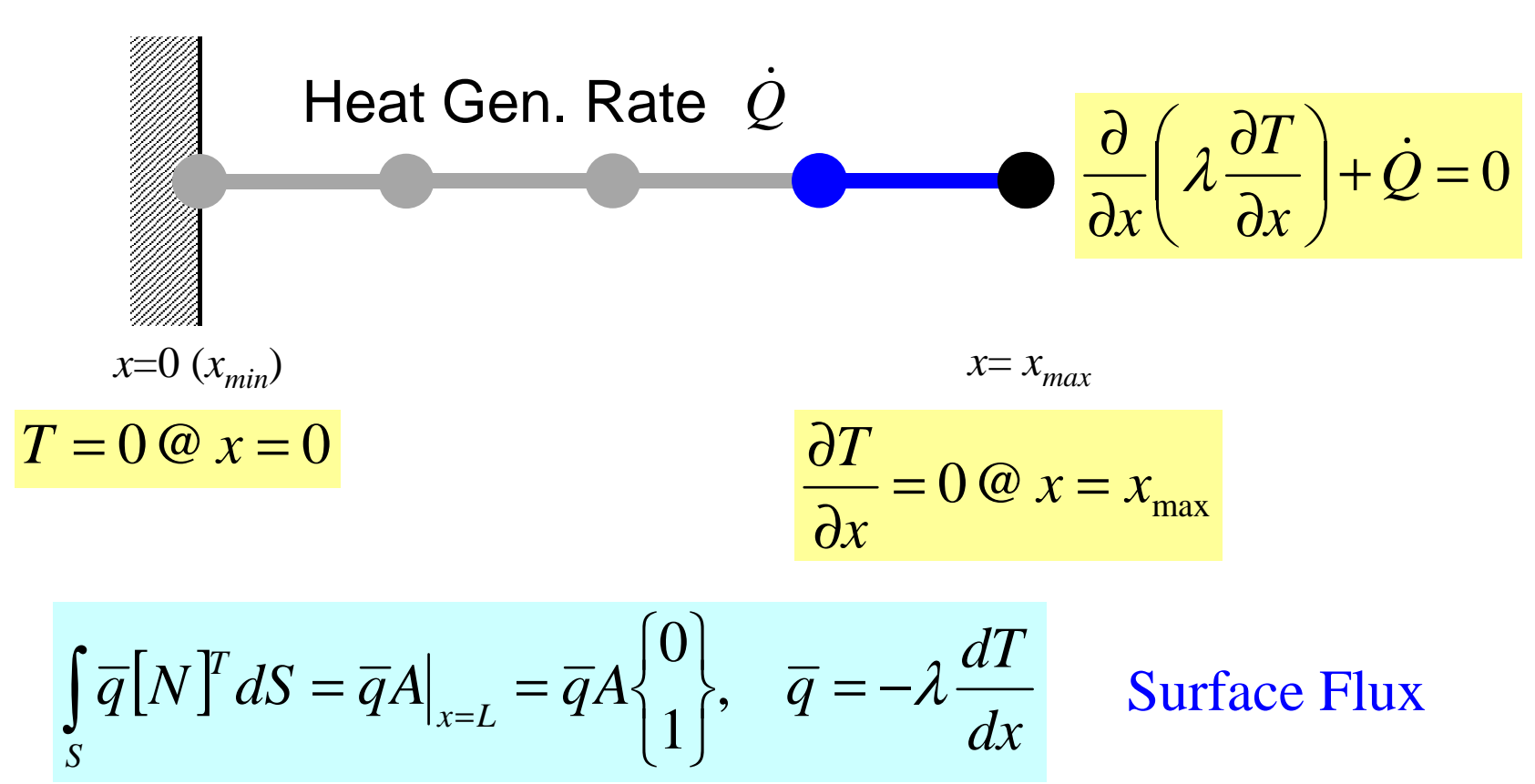

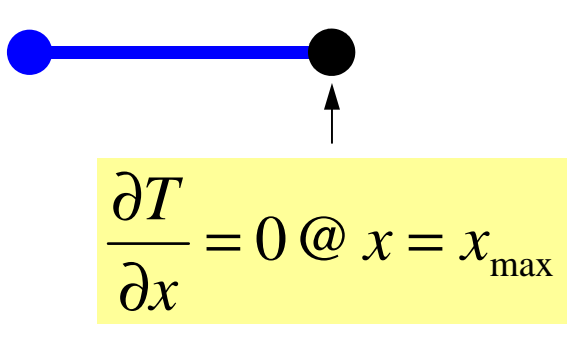

According to insulated B.C.,  $\overline{q}=0$ is satisfied. No contribution by this term. Insulated B.C. is automatically satisfied without explicit operations-> Natural B.C.

#### **Preconditioned CG Solver**

```
Compute \mathbf{r}^{(0)} = \mathbf{b} - [\mathbf{A}] \mathbf{x}^{(0)}for i=1, 2, ...solve [M]z^{(i-1)} = r^{(i-1)}\rho_{i-1} = r^{(i-1)} z^{(i-1)}if i=1
         p^{(1)} = z^{(0)}else\beta_{i-1}= \rho_{i-1}/\rho_{i-2}p^{(i)} = z^{(i-1)} + \beta_{i-1} p^{(i-1)}endif
q(i)= [A]p(i)
       \alpha_i = \rho_{i-1}/p^{(i)}q^{(i)}x^{(i)} = x^{(i-1)} + \alpha_i p^{(i)}r^{(i)}=r^{(i-1)}- \alpha_i q^{(i)}check convergence |r|end
```

$$
[M] = \begin{bmatrix} D_1 & 0 & \dots & 0 & 0 \\ 0 & D_2 & & 0 & 0 \\ \dots & & \dots & & \dots \\ 0 & 0 & & D_{N-1} & 0 \\ 0 & 0 & \dots & 0 & D_N \end{bmatrix}
$$

### **Diagonal Scaling, Point-Jacobi**

$$
[M] = \begin{bmatrix} D_1 & 0 & \dots & 0 & 0 \\ 0 & D_2 & & 0 & 0 \\ \dots & & \dots & & \dots \\ 0 & 0 & & D_{N-1} & 0 \\ 0 & 0 & \dots & 0 & D_N \end{bmatrix}
$$

- **solve [M]z(i-1)= r(i-1)** is very easy.
- Provides fast convergence for simple problems.
- 1d.f, 1d.c

### CG Solver (1/6)

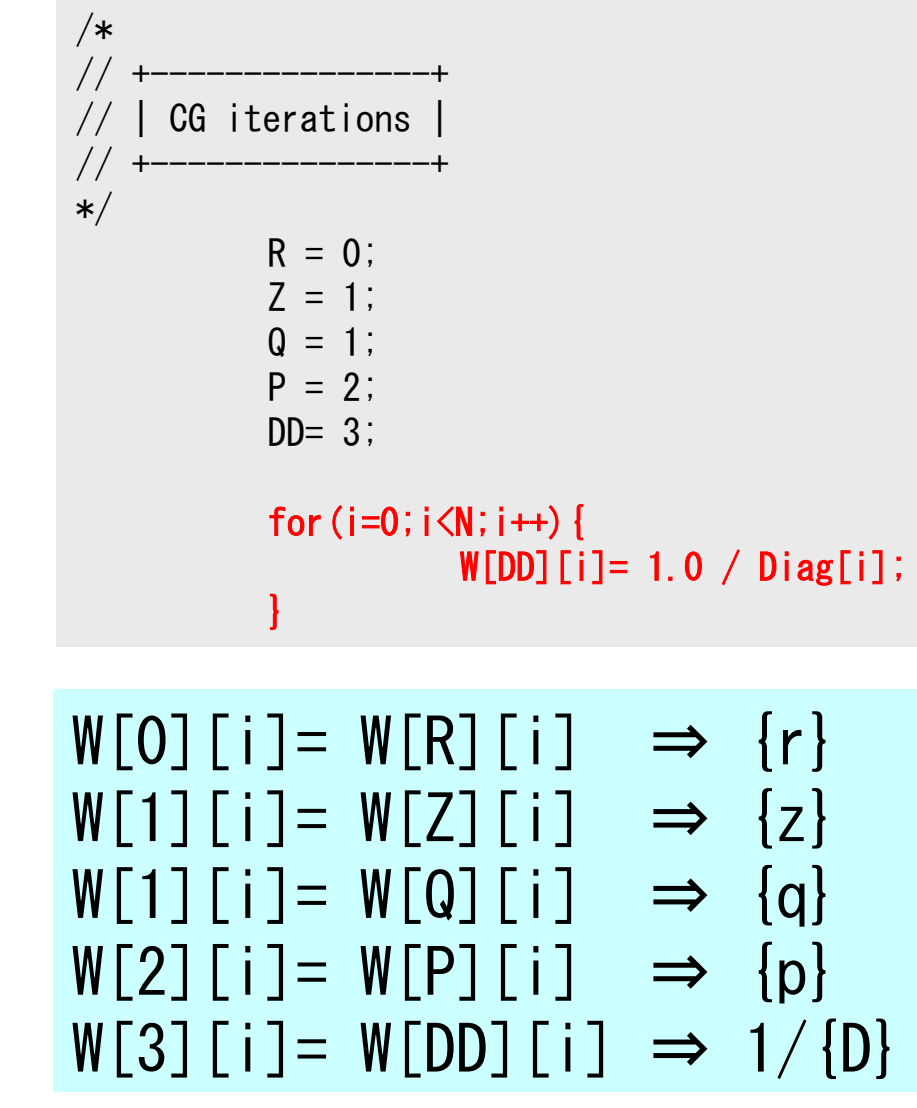

Compute  $r^{(0)} = b - [A] x^{(0)}$ for  $i=1, 2, ...$ solve  $[M]z^{(i-1)} = r^{(i-1)}$  ${\boldsymbol \rho}_{\mathtt{i}-1}$ = r $^{\texttt{(i-1)}}$  z $^{\texttt{(i-1)}}$  $if$   $i=1$  $p^{(1)} = z^{(0)}$ else $\beta_{i-1}$ =  $\rho_{i-1}/\rho_{i-2}$  $p^{(i)}$ = z<sup>(i-1)</sup> +  $\beta$ <sub>i-1</sub> p<sup>(i-1)</sup> <u>endif</u>  $\boldsymbol{\mathrm{q}}^{\,(\texttt{i}\,)}\texttt{=}\;\;$   $\left[\,\mathrm{A}\,\right]\boldsymbol{\mathrm{p}}^{\,(\texttt{i}\,)}\,$  $\alpha_{_\text{i}}$  =  $\rho_{_\text{i-1}}/ \rho^{_\text{(i)}} \mathrm{q^{(i)}}$  $x^{(i)} = x^{(i-1)} + \alpha_{i}p^{(i)}$  $r^{\text{(i)}}$ =  $r^{\text{(i-1)}}$  -  $\alpha_{\text{i}}$ q $^{\text{(i)}}$ check convergence  $|\hspace{.04cm} \mathrm{r}|$ end

#### CG Solver (1/6)

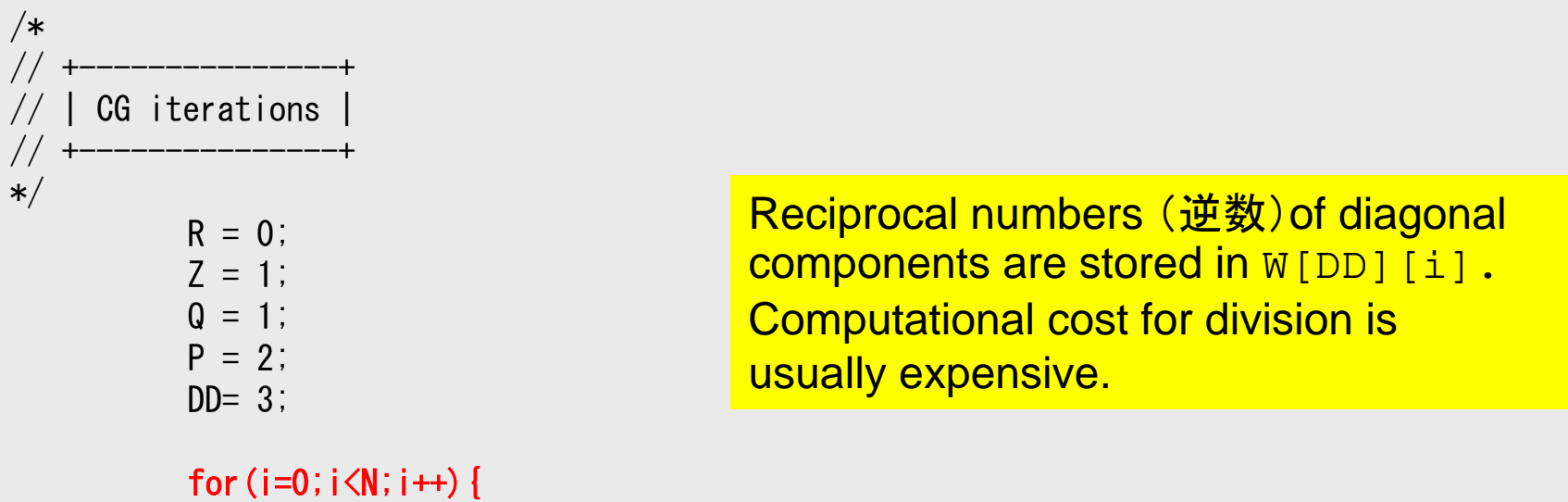

 W[DD][i]= 1.0 / Diag[i];}

$$
W[0][i] = W[R][i] \Rightarrow \{r\}
$$
  
\n
$$
W[1][i] = W[Z][i] \Rightarrow \{z\}
$$
  
\n
$$
W[1][i] = W[0][i] \Rightarrow \{q\}
$$
  
\n
$$
W[2][i] = W[P][i] \Rightarrow \{p\}
$$
  
\n
$$
W[3][i] = W[DD][i] \Rightarrow 1/\{D\}
$$

### CG Solver (2/6)

```
/*
//-- {r0}= {b} - [A]{xini} |
*/for(i=0;i<N;i++){

W[R][i] = Diag[i]*U[i];

for(j=Index[i];j<Index[i+1];j++){

W[R][i] += AMat[j]*U[Item[j]];}}BNorm2 = 0.0;

for(i=0;i<N;i++){

BNorm2 += Rhs[i] * Rhs[i];\texttt{W}[\textsf{R}]\left[\begin{smallmatrix} i \end{smallmatrix}\right] \;=\; \textsf{Rhs}\left[\begin{smallmatrix} i \end{smallmatrix}\right] \;-\; \textsf{W}[\textsf{R}]\left[\begin{smallmatrix} i \end{smallmatrix}\right];}
```
**BNRM2=|b|2 for convergence criteria of CG solvers**

**Compute**  $r^{(0)} = b - [A] x^{(0)}$ for  $i=1, 2, ...$ solve  $[M]z^{(i-1)} = r^{(i-1)}$  ${\boldsymbol \rho}_{\mathtt{i}-1}$ = r $^{\texttt{(i-1)}}$  z $^{\texttt{(i-1)}}$ if i=1  $p^{(1)} = z^{(0)}$ else $\beta_{i-1}$ =  $\rho_{i-1}/\rho_{i-2}$  $p^{(i)}$ = z<sup>(i-1)</sup> +  $\beta$ <sub>i-1</sub> p<sup>(i-1)</sup> <u>endif</u>  $\boldsymbol{\mathrm{q}}^{\,(\texttt{i}\,)}\texttt{=}\;\;$   $\left[\,\mathrm{A}\,\right]\boldsymbol{\mathrm{p}}^{\,(\texttt{i}\,)}\,$  $\alpha_{_\text{i}}$  =  $\rho_{_\text{i-1}}/ \rho^{_\text{(i)}} \mathrm{q^{(i)}}$  $x^{(i)} = x^{(i-1)} + \alpha_{i}p^{(i)}$  $r^{\text{(i)}}$ =  $r^{\text{(i-1)}}$  -  $\alpha_{\text{i}}$ q $^{\text{(i)}}$ check convergence  $|\hspace{.04cm} \mathrm{r}|$ end

# CG Solver (3/6)

```
for(iter=1;iter<=IterMax;iter++){
```

```
/*
//-- {z}= [Minv]{r}
\star/for (i=0; i\le N; i++) {

W[Z][i] = W[DD][i] * W[R][i];}/*
//-- RHO= {r}{z}
*/Rho= 0.0;
for(i=0;i<N;i++){
Rho += W[R][i] * W[Z][i];}
```

```
Compute r^{(0)} = b - [A] x^{(0)}for i=1, 2, ...solve [M] z^{(i-1)} = r^{(i-1)}\rho_{i-1}= r^{(i-1)} z<sup>(i-1)</sup>
         if i=1
             p^{(1)} = z^{(0)}else\beta_{i-1}= \rho_{i-1}/\rho_{i-2}p^{(i)} = z^{(i-1)} + \beta_{i-1} p^{(i-1)}<u>endif</u>
          \boldsymbol{\mathrm{q}}^{\,(\texttt{i}\,)}\texttt{=}\;\; \left[\,\mathrm{A}\,\right]\boldsymbol{\mathrm{p}}^{\,(\texttt{i}\,)}\,\alpha_i = \rho_{i-1}/p^{(i)}q^{(i)}x^{(i)} = x^{(i-1)} + \alpha_i p^{(i)}r^{(i)}=r^{(i-1)}- \alpha_i q^{(i)}check convergence |r|end
```
### CG Solver (4/6)

```
/*//-- {p} = {z} if ITER=1
// BETA= RHO / RHO1 otherwise */if (iter == 1)
for(i=0;i<N;i++){
W[P][i] = W[Z][i];}
}else{Beta = Rho / Rho1;

for(i=0;i<N;i++){
W[P][i] = W[Z][i] + Beta*W[P][i];}}/*\frac{1}{2} /\frac{1}{2} {q} = [A] {p}
*/for (i=0; i \le N; i++) {

W[Q][i] = Diag[i] * W[P][i];
for(j=Index[i];j<Index[i+1];j++){
W[Q][i] += AMat[j]*W[P][Item[j]];}}
```

```
Compute r^{(0)} = b - [A] x^{(0)}for i=1, 2, ...solve [M]z^{(i-1)} = r^{(i-1)}{\boldsymbol \rho}_{\mathtt{i}-1}= r^{\texttt{(i-1)}} z^{\texttt{(i-1)}}if i=1
              p^{(1)} = z^{(0)}else
βi-1=ρi-1/ρi-2\mathbf{p}^{(i)} = \mathbf{z}^{(i-1)} + \beta_{i-1} \mathbf{p}^{(i-1)}endif
q(i)= [A]p(i)
          \alpha_{_\text{i}} = \rho_{_\text{i-1}}/ \rho^{_\text{(i)}} \mathrm{q^{(i)}}x^{(i)} = x^{(i-1)} + \alpha_{i}p^{(i)}r^{\text{(i)}}= r^{\text{(i-1)}} - \alpha_{\text{i}}q^{\text{(i)}}check convergence |\hspace{.04cm} \mathrm{r}|end
```
# CG Solver (5/6)

```
/*
//-- ALPHA= RHO / {p}{q}
*/C1 = 0.0;

for(i=0;i<N;i++){
C1 += W[P][i] * W[Q][i];}Alpha = Rho / C1;
/*
//-- {x}= {x} + ALPHA*{p}
// {r} = {r} - ALPHA*{g}
*/for (i=0; i \le N; i++) {

U[i] += Alpha * W[P][i];
W[R][i] -= Alpha * W[Q][i];}
```

```
Compute r^{(0)} = b - [A] x^{(0)}for i=1, 2, ...solve [M]z^{(i-1)} = r^{(i-1)}{\boldsymbol \rho}_{\mathtt{i}-1}= r^{\texttt{(i-1)}} z^{\texttt{(i-1)}}if i=1
                  p^{(1)} = z^{(0)}else\beta_{i-1}= \rho_{i-1}/\rho_{i-2}p^{(i)}= z<sup>(i-1)</sup> + \beta<sub>i-1</sub> p<sup>(i-1)</sup>
            endif\boldsymbol{\mathrm{q}}^{\,(\texttt{i}\,)}\texttt{=}\;\; \left[\,\mathrm{A}\,\right]\boldsymbol{\mathrm{p}}^{\,(\texttt{i}\,)}\,\alpha_i = \rho_{i-1}/p^{(i)}q^{(i)}x<sup>(i)</sup> = x<sup>(i-1)</sup> + \alpha_ip<sup>(i)</sup>
             {\bf r}^{\,(\mathrm{i}\,)}= {\bf r}^{\,(\mathrm{i}\,{-}1)} - \alpha_{\mathrm{i}}{\bf q}^{\,(\mathrm{i}\,)}check convergence |\hspace{.04cm} \mathrm{r}|end
```
}

# CG Solver (6/6)

```
DNorm2 = 0.0
for(i=0;i<N;i++){
DNorm2 += W[R][i] * W[R][i];}
Resid = sqrt(DNorm2/BNorm2);if((iter)\%1000 == 0)printf("%8d%s%16.6e¥n",iter, "
           iters, RESID=", Resid);}
if(Resid <= Eps){ierr = 0; break;}
 Rho1 = Rho; \rho_{i-2}
```

$$
\text{Resid} = \sqrt{\frac{\text{DNorm2}}{\text{BNorm2}}} = \frac{|r|}{|b|} = \frac{|Ax - b|}{|b|} \le \text{Eps}
$$

#### **Control Data input.dat**

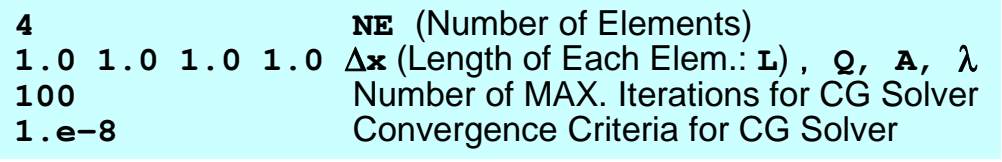

Compute  $r^{(0)} = b - [A] x^{(0)}$ for  $i=1, 2, ...$ solve  $[M]z^{(i-1)} = r^{(i-1)}$  $\rho_{i-1} = r^{(i-1)} z^{(i-1)}$ if i=1  $p^{(1)} = z^{(0)}$ else $\beta_{i-1}$ =  $\rho_{i-1}/\rho_{i-2}$  $p^{(i)} = z^{(i-1)} + \beta_{i-1} p^{(i-1)}$ endif $\boldsymbol{\mathrm{q}}^{\,(\texttt{i}\,)}\texttt{=}\;\;$   $\left[\,\mathrm{A}\,\right]\boldsymbol{\mathrm{p}}^{\,(\texttt{i}\,)}\,$  $\alpha_i = \rho_{i-1}/p^{(i)}q^{(i)}$  $x^{(i)} = x^{(i-1)} + \alpha_{i} p^{(i)}$  $r^{(i)}=r^{(i-1)}- \alpha_i q^{(i)}$ **check convergence |r|**end

$$
Ax = b \implies \alpha Ax = \alpha b
$$
  

$$
r = b - Ax \implies R = \alpha b - \alpha Ax = \alpha r
$$

#### **Finite Element Procedures**

- $\bullet$ **Initialization** 
	- Control Data
	- $\sim$ Node, Connectivity of Elements (N: Node#, NE: Elem#)
	- $\sim$ Initialization of Arrays (Global/Element Matrices)
	- $\mathcal{L}_{\mathcal{A}}$ Element-Global Matrix Mapping (Index, Item)
- Generation of Matrix
	- $\sim$ Element-by-Element Operations (do icel= 1, NE)
		- Element matrices
		- Accumulation to global matrix
	- –Boundary Conditions
- Linear Solver
	- $\mathcal{L}_{\mathcal{A}}$ Conjugate Gradient Method

# **Remedies for Higher Accuracy**

• Finer Meshes

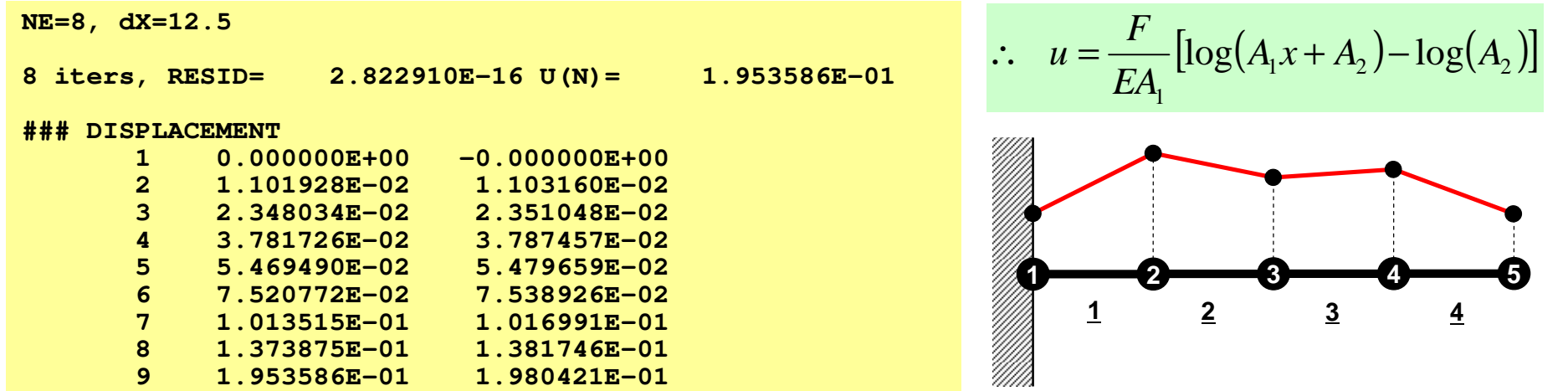

**NE=20, dX=5**

**……**

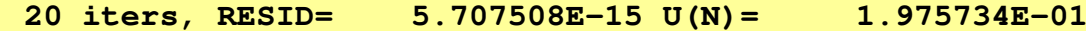

#### **### DISPLACEMENT**

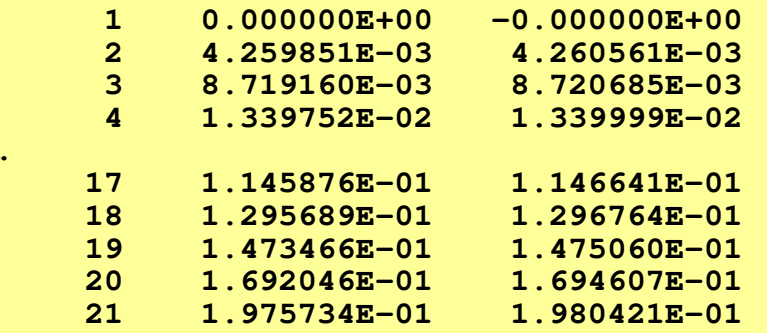

#### $D$ **Remedies for Higher Accuracy**

- Finer Meshes
- $\bullet$ Higher Order Shape/Interpolation Function (高次補 間関数・形状関数)
	- $\sim$ Higher-Order Element(高次要素)
	- $\sim$ Linear-Element, 1<sup>st</sup>-Order Element: Lower Order(低次要 素)
- Formulation which assures continuity of n-th orderderivatives
	- C<sup>n</sup> Continuity (C<sup>n</sup>連続性)

#### $D$ **Remedies for Higher Accuracy**

- Finer Meshes
- $\bigcirc$ Higher Order Shape/Interpolation Function (高次補 間関数・形状関数)
	- Higher-Order Element(高次要素)
	- Linear-Element, 1<sup>st</sup>-Order Element: Lower Order(低次要 素)
- Formulation which assures continuity of n-th order derivatives
	- C<sup>n</sup> Continuity (C<sup>n</sup>連続性)
- Linear Elements
	- Piecewise Linear
	- –**C<sup>0</sup>** Continuity
		- •Only dependent variables are continuous at element boundary

# Example: 1D Heat Transfer (1/2)

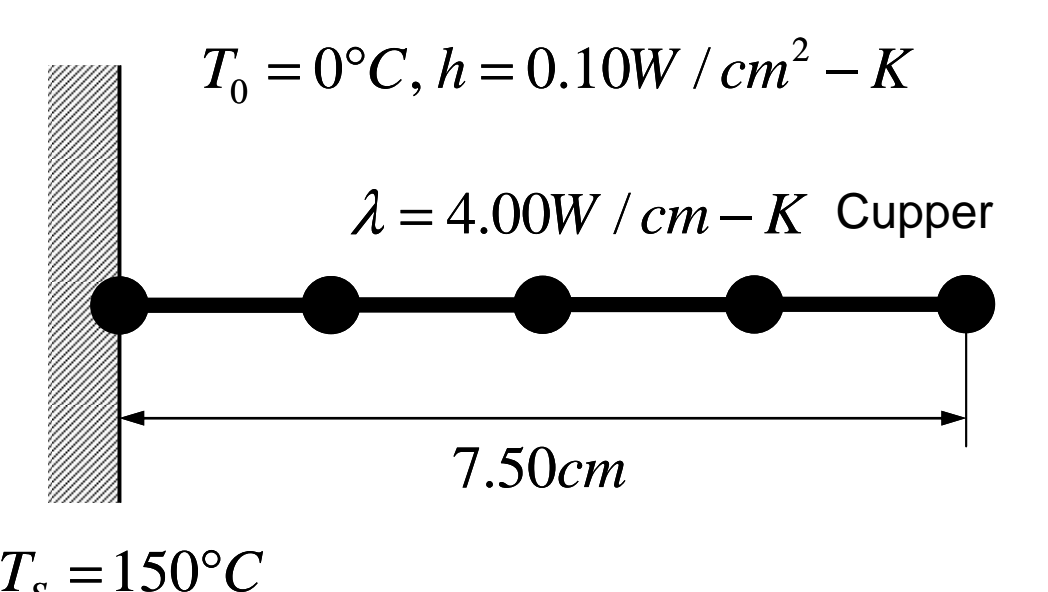

 $T_{\scriptscriptstyle S} = 150^{\circ}C$ 

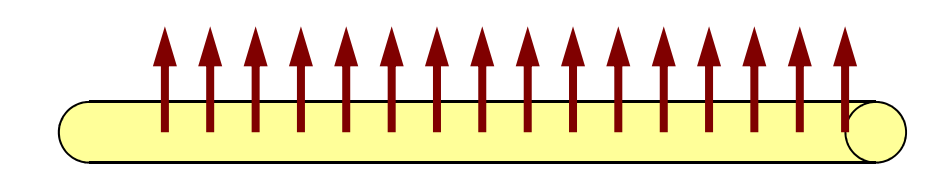

Convective Heat Transfer on Cylindrical Surface

- Temp. Thermal Fins
- • Circular Sectional Area, r=1cm
- • Boundary Condition
	- $x=0$  : Fixed Temperature
	- x=7.5 : Insulated
- • Convective Heat Transfer on Cylindrical Surface
	- $q= h (T-T_0)$
	- q:Heat Flux
		- Heat Flow/Unit Surface Area/sec.

### Example: 1D Heat Transfer (2/2)

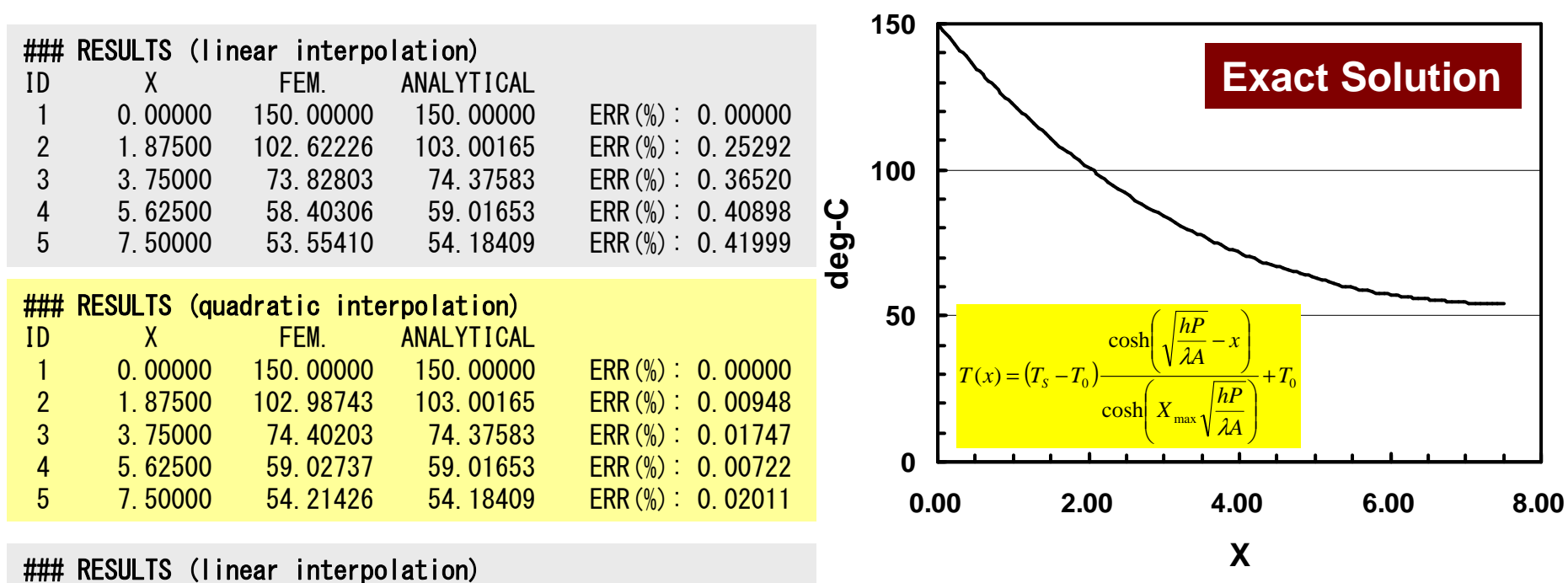

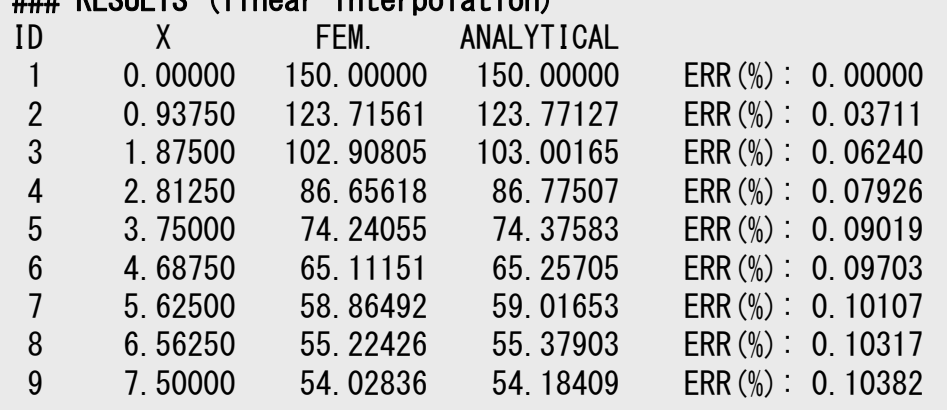

Quadratic interpolation provides more accurate solution, especially if X is close to 7.50cm.

$$
\rho c \frac{\partial T}{\partial t} + \rho c u_j \frac{\partial T}{\partial x_j} + \frac{\partial}{\partial x_j} \left( \lambda \frac{\partial T}{\partial x_j} \right) = \sigma \varepsilon (T^4_{\infty} - T^4)
$$

Convection対流

Radiation放射・輻射

先日. 海南島に行ったときに台湾の友人と話して いて,某アルゴリズムを輻射熱伝導がらみのアプリで試してみるか,という話になっていたので・・・